## uc3m Universidad Carlos III de Madrid

# Comunicaciones Digitales

Grado en Ingeniería de Sistemas de Comunicaciones Grado en Ingeniería Telemática

# Capítulo 1

# Modulaciones lineales

#### Marcelino Lázaro

Departamento de Teoría de la Señal y Comunicaciones Universidad Carlos III de Madrid

#### ௵

1 / 152

# **´Indice de contenidos**

- Modulaciones PAM en banda base
	- $\triangleright$  Constelaciones y filtros transmisores
	- $\triangleright$  Densidad espectral de potencia
	- $\triangleright$  Canal discreto equivalente
		- $\star$  Transmisión a través de canales gausianos
		- $\star$  Transmisión a través de canales lineales
	- $\blacktriangleright$  Interferencia intersimbólica
	- $\triangleright$  Caracterización de la secuencia de ruido en tiempo discreto
- Modulaciones PAM paso banda
	- $\triangleright$  Generación de señales moduladas paso banda
	- $\triangleright$  Constelaciones
	- $\triangleright$  Densidad espectral de potencia
	- $\triangleright$  Canal discreto equivalente
		- $\star$  Transmisión a través de canales gausianos
		- $\star$  Transmisión a través de canales lineales
	- $\triangleright$  Caracterización de la secuencia de ruido en tiempo discreto

## **Teoría de la Comunicación - Modelo básico**

**• Modulación lineal en un espacio de señales** *N***-dimensional** 

$$
s(t) = \sum_{n} \sum_{j=0}^{N-1} A_j[n] \phi_j(t - nT)
$$

- $\blacktriangleright$  La información se transporta linealmente
	- $\star$  En la amplitud de un conjunto de *N* señales ortonormales  ${\phi_j(t)}_{j=0}^{N-1}$
- $\triangleright$  Codificador:  $A[n]$ 
	- $\star$  Constelación en un espacio de dimensión  $N$
	- $\star$  Diseñado considerando energía  $(E_s)$  y prestaciones ( $P_e$ , BER)
		- $-E_s$ : energía media por símbolo ( $E_s = E[|A[n]|^2]$ )
		- *P<sub>e</sub>*: probabilidad de error de símbolo
		- BER: tasa de error binaria
- $\blacktriangleright$  Modulador:  $\{\phi_j(t)\}_{j=0}^{N-1}$ 
	- $\star$  Diseñado considerando las características del canal
	- $\star$  Ideal: la única distorsión que aparece en la transmisión es la adición de ruido (blanco y gausiano)

c Marcelino Lazaro, 2018 ´ Comunicaciones Digitales Modulaciones lineales (banda base) 3 / 152

### **Modulacion PAM en banda base ´**

 $\bullet$  Modulación unidimensional:  $N = 1$ 

$$
s(t) = \sum_{n} A[n] g(t - nT)
$$

PAM (*Pulse Amplitude Modulation*), ASK (*Amplitude Shift Keying*)

 $\bullet$  La secuencia  $A[n]$  es la secuencia de símbolos

- $\blacktriangleright$  El alfabeto se denomina constelación (representación 1-D)
- $\triangleright$  Conversión de bits a símbolos: codificador
	- ★ Constelaciones *M*-árias (*M*-PAM)

 $m = \log_2 M$  bits/símbolo

- $\star$  Asignación binaria: codificación de Gray
- $\star$  Niveles normalizados:

$$
A[n] \in \{\pm 1, \pm 3, \cdots, \pm (M-1)\},
$$
  $E_s = E[|A[n]|^2] = \frac{M^2 - 1}{3}$ 

 $\bullet$  Señal  $g(t)$  (base ortonormal de dimensión 1)

- $\triangleright$  Recibe habitualmente dos nombres:
	- $\star$  Filtro transmisor
	- $\star$  Pulso conformador (aunque no sea necesariamente un pulso)
- $\triangleright$  Normalización: energía unidad ( $\mathcal{E}{g(t)} = 1$ )

## **Ejemplos de constelaciones** *M***-PAM**

- $\bullet$  Niveles normalizados:  $A[n] \in \{\pm 1, \pm 3, \cdots, \pm (M-1)\}$
- $\bullet$  Asignación binaria con codificación de Gray
- Ejemplos: 2-PAM (a), 4-PAM (b), 8-PAM (c)

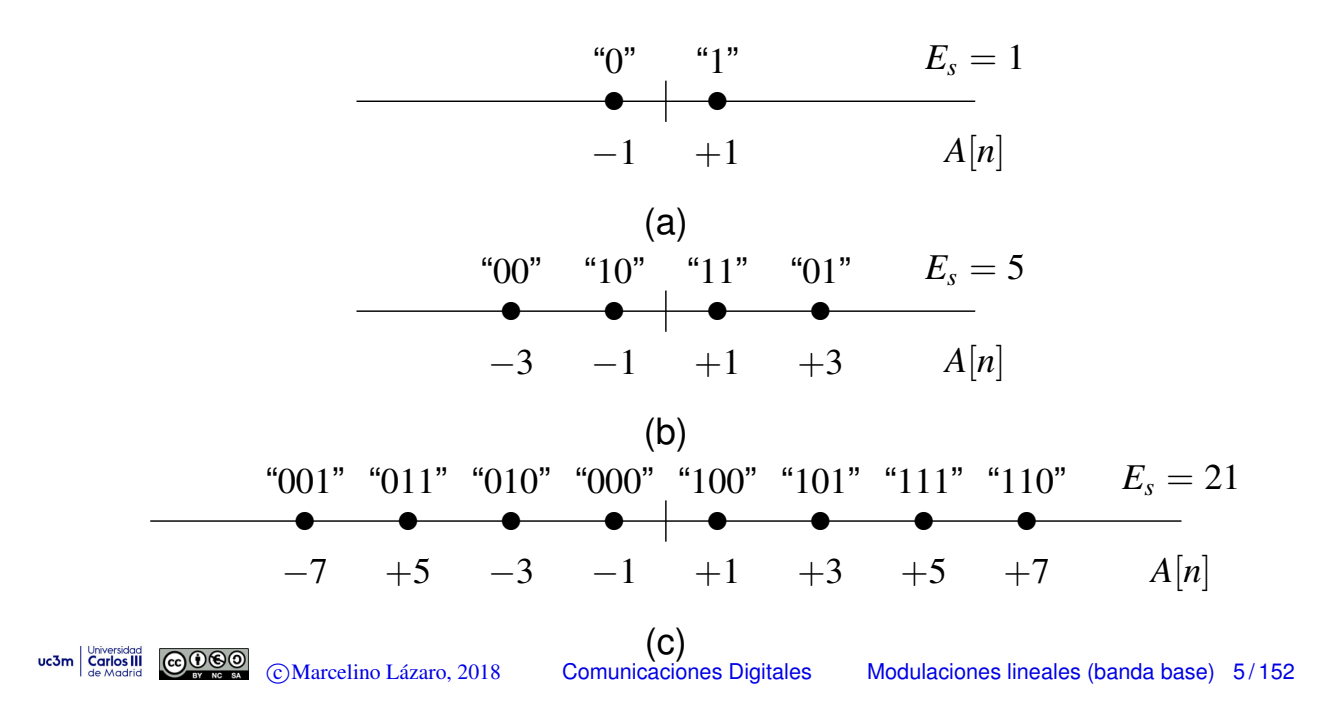

### Codificador: Tasa de símbolo vs. tasa binaria

- **O** Duración de símbolo (o período de símbolo): *T* 
	- $\triangleright$  Se transmite un símbolo de la secuencia  $A[n]$  cada *T* segundos
- Constelaciones *M*-árias transmiten  $m = \log_2 M$  bits por símbolo
	- $\triangleright$  Asignación binaria: codificación de Gray

#### **• Hay dos tasas de transmisión (velocidades) en un sistema digital**

 $\triangleright$  Tasa de símbolo (para la secuencia de símbolos  $A[n]$ )

$$
R_s = \frac{1}{T} \text{ baudios (símbolos/s)}
$$

 $\triangleright$  Tasa binaria (para la secuencia de bits  $B_h[\ell])$ 

$$
R_b = \frac{1}{T_b} \text{ bits/s}
$$

● Relaciones entre ambas tasas de transmisión

$$
R_b = m \times R_s \qquad R_s = \frac{R_b}{m}
$$

$$
T = m \times T_b \qquad T_b = \frac{T}{m}
$$

#### **Modulacion PAM como un proceso de filtrado ´**

 $\bullet$  Señal de símbolos: impulsos con amplitudes  $A[n]$ 

$$
a(t) = \sum_{n} A[n] \delta(t - nT)
$$

**Generación de la señal PAM** 

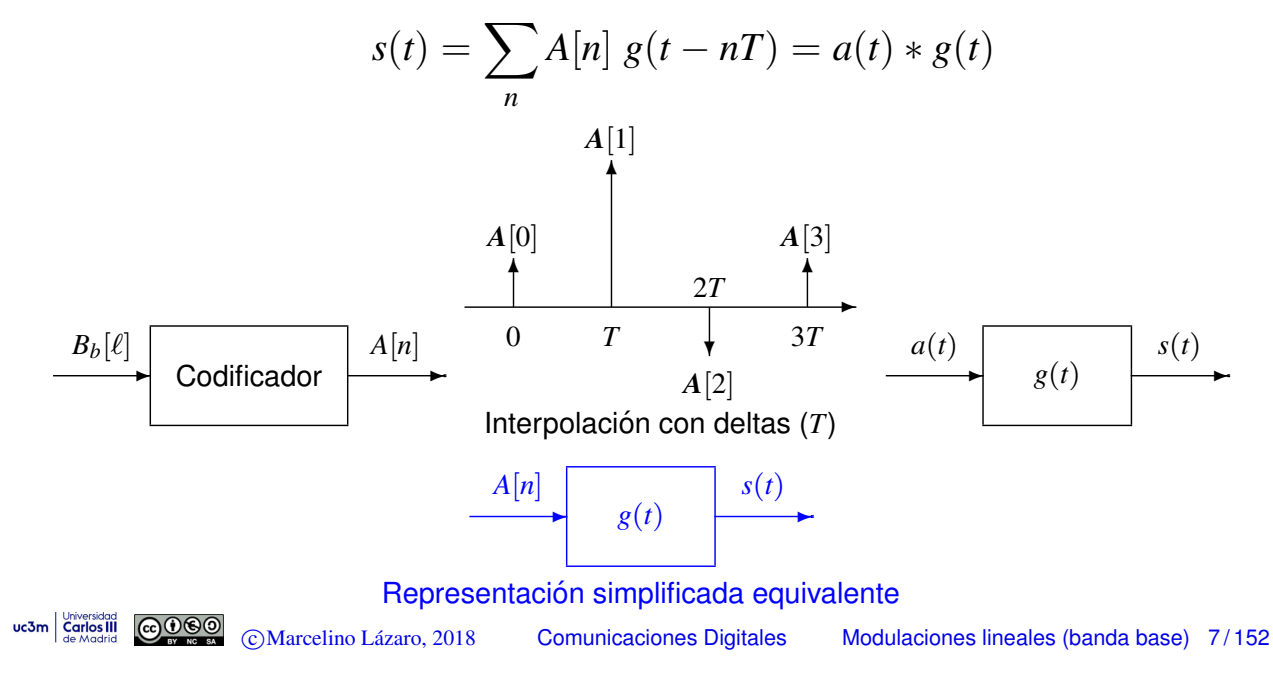

### **Espectro de PAM banda base**

**•** Señal PAM banda base

$$
s(t) = \sum_{n} A[n] g(t - nT)
$$

- Sea  $\{A[n]\}_{n=-\infty}^\infty$  una secuencia de variables aleatorias (proceso aleatorio estacionario)
	- $\blacktriangleright$  Media  $m_A[n] = E[A[n]] = m_A$
	- $\blacktriangleright$  Función de autocorrelación
		- $R_A[n + k, n] = E[A[n + k] A^*[n]] = R_A[k]$
	- $\blacktriangleright$  Energía media por símbolo  $E_s = E[|A[n]|^2]$
	- $\blacktriangleright$  La densidad espectral de potencia es

$$
S_A(e^{j\omega}) = \mathcal{TF}\{R_A[k]\} = \sum_{k=-\infty}^{\infty} R_A[k] e^{-j\omega k}
$$

 $\bullet$  Sea  $g(t)$  cualquier señal determinista con transformada de Fourier  $G(j\omega)$ 

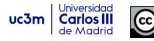

#### **Revision - C ´ alculo de la densidad espectral de potencia ´**

Densidad espectral de potencia de un proceso aleatorio *X*(*t*)

$$
S_X(j\omega) \stackrel{def}{=} E\left[\lim_{T\to\infty} \frac{|X^{[T]}(j\omega)|^2}{T}\right] = \lim_{T\to\infty} \frac{E[|X^{[T]}(j\omega)|^2]}{T}
$$

Interpretación: promedio de la respuesta en frecuencia del proceso (truncado) en módulo al cuadrado

**• Teorema de Wiener-Khinchin** Si para cualquier valor finito  $\tau$  y cualquier intervalo  $A$ , de longitud  $|\tau|$ , la autocorrelación del proceso aleatorio cumple

$$
\left|\int_{\mathcal{A}} R_X(t+\tau,t)\,dt\right|<\infty,
$$

la densidad espectral de potencia de *X*(*t*) es la transformada de Fourier del promedio temporal de la función de autocorrelación

$$
S_X(j\omega) = \mathcal{T}\mathcal{F}\left\{\langle R_X(t+\tau,t)\rangle\right\}
$$

$$
\langle R_X(t+\tau,t)\rangle \stackrel{\text{def}}{=} \lim_{T\to\infty} \frac{1}{T} \int_{-T/2}^{T/2} R_X(t+\tau,t) \, dt
$$

uc3m  $\frac{C_{\text{curvddron}}}{\text{Covddron}}$   $\frac{C_{\text{curvddron}}}{\text{Covddron}}$   $\frac{C_{\text{curvddron}}}{\text{Covddron}}$   $\frac{C_{\text{curvddron}}}{\text{Covddron}}$   $\frac{C_{\text{curvddron}}}{\text{Covddron}}$ 

### **Corolarios Teorema de Wiener-Khinchin**

• Corolario 1: Si  $X(t)$  es un proceso estacionario y  $\tau R_X(\tau) < \infty$ para todo  $\tau < \infty$ , entonces

$$
S_X(j\omega) = \mathcal{T}\mathcal{F}\{R_X(\tau)\}\
$$

● Corolario 2: Si *X*(*t*) es ciclostacionario y se cumple que

$$
\left|\int_0^{T_0} R_X(t+\tau,t)dt\right| < \infty,
$$

entonces

$$
S_X(j\omega) = \mathcal{T}\mathcal{F}\left\{\widetilde{R}_X(\tau)\right\},\,
$$

donde

$$
\widetilde{R}_X(\tau) = \frac{1}{T_0} \int_{T_0} R_X(t + \tau, t) dt,
$$

y  $T_0$  es el período del proceso cicloestacionario.

**Media y función de autocorrelación de una PAM banda base** 

$$
s(t) = \sum_{n=-\infty}^{\infty} A[n] g(t - nT)
$$

$$
m_S(t) = E\left[\sum_n A[n]g(t - nT)\right] = \sum_n \underbrace{E[A[n]]}_{m_A[n]}g(t - nT) = m_A \sum_n g(t - nT)
$$

$$
R_S(t + \tau, t) = E[s(t + \tau) s^*(t)]
$$
  
\n
$$
= E\left[\left(\sum_k A[k] g(t + \tau - kT)\right) \left(\sum_j A^* [j] g^*(t - jT)\right)\right]
$$
  
\n
$$
= \sum_k \sum_j \underbrace{E[A[k] A^* [j]]}_{R_A[k-j]} g(t + \tau - kT) g^*(t - jT)
$$
  
\n
$$
= \sum_k \sum_j R_A[k-j] g(t + \tau - kT) g^*(t - jT)
$$

uc3m  $\frac{U^{top}_{\text{carios} \text{closed}}}{\text{Cardios III}}$   $\bigodot \underbrace{O \text{O} \text{O} \text{O}}$   $\bigodot \text{Marcelino Lázaro}, 2018$  Comunicaciones Digitales Modulaciones lineales (banda base) 11/152

#### **Cicloestacionariedad**

$$
m_S(t+T) = m_A \sum_{n} g(t+T-nT) = m_A \sum_{n} g(t-(n-1)T)
$$
  

$$
n' = n-1 \sum_{n'} m_A \sum_{n'} g(t-n'T) = m_S(t)
$$

$$
R_S(t + \tau + T, t + T) =
$$
  
=  $\sum_k \sum_j R_A[k - j] g(t + \tau + T - kT) g^*(t + T - jT)$   
=  $\sum_k \sum_j R_A[k - j] g(t + \tau - (k - 1)T) g^*(t - (j - 1)T)$   

$$
k' = k - \frac{1}{2} \sum_{k'} j' = j - 1 \sum_{k'} \sum_{j'} R_A[(k' + 1) - (j' + 1)] g(t + \tau - k'T) g^*(t - j'T)
$$
  
=  $\sum_{k'} \sum_{j'} R_A[k' - j'] g(t + \tau - k'T) g^*(t - j'T + \tau) = R_S(t + \tau, t)$ 

## **Promedio temporal de la autocorrelación**

$$
\tilde{R}_{S}(\tau) = \frac{1}{T} \int_{0}^{T} R_{S}(t + \tau, t) dt
$$
\n
$$
= \frac{1}{T} \int_{0}^{T} \sum_{k} \sum_{j} R_{A}[k - j] g(t + \tau - kT) g^{*}(t - jT) dt
$$
\n
$$
\begin{aligned}\nm &= k - j \int_{k = -\infty}^{m = k - j} \frac{1}{T} \sum_{k = -\infty}^{\infty} \sum_{m = -\infty}^{\infty} R_{A}[m] \int_{0}^{T} g(t + \tau - kT) g^{*}(t - (k - m)T) dt \\
u &= t + \frac{\tau}{T} - kT \frac{1}{T} \sum_{m = -\infty}^{\infty} R_{A}[m] \sum_{k = -\infty}^{\infty} \int_{\tau - kT}^{\tau - (k - 1)T} g(u) g^{*}(u - \tau + mT) du \\
&= \frac{1}{T} \sum_{m = -\infty}^{\infty} R_{A}[m] \int_{-\infty}^{\infty} g(u) g^{*}(-(\tau - mT - u)) du \\
&= \frac{1}{T} \sum_{k = -\infty}^{\infty} R_{A}[k] r_{g}(\tau - kT) \\
r_{g}(t) &= g(t) * g^{*}(-t) \\
\text{Mearbining (50000) (Marcelino Lázaro, 2018)} \text{ Comunicaciones Digitales Modulaciones lineales (banda base) 13/152}\n\end{aligned}
$$

**Densidad Espectral de Potencia (DEP)**

$$
\tilde{R}_{S}(\tau) = \frac{1}{T} \sum_{k=-\infty}^{\infty} R_{A}[k] r_{g}(\tau - kT)
$$
\n
$$
= \frac{1}{T} \left( \sum_{k=-\infty}^{\infty} R_{A}[k] \delta(\tau - kT) \right) * r_{g}(\tau)
$$
\n
$$
= \frac{1}{T} \left( \sum_{k=-\infty}^{\infty} R_{A}[k] \delta(\tau - kT) \right) * g(\tau) * g^{*}(-\tau)
$$

$$
S_S(j\omega) = \mathcal{T}\mathcal{F}\left\{\tilde{R}_S(\tau)\right\}
$$
  
=  $\frac{1}{T} \left( \sum_{k=-\infty}^{\infty} R_A[k] e^{-j\omega kT} \right) G(j\omega) G^*(j\omega)$   
=  $\frac{1}{T} S_A(e^{j\omega T}) |G(j\omega)|^2$ 

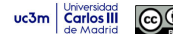

#### **Densidad espectral de potencia - Analisis ´**

$$
S_s(j\omega) = \frac{1}{T} S_A(e^{j\omega T}) |G(j\omega)|^2
$$

- **•** Tres contribuciones:
	- Factor de escala constante dado por la tasa de símbolo:
		- $\frac{1}{T} = R_{s}$  baudios
	- **I** Componente determinista dada por  $g(t): |G(j\omega)|^2$
	- $\triangleright$  Componente estadística (estocástica) dada por  $A[n]$ :  $S_A(e^{j\omega})$ 
		- $\star$  Evaluada en  $\omega T$ , i.e.  $S_A(e^{j\omega T})$
- Para secuencias *A*[*n*] blancas (caso más frecuente)

$$
R_A[n] = E_s \; \delta[n] \quad \stackrel{TF}{\longleftrightarrow} \quad S_A(e^{j\omega}) = E_s = E\left[|A[n]|^2\right] \\ S_s(j\omega) = \frac{E_s}{T} \; |G(j\omega)|^2
$$

 $\rightarrow$   $g(t)$ : Pulso conformador (determina la forma del espectro) c Marcelino Lazaro, 2018 ´ Comunicaciones Digitales Modulaciones lineales (banda base) 15 / 152

#### **Potencia de una modulacion PAM en banda base ´**

 $\bullet$  La potencia puede obtenerse integrando  $S_s(j\omega)$ 

$$
P_S = \frac{1}{2\pi} \int_{-\infty}^{\infty} S_s(j\omega) \ d\omega
$$

**•** Para secuencias de símbolo *A*[*n*] blancas

$$
P_S = \frac{E_s}{T} \underbrace{\frac{1}{2\pi} \int_{-\infty}^{\infty} |G(j\omega)|^2~d\omega}_{\mathcal{E}\{g(t)\}}
$$

 $\blacktriangleright$  Si  $g(t)$  está normalizada, aplicando la relación de Parseval

$$
P_S = \frac{E_s}{T} = E_s \times R_s \text{ Watts}
$$

#### **Ejemplo de pulsos**

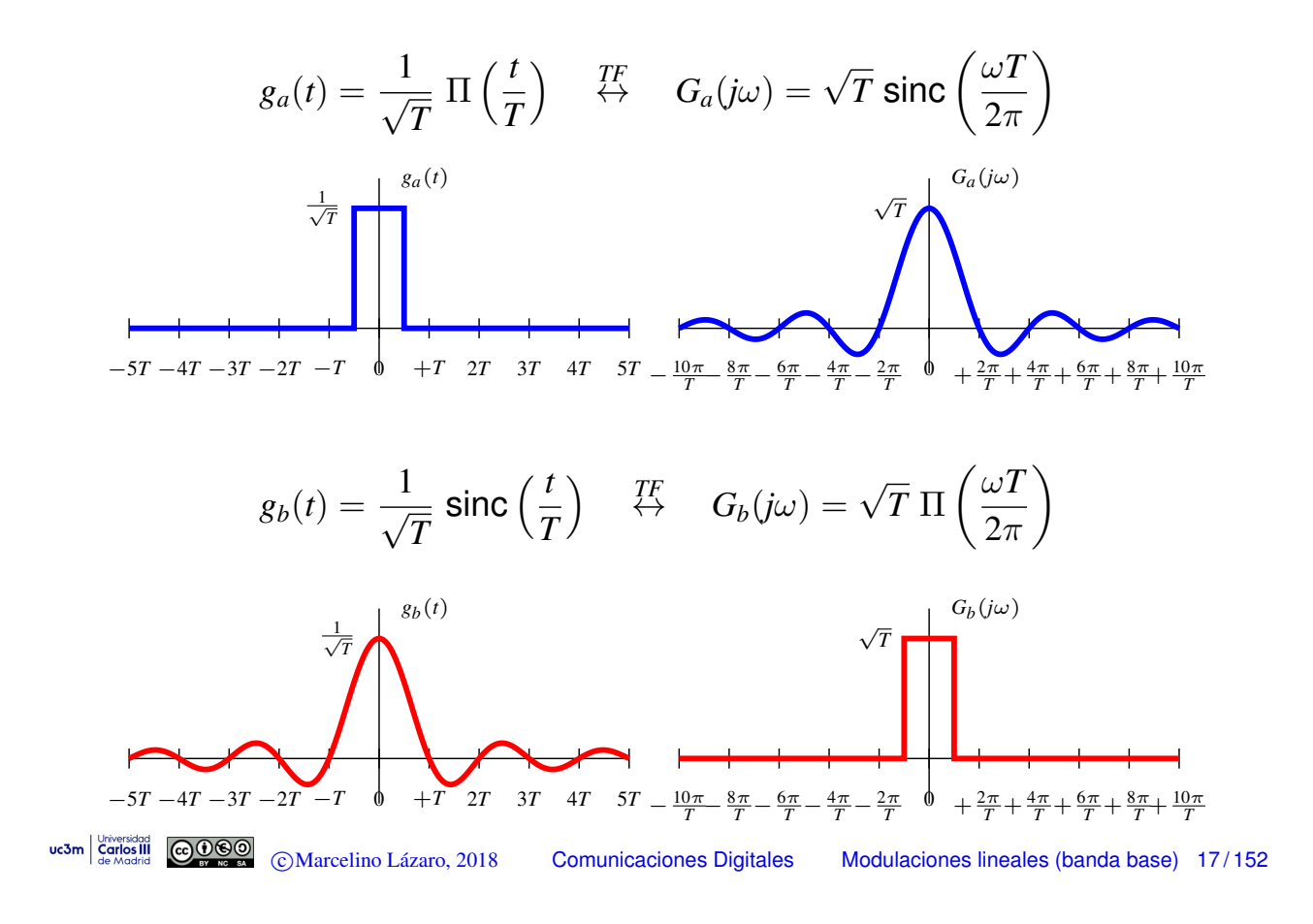

**Ejemplo de pulsos (II)**

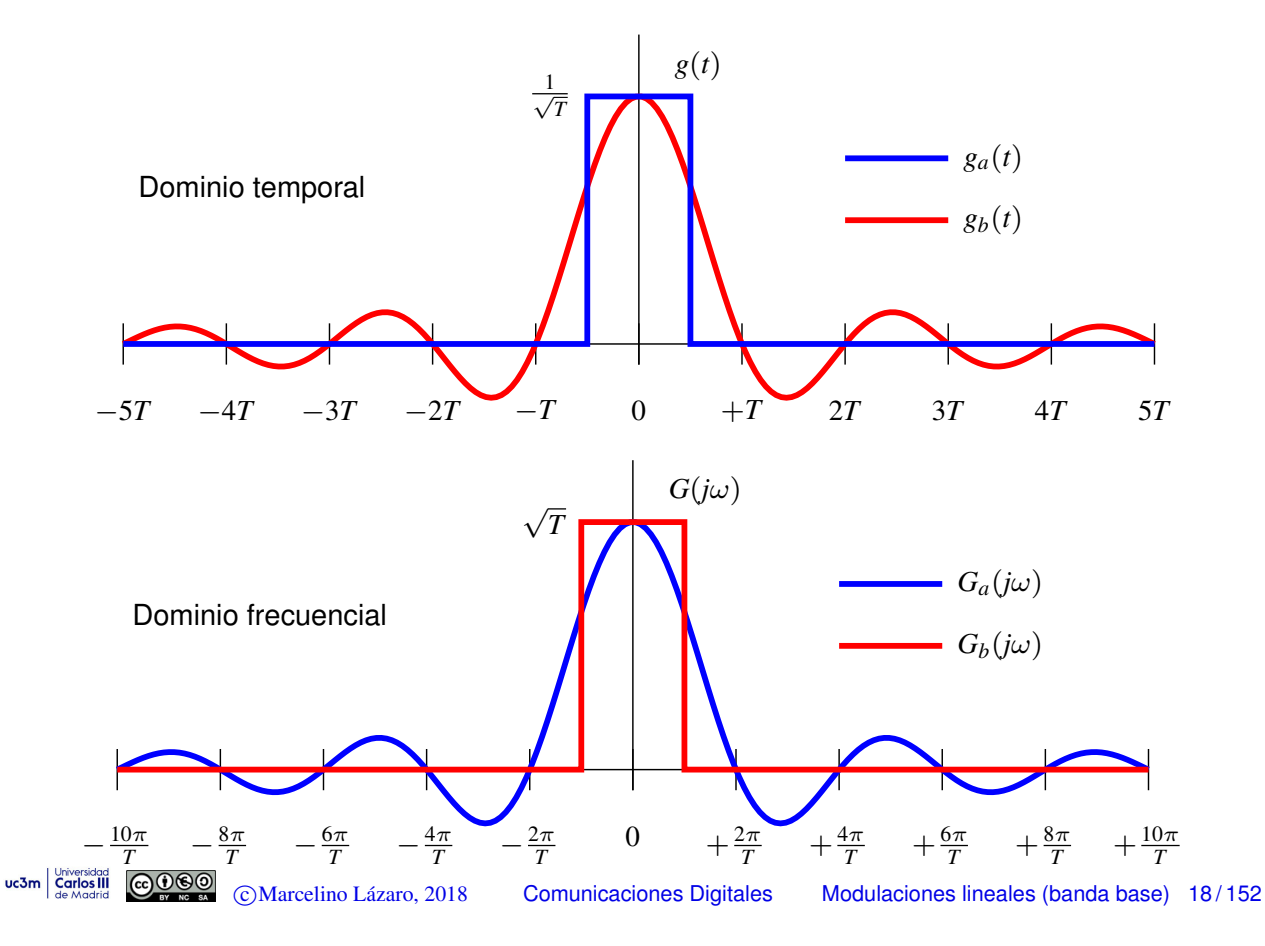

**Ejemplos de**  $S_S(j\omega)$  : secuencia  $A[n]$  blanca

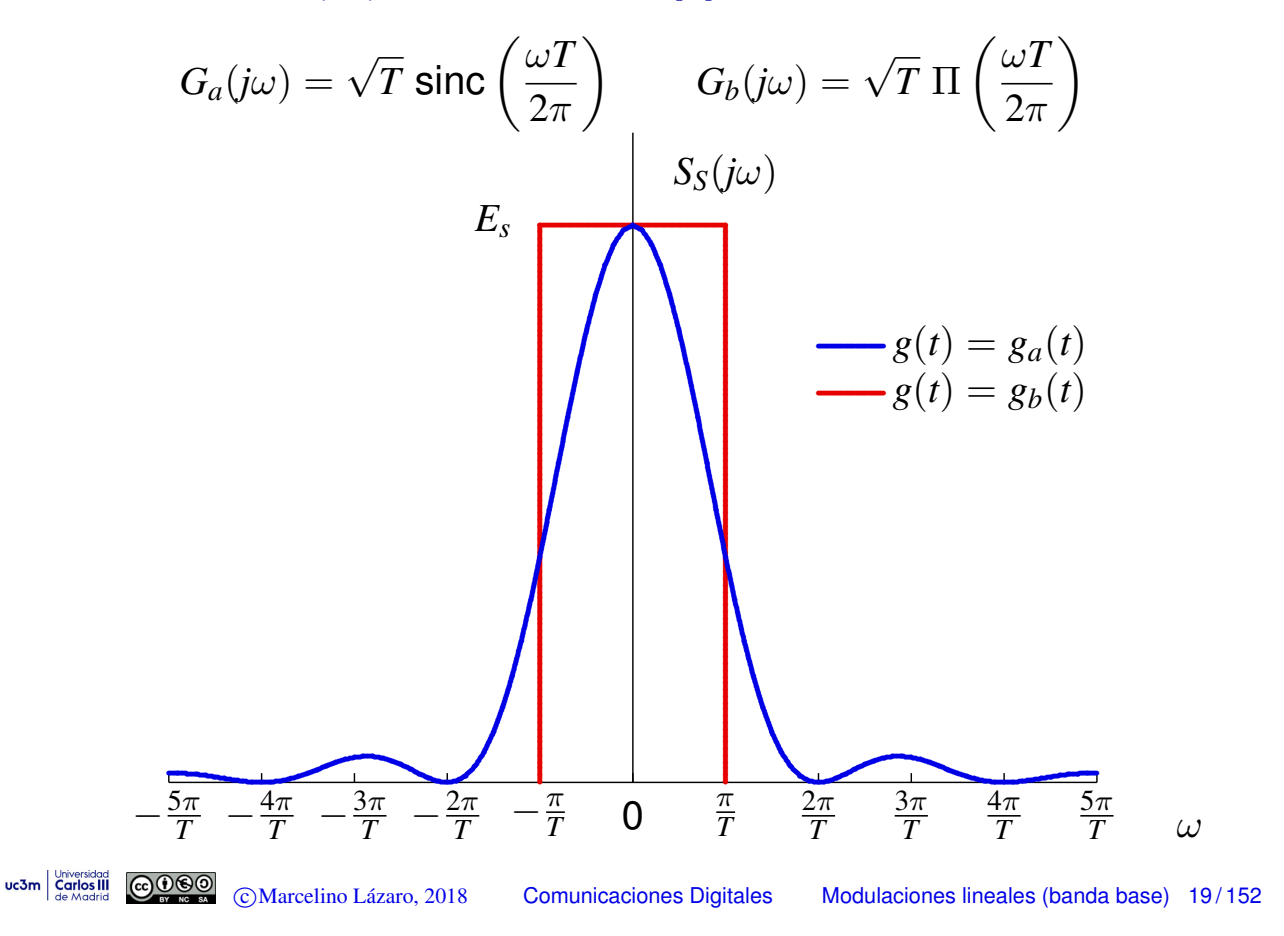

#### **Ejemplos de**  $S_S(j\omega)$  : secuencia  $A[n]$  coloreada

La forma de la D.E.P. se puede modificar tambien´ introduciendo correlación en la secuencia transmitida

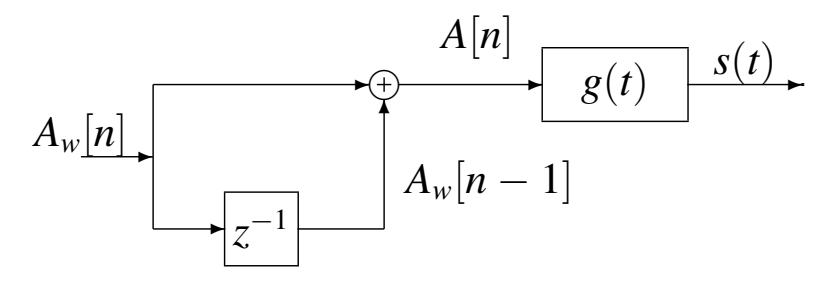

- Secuencia blanca *Aw*[*n*]: M-PAM
	- $A_w[n] \in \{\pm 1, \pm 3, \cdots, \pm (M-1)\}$
	- $\blacktriangleright$  Energía media por símbolo:  $E_s = E$  $\sqrt{ }$  $|A[n]|^2$  =  $\frac{M^2-1}{3}$
- Secuencia coloreada *A*[*n*]:

$$
A[n] = A_w[n] + A_w[n-1]
$$

$$
s(t) = \sum_{n=-\infty}^{\infty} A[n] g(t - nT)
$$

**Comunicaciones Digitales** 

#### **Función de autocorrelación de**  $A[n]$

- Autocorrelación de  $A_w[n]: R_{A_w}[k] = E_s \delta[k]$
- $\bullet$  Autocorrelación de  $A[n]$

$$
R_{A}[k] = E [A[n + k] A^{*}[n]]
$$
  
\n
$$
= E [(A_{w}[n + k] + A_{w}[n + k - 1]) (A_{w}[n] + A_{w}[n - 1])]
$$
  
\n
$$
= E [A_{w}[n + k] A_{w}[n]] + E [A_{w}[n + k] A_{w}[n - 1]]
$$
  
\n
$$
+ E [A_{w}[n + k - 1] A_{w}[n]] + E [A_{w}[n + k - 1] A_{w}[n - 1]]
$$
  
\n
$$
= R_{A_{w}}[k] + R_{A_{w}}[k + 1] + R_{A_{w}}[k - 1] + R_{A_{w}}[k]
$$
  
\n
$$
= 2R_{A_{w}}[k] + R_{A_{w}}[k + 1] + R_{A_{w}}[k - 1]
$$
  
\n
$$
= E_{s}(2\delta[k] + \delta[k + 1] + \delta[k - 1])
$$

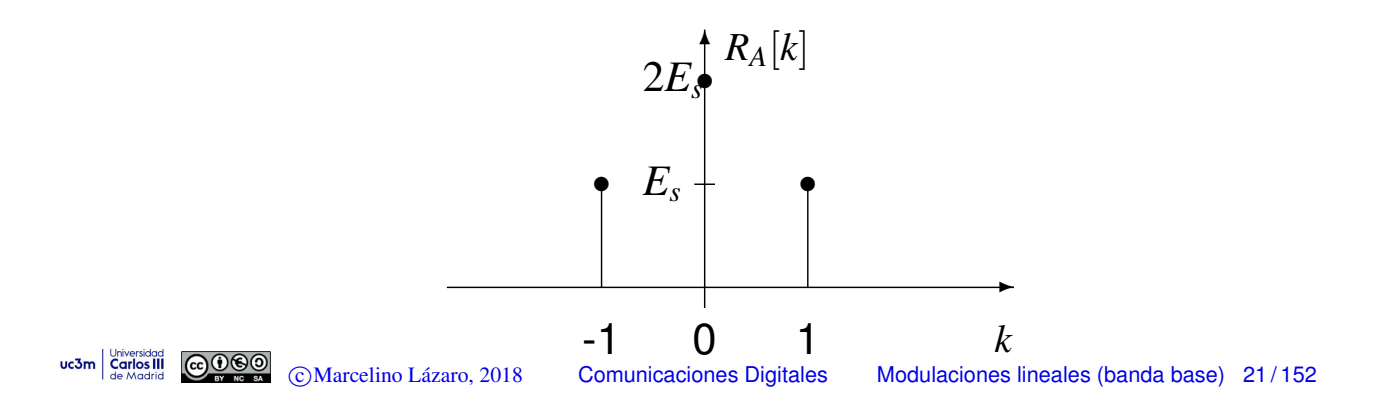

# **Densidad espectral de potencia**

Densidad espectral de la secuencia *A*[*n*]

$$
S_A\left(e^{j\omega}\right) = \mathcal{T}\mathcal{F}\left\{R_A[k]\right\} = \sum_k R_A[k] e^{-j\omega k}
$$

$$
= E_s \left(2 e^{j0} + e^{j\omega} + e^{-j\omega}\right)
$$

$$
= 2E_s \left[1 + \cos(\omega)\right]
$$

 $\bullet$  Densidad espectral de la señal PAM en banda base  $s(t)$ Este sistema transmite la secuencia de datos coloreada *A*[*n*]

$$
S_S(j\omega) = \frac{1}{T} S_A(e^{j\omega T}) |G(j\omega)|^2
$$

Sustituyendo la expresión obtenida para  $S_A\left(e^{j\omega}\right)$ , evaluada en  $\omega T$ , se tiene la expresión de la densidad espectral para esta señal

$$
S_S(j\omega)=\frac{2E_s}{T}\left[1+\cos(\omega T)\right]~|G(j\omega)|^2
$$

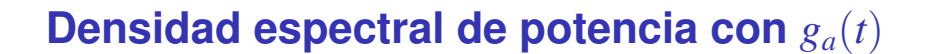

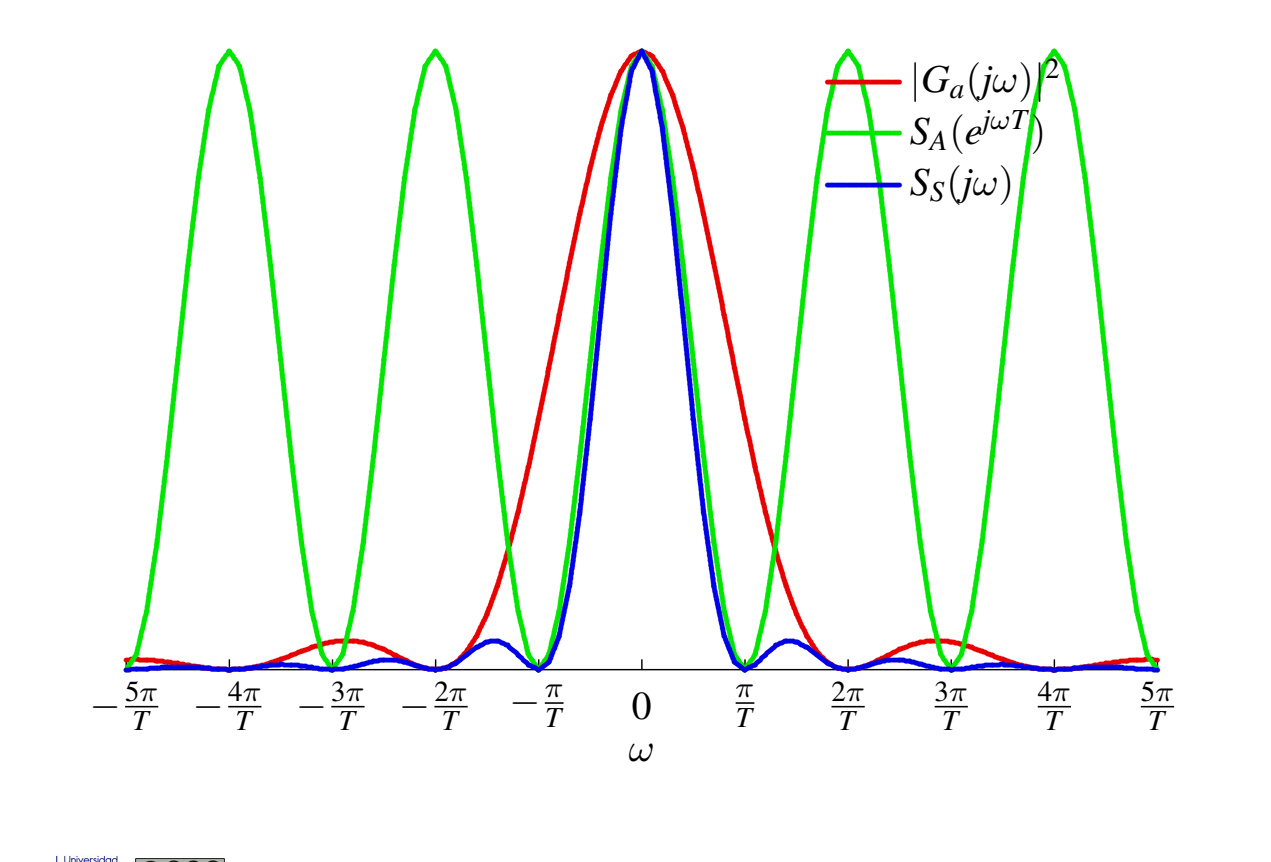

CMarcelino Lázaro, 2018 **Comunicaciones Digitales** Modulaciones lineales (banda base) 23/152

#### Densidad espectral de potencia con  $g_a(t)$

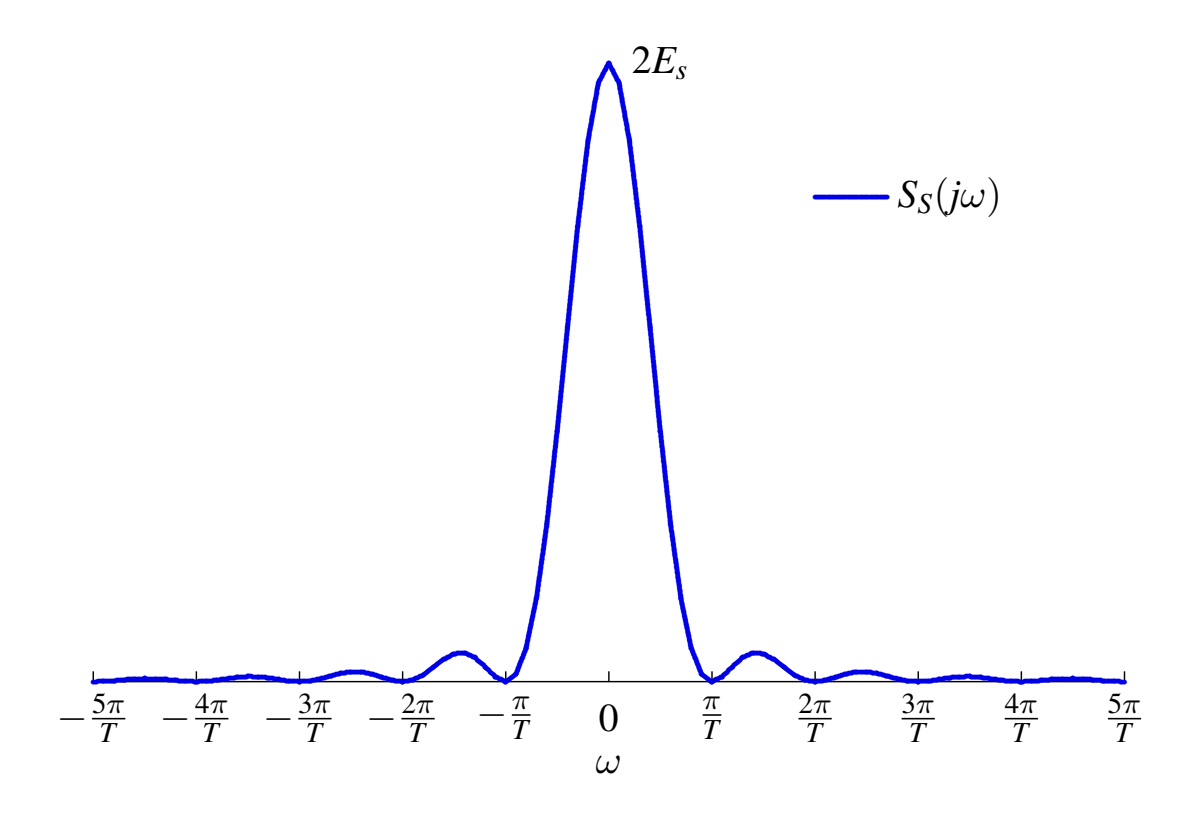

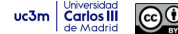

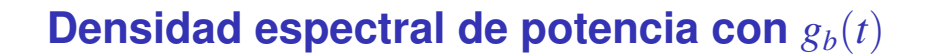

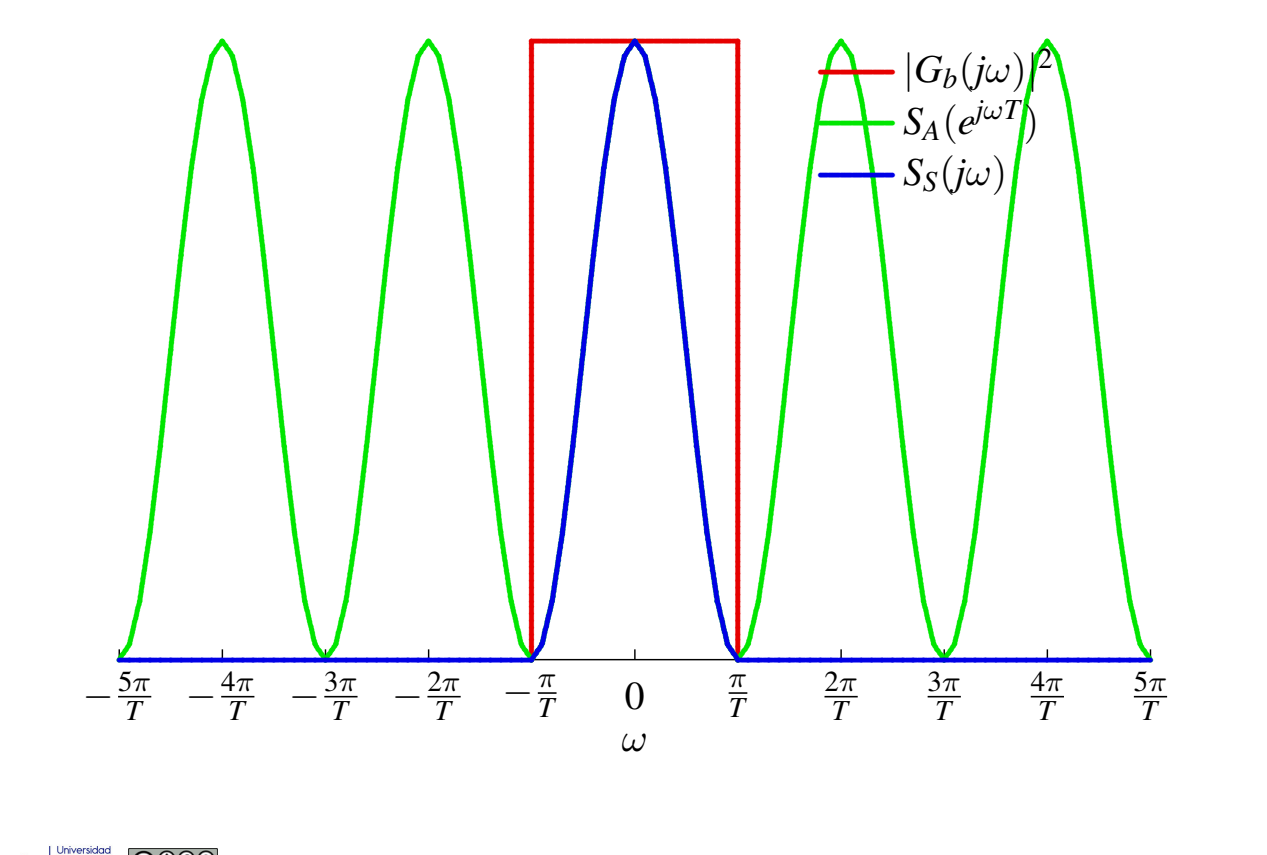

CMarcelino Lázaro, 2018 **Comunicaciones Digitales** Modulaciones lineales (banda base) 25/152

#### Densidad espectral de potencia con  $g_b(t)$

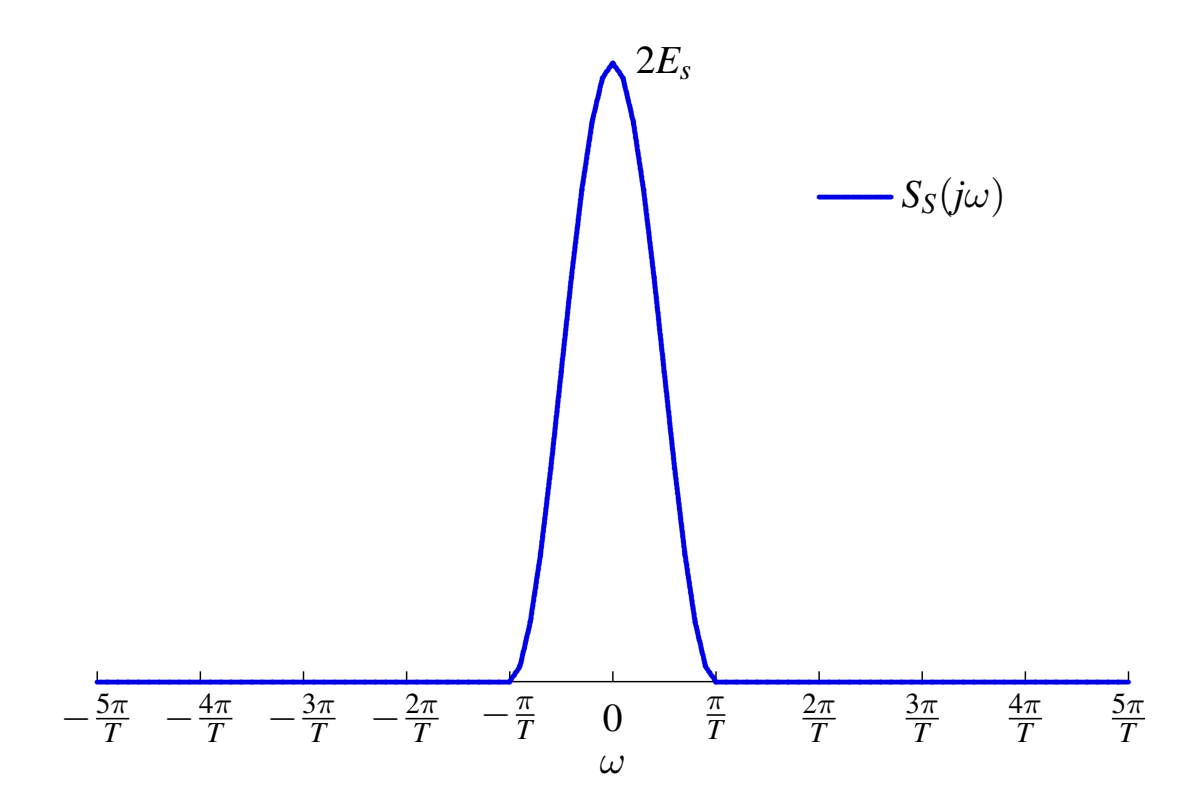

#### Selección de las formas de onda para  $g(t)$

- $\bullet$  Selección para identificar la secuencia  $A[n]$  muestreando  $s(t)$ 
	- **(a)** Pulsos con duración limitada al período de símbolo *T* 
		- $\star$  No hay solapamiento entre pulsos desplazados  $nT$  segundos

$$
\text{Ejemplo}: g_a(t) = \frac{1}{\sqrt{T}} \Pi\left(\frac{t}{T}\right)
$$

- $\star$  El símbolo *A*[*n*] determinas la amplitud de la señal en su intervalo de símbolo asociado
- $\star$  Problema: ancho de banda infinito
- **(b)** Pulsos con una duración infinita: ancho de banda finito
	- $\star$  Solapamiento: interferencia no destructiva en algún punto cada *T* segundos

$$
g(nT) = 0, \ \forall n \neq 0; \ \text{Ejemplo} : g_b(t) = \frac{1}{\sqrt{T}} \text{ sinc}\left(\frac{t}{T}\right)
$$

 $\star$  El símbolo *A*[*n*] determina la amplitud de la señal en el punto no destructivos asociado en su intervalo

```
uc3m Carlos III COOOO
                     c Marcelino Lazaro, 2018 ´ Comunicaciones Digitales Modulaciones lineales (banda base) 27 / 152
```
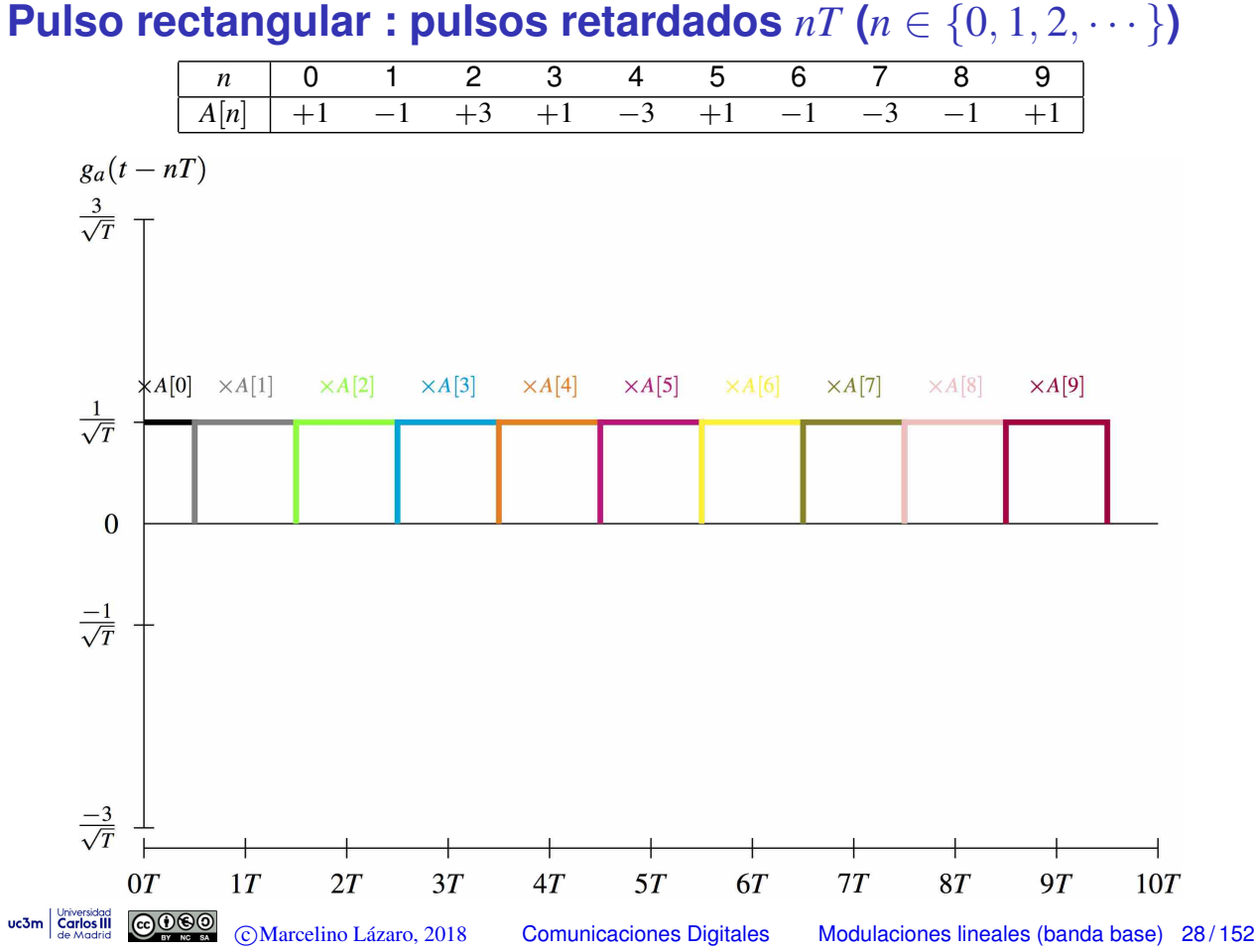

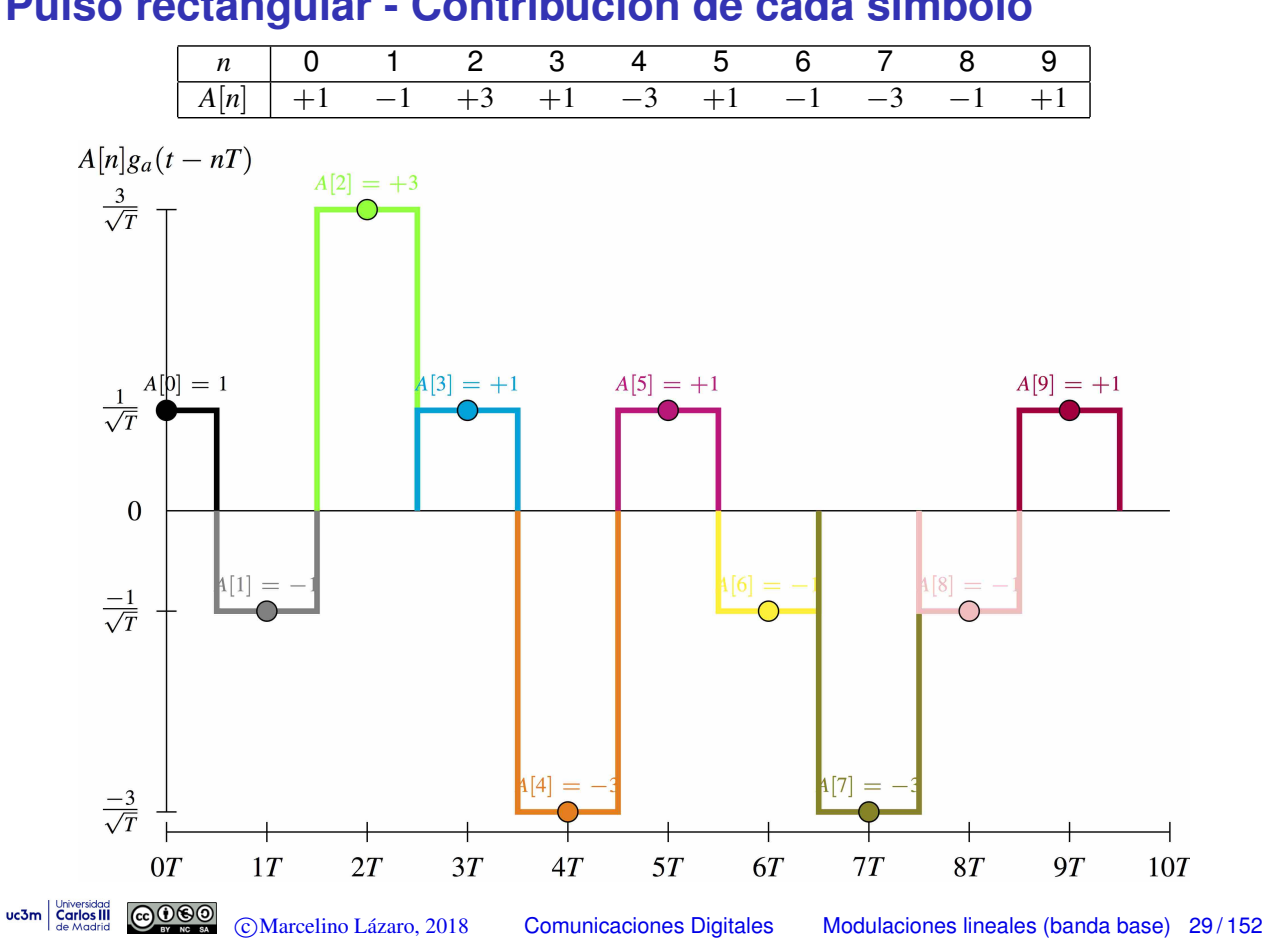

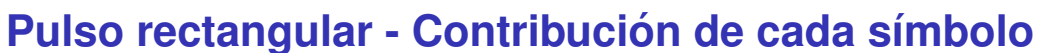

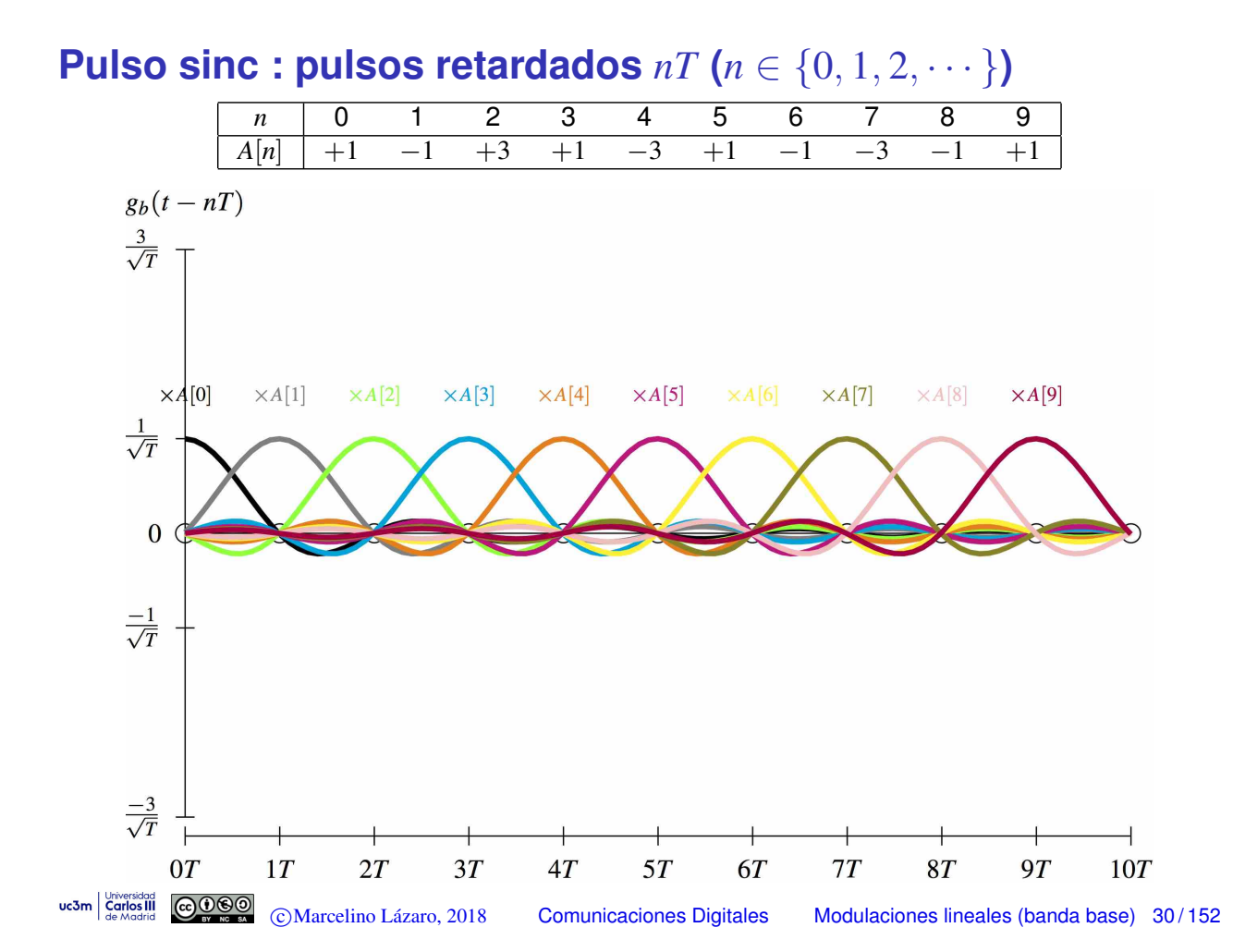

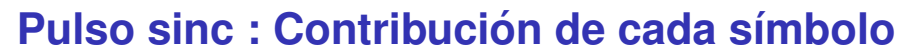

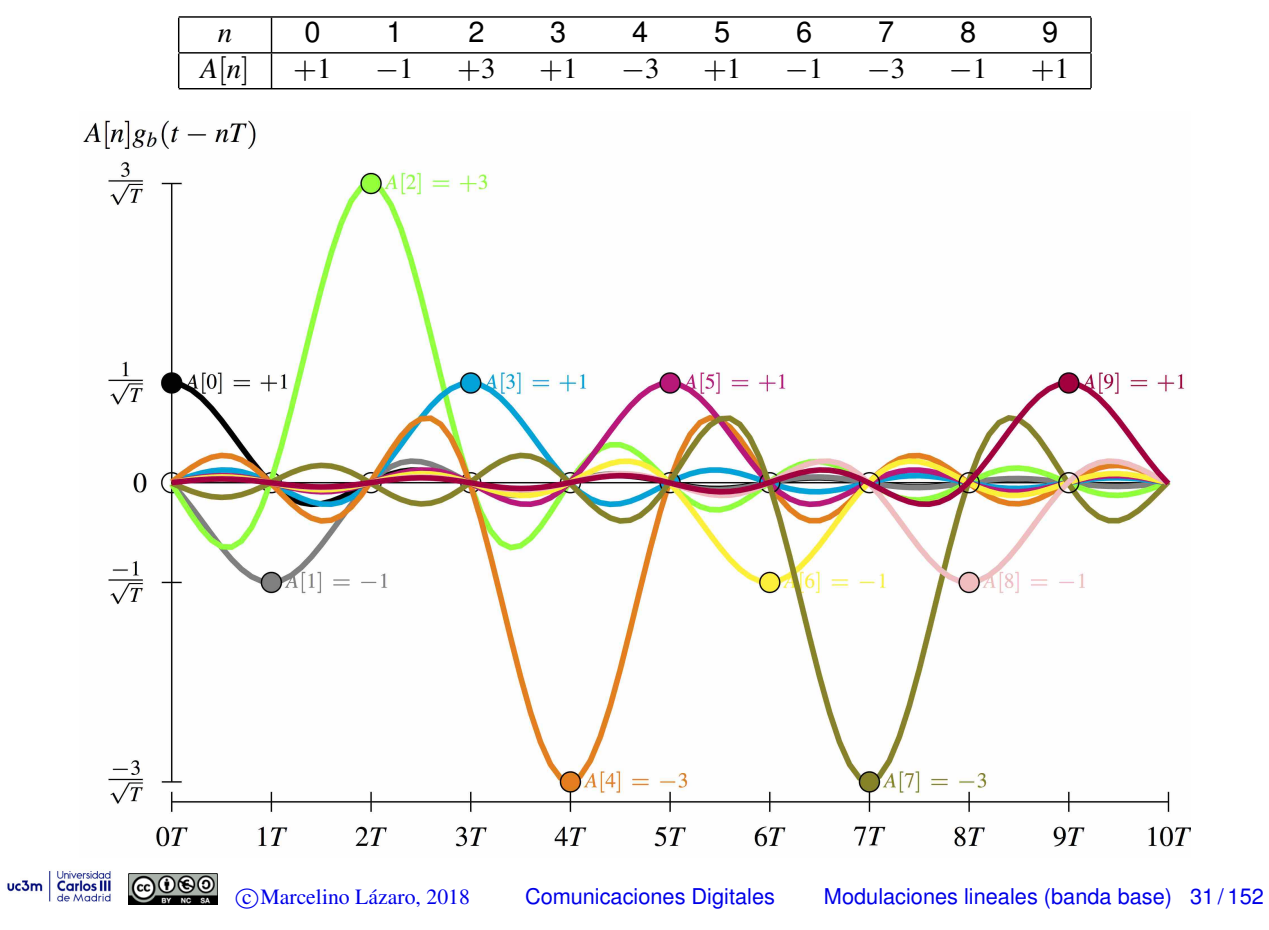

**Señal modulada PAM**  $s(t)$ 

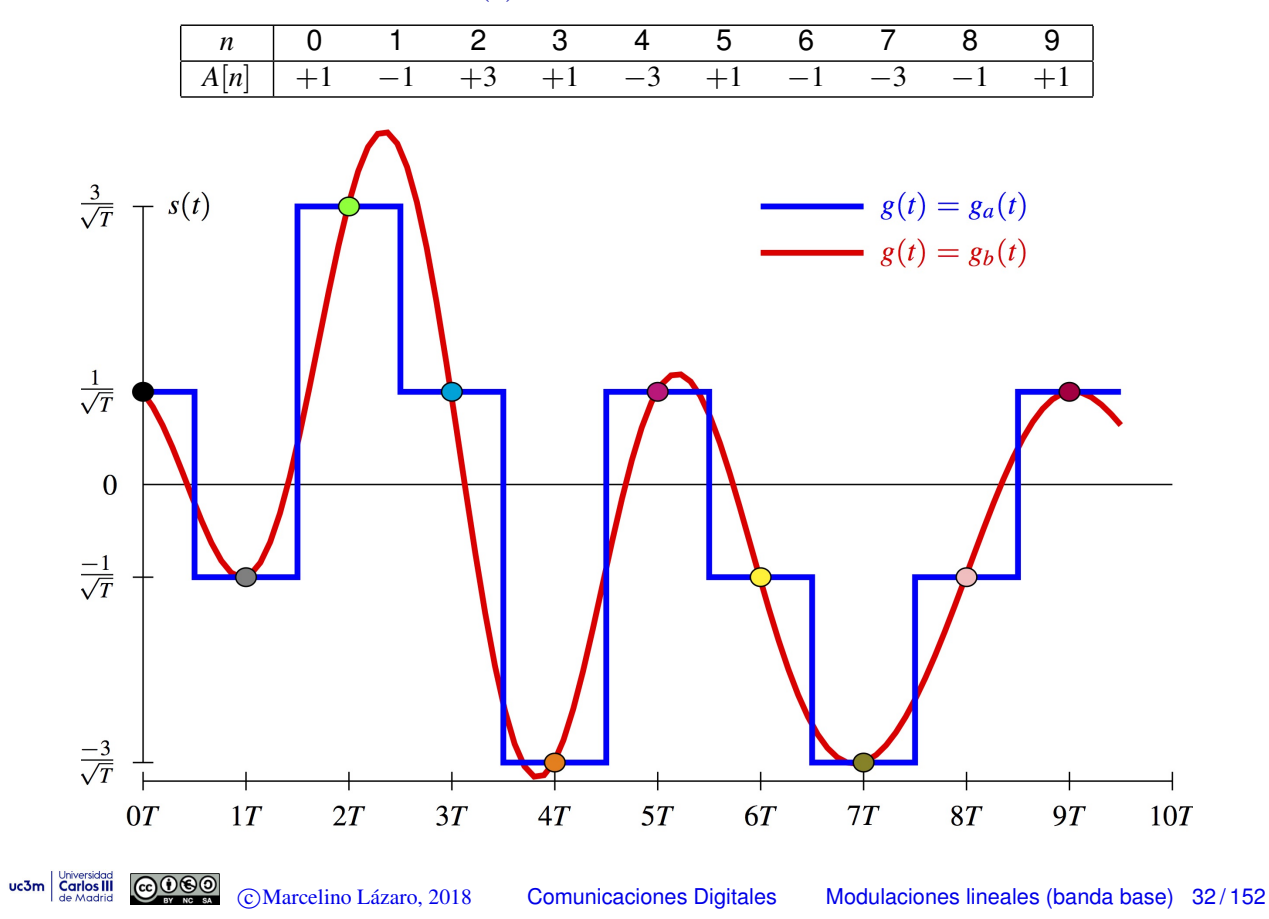

## **Recuperación de**  $A[n]$  a partir de  $s(t)$  con un filtro adaptado

- $\bullet$  Recuperación de  $A[n]$  en un escenario ideal
	- $\triangleright$  No hay ninguna distorsión sobre la señal  $s(t)$
	- $\triangleright$  Se aplica un filtro adaptado sobre  $s(t)$
	- $\triangleright$  Se recupera  $A[n]$  muestreando  $q(t)$  (salida del filtro)

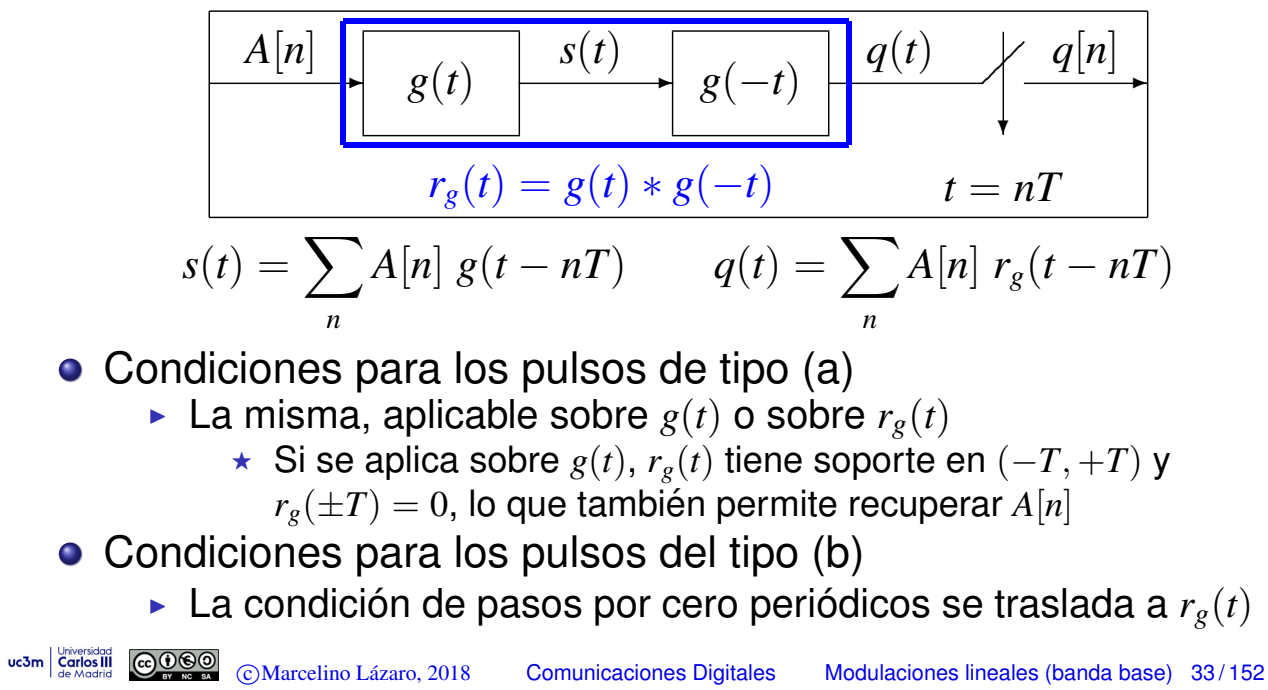

#### **Forma de** *rg*(*t*) **para los pulsos de ejemplo**

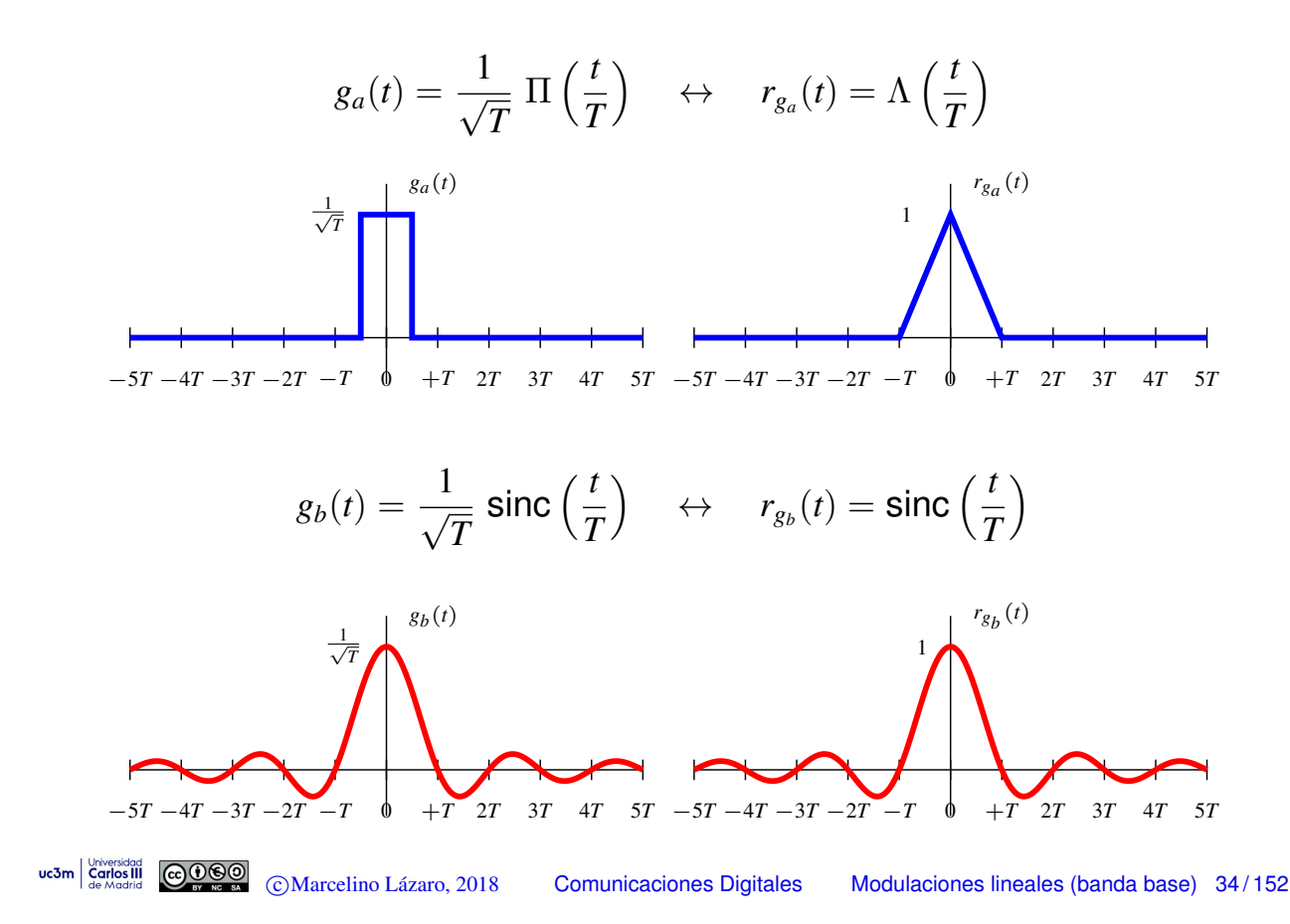

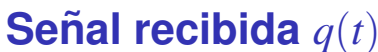

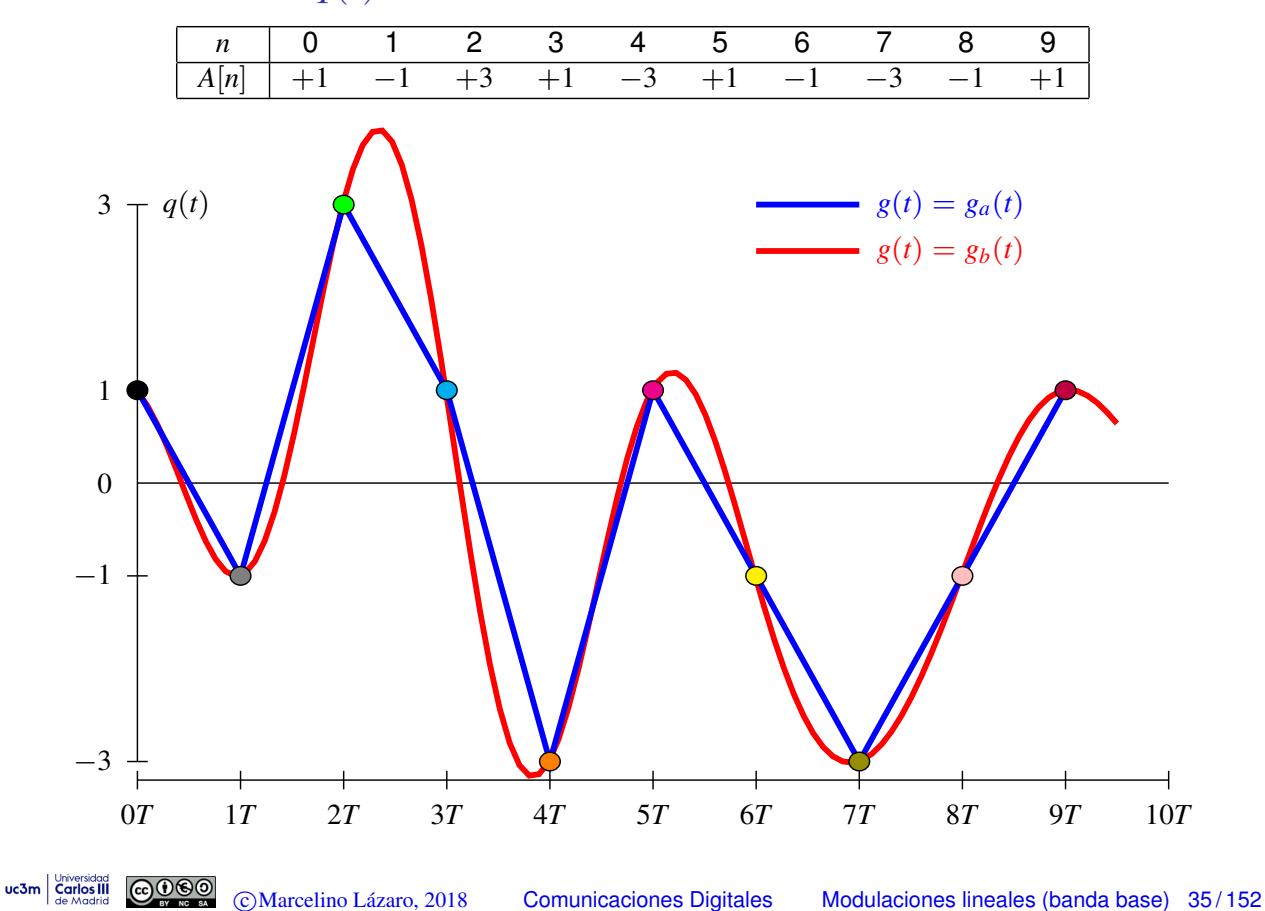

#### **Recuperacion de ´** *A*[*n*] **transmitiendo por un canal (sin ruido)**

- $\bullet$  Recuperación de  $A[n]$  transmitiendo por un canal
	- $\triangleright$  Por simplicidad, se asume que no hay ruido
	- A la salida del canal se aplica un filtro receptor  $f(t)$ 
		- $\star$  Opción habitual:  $f(t) = g(-t)$  (filtro adaptado al transmisor)

| $A[n]$                           | $s(t)$                           | $r(t)$ | $r(t)$ | $q(t)$ | $q(t)$ |
|----------------------------------|----------------------------------|--------|--------|--------|--------|
| $p(t) = g(t) * h(t) * f(t)$      | $t = nT$                         |        |        |        |        |
| $s(t) = \sum_{n} A[n] g(t - nT)$ | $q(t) = \sum_{n} A[n] p(t - nT)$ |        |        |        |        |

- Ahora las condiciones deben evaluarse sobre *p*(*t*)
	- ► Duración limitada a T segundos
	- $\blacktriangleright$  Pasos cíclicos por cero cada *T* segundos
- **·** Diseño para cumplir las condiciones
	- **Figure 1** Transmisor  $g(t)$  y receptor  $f(t)$  pueden diseñarse
		- El canal  $h(t)$  viene dado, no es un parámetro de diseño

# **Canal discreto equivalente**

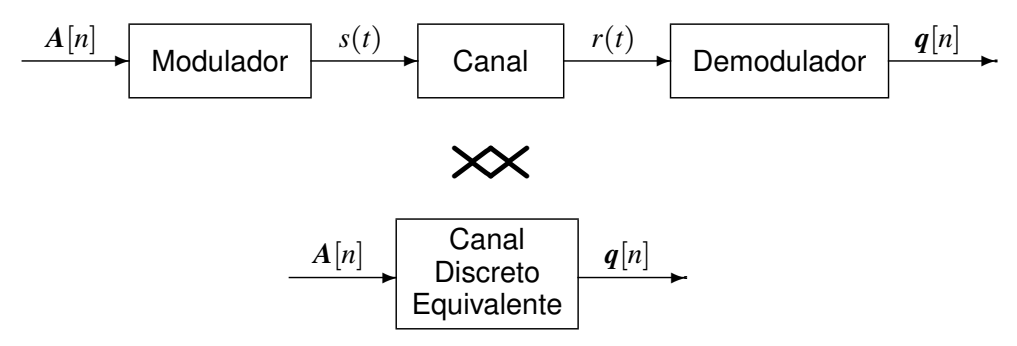

**• Proporciona la expresión en tiempo discreto de las** observaciones a la salida del demodulador  $q[n]$  en función de la secuencia transmitida *A*[*n*]

En sistemas ideales:  $q[n] = A[n] + z[n]$ Si  $z[n]$  es gausiano, las distribuciones condicionales (dado  $A[n] = a_i$ )

$$
f_{\boldsymbol{q}[n]|A[n]}(\boldsymbol{q}|\boldsymbol{a}_i) = \frac{1}{(\pi N_o)^{N/2}}e^{-\frac{||\boldsymbol{q}-\boldsymbol{a}_i||^2}{N_0}}
$$

A continuación se obtendrá dichas expresiones para dos canales

- $\triangleright$  Canal gausiano
- $\triangleright$  Canal lineal

```
uc3m Carlos III
```
c Marcelino Lazaro, 2018 ´ Comunicaciones Digitales Modulaciones lineales (banda base) 37 / 152

### **Transmisión de señales PAM sobre canales gausianos**

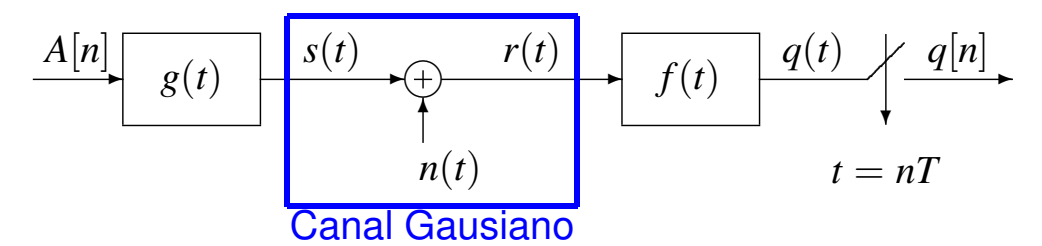

- Modelo de canal gausiano
	- $\blacktriangleright$  La única distorsión durante la transmsión es la suma de ruido

$$
r(t) = s(t) + n(t)
$$

 $n(t)$ : proceso aleatorio estacionario, blanco y gausiano, media nula y  $S_n(j\omega) = N_0/2$ 

- $\bullet$  Filtro receptor  $f(t)$ 
	- $\triangleright$  Configuración habitual: filtro adaptado al transmisor

*f*(*t*) =  $g^*(-t) = g(-t)$ , ya que  $g(t)$  esi real

● Señal filtrada antes del muestreador

$$
q(t) = s(t) * f(t) + n(t) * f(t)
$$

#### **Canal discreto equivalente para canal gausiano**

● Señal antes del muestreo

$$
q(t) = \left(\sum_{k}^{s(t)} A[k] g(t - kT)\right) * f(t) + \underbrace{n(t) * f(t)}_{\text{ruido filtrado } z(t)}
$$

salida sin ruido *o*(*t*)

$$
o(t) = \sum_{k} A[k] \left( g(t - kT) * f(t) \right) = \sum_{k} A[k] p(t - kT)
$$

- $\rho(r) = g(t) * f(t)$ : respuesta conjunta transmisor-receptor
	- ► Esta respuesta conjunta detemina la salida sin ruido en el receptor
- Observacion discreta a la salida del demodulador ´

$$
q[n] = q(t)|_{t=nT} = q(nT) = \sum_{k} A[k] p((n-k)T) + z(nT)
$$

uc3m  $\frac{C_{\text{curvdd}}}{\text{Gerddian}}$   $\frac{C_{\text{curvdd}}}{\text{Gerddian}}$   $\frac{C_{\text{curvddd}}}{\text{Gerddian}}$   $\frac{C_{\text{curvddd}}}{\text{Gerddian}}$   $\frac{C_{\text{curvddd}}}{\text{Gerddian}}$   $\frac{C_{\text{curvddd}}}{\text{Gerddian}}$   $\frac{C_{\text{curvddd}}}{\text{Gerddian}}$ 

#### **Canal discreto equivalente para canal gausiano (II)**

 $\bullet$  Definición del canal discreto equivalente  $p[n]$ 

$$
p[n] = p(t)|_{t=nT}
$$

$$
q[n] = \sum_{k} A[k] p[n-k] + z[n] = A[n] * p[n] + z[n]
$$

$$
\xrightarrow{A[n]} p[n] \longrightarrow \bigoplus_{z[n]} q[n]
$$

 $\bullet$  Definición de la respuesta conjunta  $p(t)$  (o  $P(j\omega)$ )

$$
p(t) = g(t) * f(t) \quad \stackrel{TF}{\leftrightarrow} \quad P(j\omega) = G(j\omega) \ F(j\omega)
$$

#### $\blacktriangleright$  Utilizando filtros adaptados:

$$
f(t) = g(-t) \quad \stackrel{TF}{\leftrightarrow} \quad F(j\omega) = G^*(j\omega)
$$

$$
p(t) = g(t) * g(-t) = r_g(t) \quad \stackrel{TF}{\leftrightarrow} \quad P(j\omega) = G(j\omega) \ G^*(j\omega) = |G(j\omega)|^2
$$

 $r_g(t)$ : función de autocorrelación continua de  $g(t)$  (o función de ambiguedad temporal de  $g(t)$ )

#### **Transmisión de señales PAM a través de canales lineales**

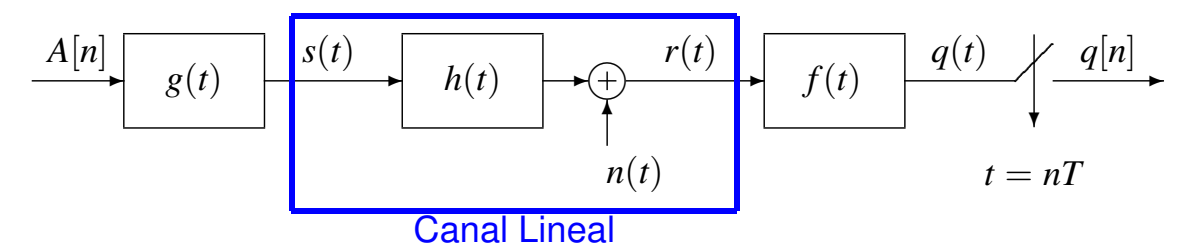

Modelo de canal lineal

- $\blacktriangleright$  La señal PAM  $s(t)$  sufre distorsión lineal durante la transmisión
- $\triangleright$  También se añade ruido blanco y gausiano

$$
r(t) = s(t) * h(t) + n(t)
$$

- $h(t)$ : respuesta al impulso del sistema que modela la distorsión lineal
- $n(t)$ : proceso estacionario, blanco, gausiano, con media nula y  $S_n(i\omega) = N_0/2$

 $\bullet$  Filtro receptor  $f(t)$ 

- **Example 1** Configuración habitual: filtro adaptado  $f(t) = g^*(-t) = g(-t)$
- Señal filtrada a la entrada del muestreador

 $q(t) = r(t) * f(t) = s(t) * h(t) * f(t) + n(t) * f(t)$ uc3m  $\begin{bmatrix} \text{Corresponding} \ \text{Corresponding} \ \text{C.}\ \text{C.}\ \text$ 

#### **Canal discreto equivalente para canal lineal**

● Señal antes del muestreo

$$
q(t) = \left(\sum_{k} A[k] g(t - kT)\right) * h(t) * f(t) + n(t) * f(t)
$$

$$
= \sum_{k} A[k] \left(g(t - kT) * h(t) * f(t)\right) + n(t) * f(t)
$$

$$
= \sum_{k} A[k] p(t - kT) + z(t)
$$

- $\bullet$   $p(t) = g(t) * h(t) * f(t)$ : respuesta conjunta transmisor-canal-receptor
	- ▶ Si se usa un filtro adaptado en el receptor

$$
p(t) = g(t) * h(t) * g^*(-t) = r_g(t) * h(t)
$$

Observacion discreta a la salida del demodulador ´

$$
q[n] = q(t)|_{t=nT} = q(nT) = \sum_{k} A[k] p((n-k)T) + z(nT)
$$

#### **Canal discreto equivalente para canal lineal (II)**

 $\bullet$  Definición del canal discreto equivalente  $p[n]$ 

$$
p[n] = p(t)|_{t=nT}
$$

$$
q[n] = \sum_{k} A[k] p[n-k] + z[n] = A[n] * p[n] + z[n]
$$

$$
\xrightarrow{A[n]} p[n] \longrightarrow \bigoplus_{z[n]} q[n]
$$

- Mismo model que para canal gausiano pero con una nueva definición para la respuesta conjunta  $p(t)$ 
	- $\blacktriangleright$  Ahora la definición incluye el efecto de  $h(t)$

$$
p(t) = g(t) * h(t) * f(t) \quad \stackrel{TF}{\leftrightarrow} \quad P(j\omega) = G(j\omega) \ H(j\omega) \ F(j\omega)
$$

► Utilizando filtros adaptados:  $f(t) = g(-t) \stackrel{TF}{\leftrightarrow} F(j\omega) = G^*(j\omega)$ 

$$
p(t) = r_g(t) * h(t) \quad \stackrel{TF}{\leftrightarrow} \quad P(j\omega) = |G(j\omega)|^2 \ H(j\omega)
$$

uc3m  $\frac{Uncounted}{{\text{Cardi}}}\ \text{cond}$   $\text{C}$   $\text{C}$   $\$ 

#### **Interferencia intersimbólica (ISI)**

 $\bullet$  Definición del canal discreto equivalente  $p[n]$ 

$$
p[n] = p(t)|_{t=nT} \qquad q[n] = o[n] + z[n]
$$
  
Salida sin ruido  $o[n] = \sum_{k} A[k] p[n-k] = A[n] * p[n]$ 

$$
\begin{array}{c|c}\nA[n] & p[n] & \rightarrow \mathbb{R} \\
\hline\nz[n]\n\end{array}
$$

**o** Ideal

$$
p[n] = \delta[n] \to o[n] = A[n]
$$

**•** Real: Interferencia entre símbolos (ISI)

$$
o[n] = A[n] * p[n] = \sum_{k} A[k] p[n-k] = \underbrace{A[n]}_{Ideal} \underbrace{p[0]}_{scalar}
$$

#### **Interferencia intersimbólica - Análisis**

 $\bullet$  Interferencia entre símbolos para el canal discreto  $p[n]$ 

$$
o[n] = \underbrace{A[n]}_{\text{Ideal}~\text{escalado}} \underbrace{p[0]}_{\text{descalado}} + \underbrace{\sum_{k \neq n} A[k] p[n-k]}_{\text{interferencia (ISI)}}
$$

 $\blacktriangleright$  Efecto de la interferencia entre símbolos

$$
ISI = \sum_{\substack{k \\ k \neq n}} A[k] p[n-k]
$$

Contribución en el instante discreto *n* de símbolos anteriores y posteriores

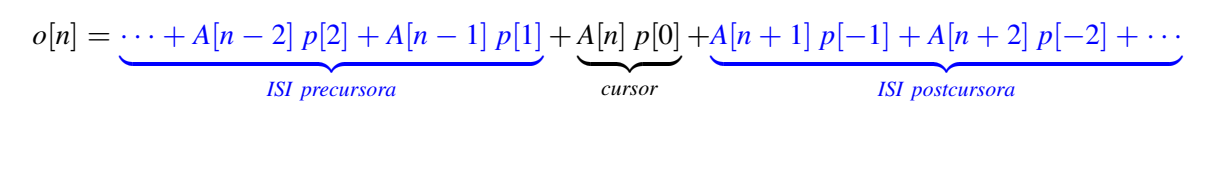

uc3m Carlos III COOO c Marcelino Lazaro, 2018 ´ Comunicaciones Digitales Modulaciones lineales (banda base) 45 / 152

### **ISI - Efecto : Constelacion extendida ´**

 $\bullet$  ISI produce una constelación extendida en el receptor

Valores de la salida discreta sin ruido  $o[n] = A[n] * p[n]$ 

 $\bullet$  Ejemplo: modulación 2-PAM ( $A[n] \in \{\pm 1\}$ )

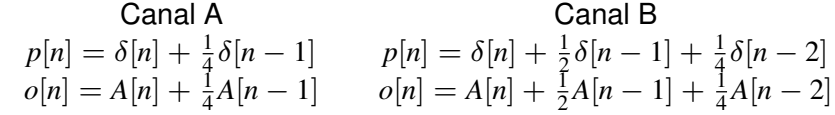

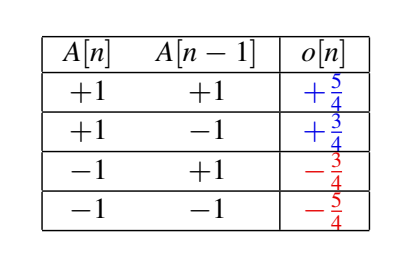

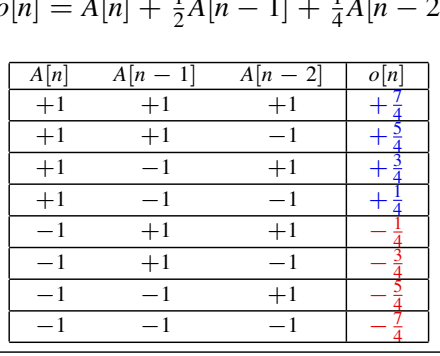

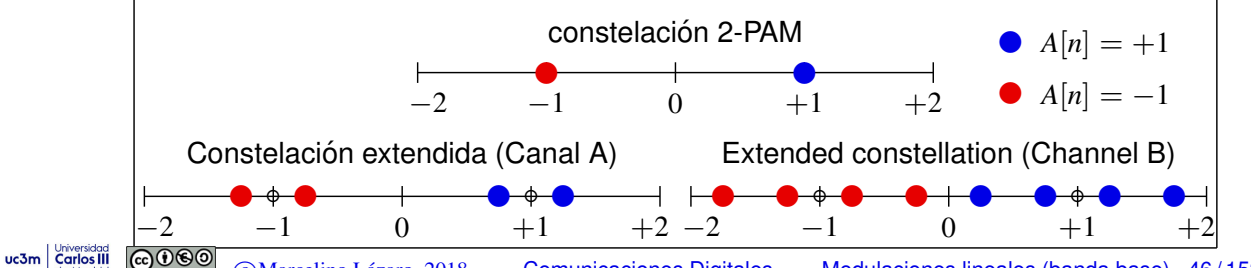

c Marcelino Lazaro, 2018 ´ Comunicaciones Digitales Modulaciones lineales (banda base) 46 / 152

#### **ISI : respuesta conjunta transmisor-canal-receptor** *p*(*t*)

- La respuesta *p*(*t*) determina el comportamiento de la ISI
	- $\blacktriangleright$  La salida sin ruido depende del valor de  $p[n]$ , obtenida muestreando la respuesta conjunta transmisor-canal-receptor *p*(*t*)
- $\bullet$  Definición de respuesta conjunta transmisor-canal-receptor
	- $\triangleright$  Canal gausiano

$$
p(t) = g(t) * f(t) \quad \stackrel{TF}{\leftrightarrow} \quad P(j\omega) = G(j\omega) \ F(j\omega)
$$

 $\triangleright$  Canal lineal

$$
p(t) = g(t) * h(t) * f(t) \quad \stackrel{TF}{\leftrightarrow} \quad P(j\omega) = G(j\omega) \ H(j\omega) \ F(j\omega)
$$

• Receptor habitual: filtro adaptado  $f(t) = g^*(-t) = g(-t)$ 

 $\triangleright$  Canal gausiano

$$
p(t) = r_g(t) \quad \stackrel{TF}{\leftrightarrow} \quad P(j\omega) = |G(j\omega)|^2
$$

 $\triangleright$  Canal lineal

$$
p(t) = r_g(t) * h(t) \quad \stackrel{TF}{\leftrightarrow} \quad P(j\omega) = |G(j\omega)|^2 \ H(j\omega)
$$

uc3m  $\frac{\text{Unco}-\text{Cov}(3)}{\text{Cov}(\text{Cov})}$   $\frac{\text{Cov}(\text{Cov})}{\text{Cov}(\text{Cov})}$   $\frac{\text{Cov}(\text{Cov})}{\text{Cov}(\text{Cov})}$   $\frac{\text{Cov}(\text{Cov})}{\text{Cov}(\text{Cov})}$   $\frac{\text{Cov}(\text{Cov})}{\text{Cov}(\text{Cov})}$   $\frac{\text{Cov}(\text{Cov})}{\text{Cov}(\text{Cov})}$   $\frac{\text{Cov}(\text{Cov})}{\text{Cov}(\text{Cov})}$ 

# **Algunas propiedades de la función de ambigüedad temporal**

 $\bullet$  Definición para señales deterministas de energía  $x(t)$ 

$$
r_x(t) = x(t) * x^*(-t)
$$

Informalmente: mide la similitud entre una función y ella misma con un retardo t

**Expresión en el dominio frecuencial** 

$$
R_x(j\omega) = \mathcal{T}\mathcal{F}\{r_x(t)\} = \mathcal{T}\mathcal{F}\{x(t)\} \times \mathcal{T}\mathcal{F}\{x^*(-t)\}
$$
  
=  $X(j\omega) \times X^*(j\omega) = |X(j\omega)|^2$ 

• Valor máximo en  $t = 0$ :  $|r_x(0)| > |r_x(t)|$ 

**•** Energía de la señal

Parseval: 
$$
\mathcal{E}{x(t)} = \int_{-\infty}^{\infty} |x(t)|^2 dt = \frac{1}{2\pi} \int_{-\infty}^{\infty} |X(j\omega)|^2 d\omega
$$

Usando la función de autocorrelación continua (func. ambigüedad temporal)

$$
\mathcal{E}\{x(t)\} = \frac{1}{2\pi} \int_{-\infty}^{\infty} R_x(j\omega) \, d\omega \to \boxed{\mathcal{E}\{x(t)\} = r_x(0)}
$$

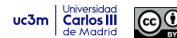

#### **Criterio de Nyquist para la ausencia de ISI**

 $\bullet$  Condición para evitar la ISI expresada en tiempo discreto

$$
p[n] = p(t) \Big|_{t=nT} = \delta[n] \qquad \underbrace{(\times C)}_{\text{escala/ganancia}}
$$

 $\bullet$  Condición equivalente en el dominio frecuencial

$$
P\left(e^{j\omega}\right) = 1 \quad (\times C)
$$

Condiciones equivalentes expresadas en tiempo continuo

$$
p(t) \sum_{n=-\infty}^{\infty} \delta(t - n) = \delta(t) \quad (\times C)
$$

$$
P(j\omega) * \frac{2\pi}{T} \sum_{k=-\infty}^{\infty} \delta\left(j\omega - j\frac{2\pi}{T}k\right) = 1 \quad (\times C)
$$

$$
\frac{1}{T} \sum_{k=-\infty}^{\infty} P\left(j\omega - j\frac{2\pi}{T}k\right) = 1 \quad (\times C)
$$

Réplicas de  $P(j\omega)$  desplazadas múltiplos de  $\frac{2\pi}{T}$  suman una constante uc3m | Cortos III **Comparador** CMarcelino Lázaro, 2018 **Comunicaciones Digitales Modulaciones lineales (banda base) 49/152** 

### **Aplicacion: pulsos limitados en banda ´**

- Ejemplo utilizando un ancho de banda  $W<\frac{\pi}{T}$  rad/s (o  $B<\frac{1}{2T}=\frac{R_s}{2}$  Hz)
	- $\blacktriangleright$  Elección más simple para  $P(j\omega)$ : pulso rectangular

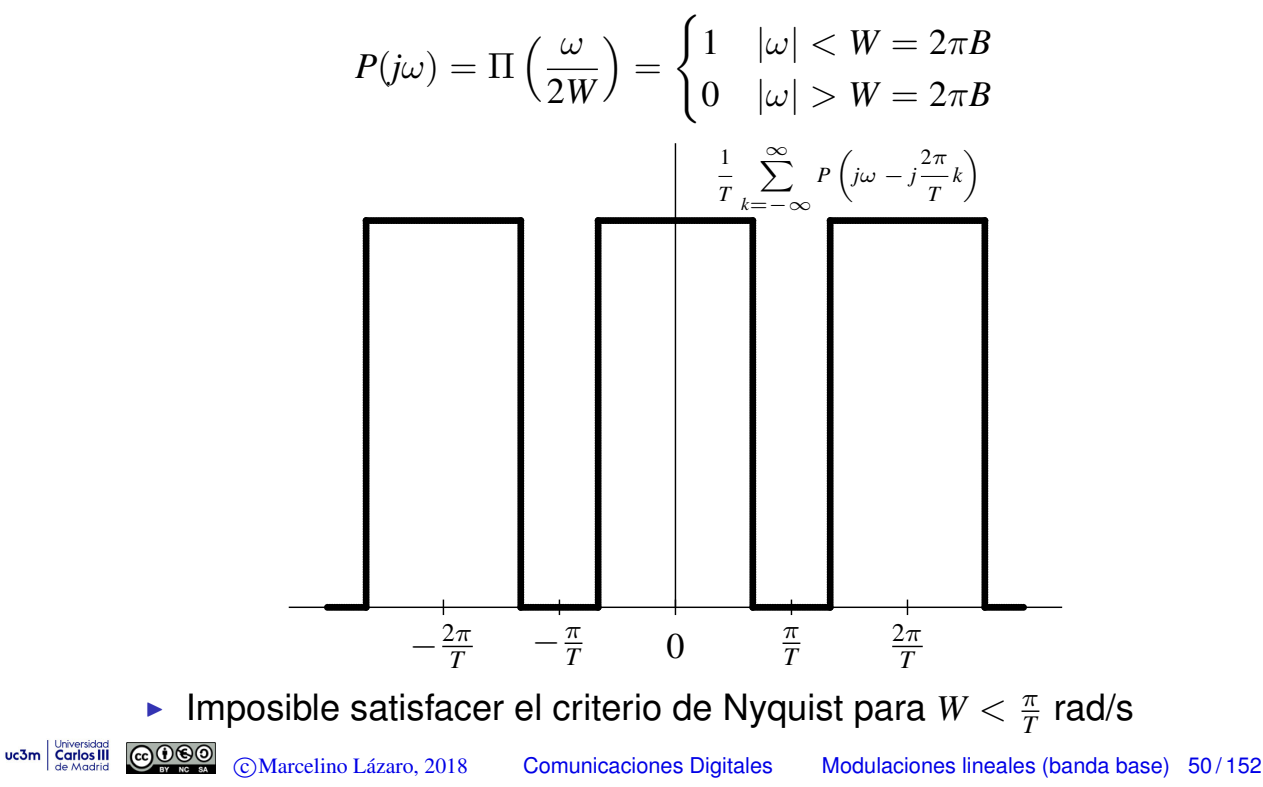

#### **Aplicacion: pulsos limitados en banda (II) ´**

Criterio de Nyquist para ISI usando estos pulsos:

$$
W = n \times \frac{\pi}{T} = n \times \pi R_s \text{ rad/s } \left(B = n \times \frac{R_s}{2} \text{ Hz}\right)
$$

**En el dominio temporal los pulsos son** 

$$
p(t) = \text{sinc}\left(n \times \frac{t}{T}\right)
$$

- $\bullet$  Compromiso ancho de banda / tasa de transmisión:  $p(t)$  óptimo
	- $\blacktriangleright$  Mínimo ancho de banda sin ISI a tasa  $R_s = \frac{1}{T}$  baudios

$$
W_{min} = \frac{\pi}{T} = \pi R_s \text{ rad/s } \left(B_{min} = \frac{R_s}{2} \text{ Hz}\right)
$$

 $\triangleright$  Máxima tasa sin ISI sobre un ancho de banda *W* rad/s (*B* Hz)

$$
R_s\big|_{max} = \frac{W}{\pi} = 2 \times B \text{ baudios (símbolos/s)}
$$

 $\blacktriangleright$  Respuesta conjunta óptima

$$
p(t) = \textsf{sinc}\left(\frac{t}{T}\right) \overset{TF}{\leftrightarrow} P(j\omega) = T \ \Pi \left(\frac{\omega T}{2\pi}\right)
$$
\n
$$
\overset{\text{wsm}}{\underset{\text{de Mordial}}{\text{Coulos III}}}
$$
\n
$$
\text{QMSO} \text{ (Narcelino Lázaro, 2018} \qquad \text{Comunicaciones Digitales} \qquad \text{Modulaciones lineales (banda base)} \ \ 51/152
$$

### **Ejemplo:** *p*(*t*)

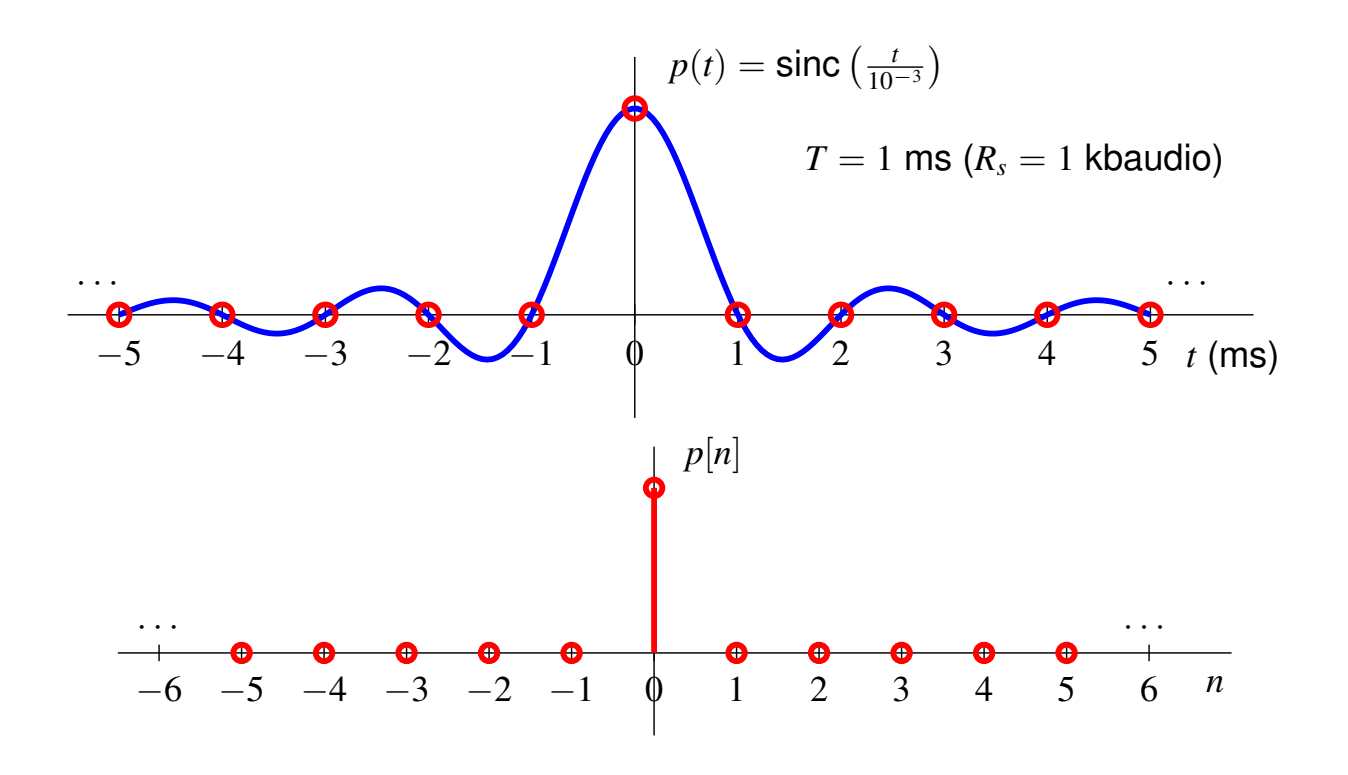

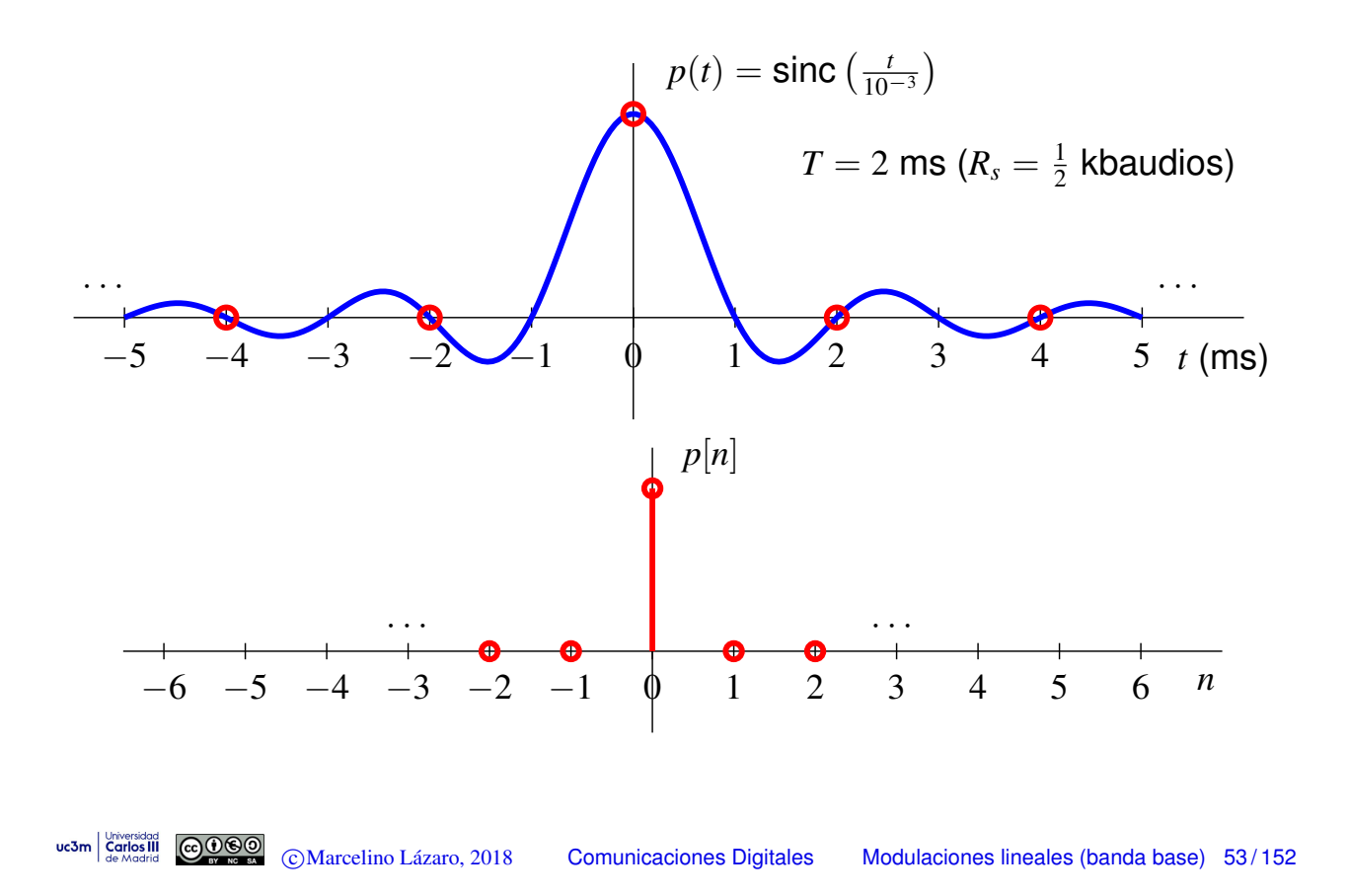

# **Ejemplo:** *p*(*t*)

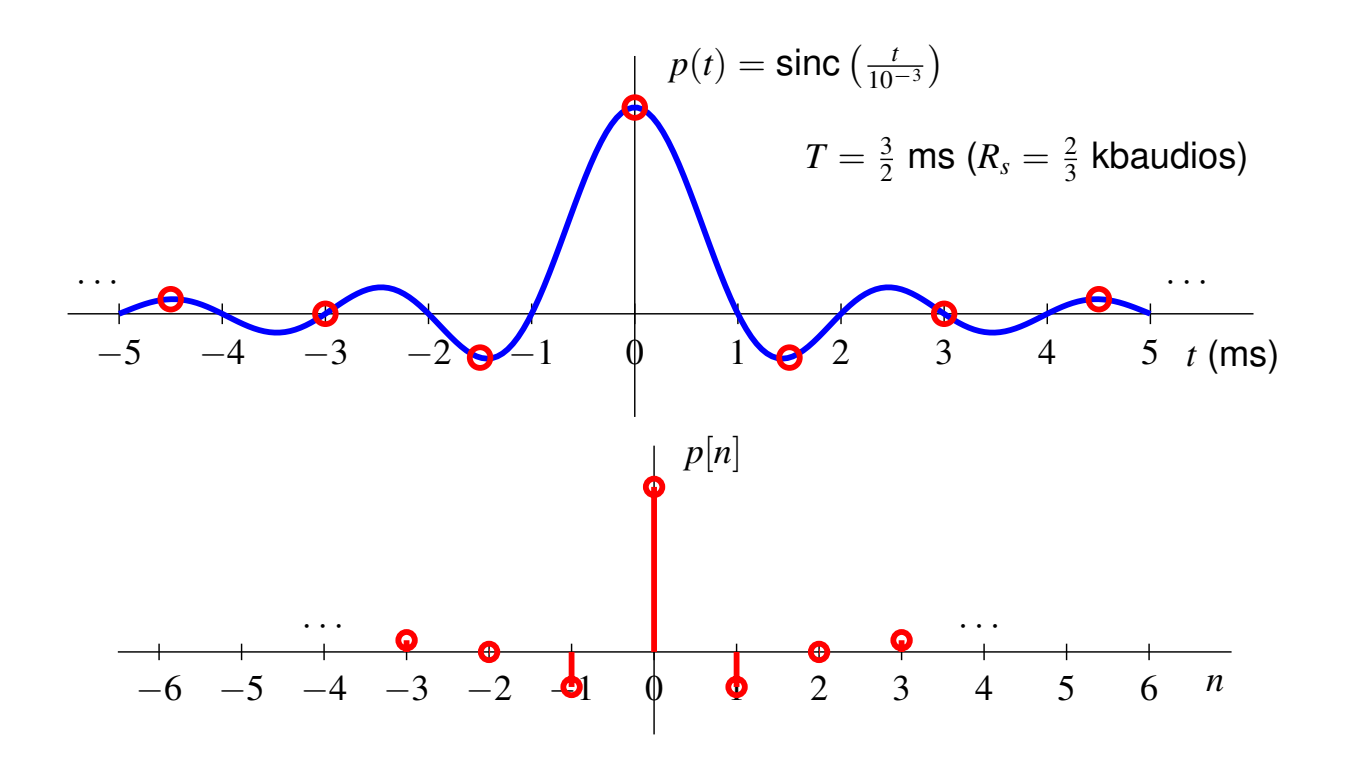

## **Ejemplo:** *p*(*t*)

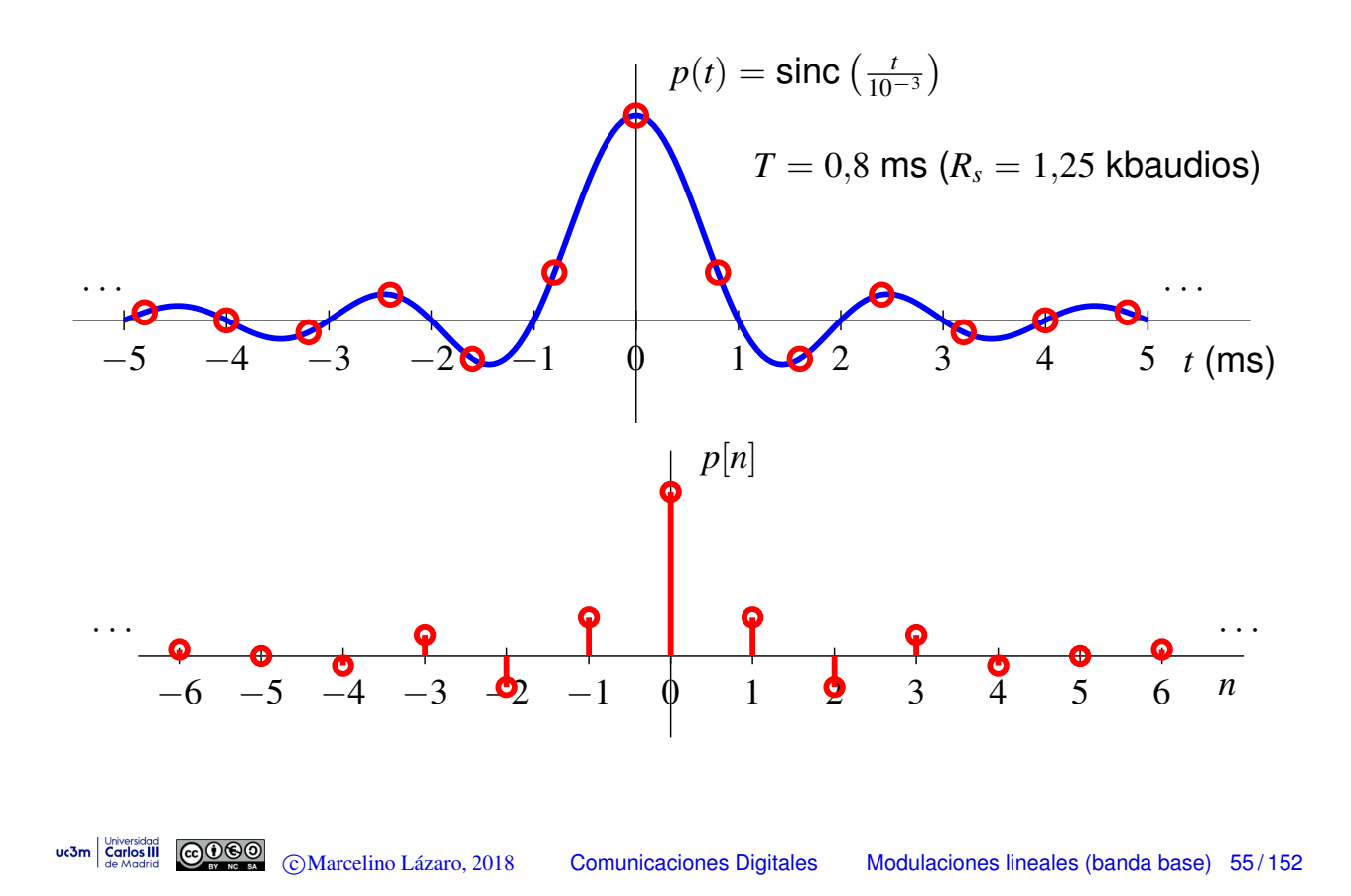

# **Ejemplo:**  $P(j\omega)$

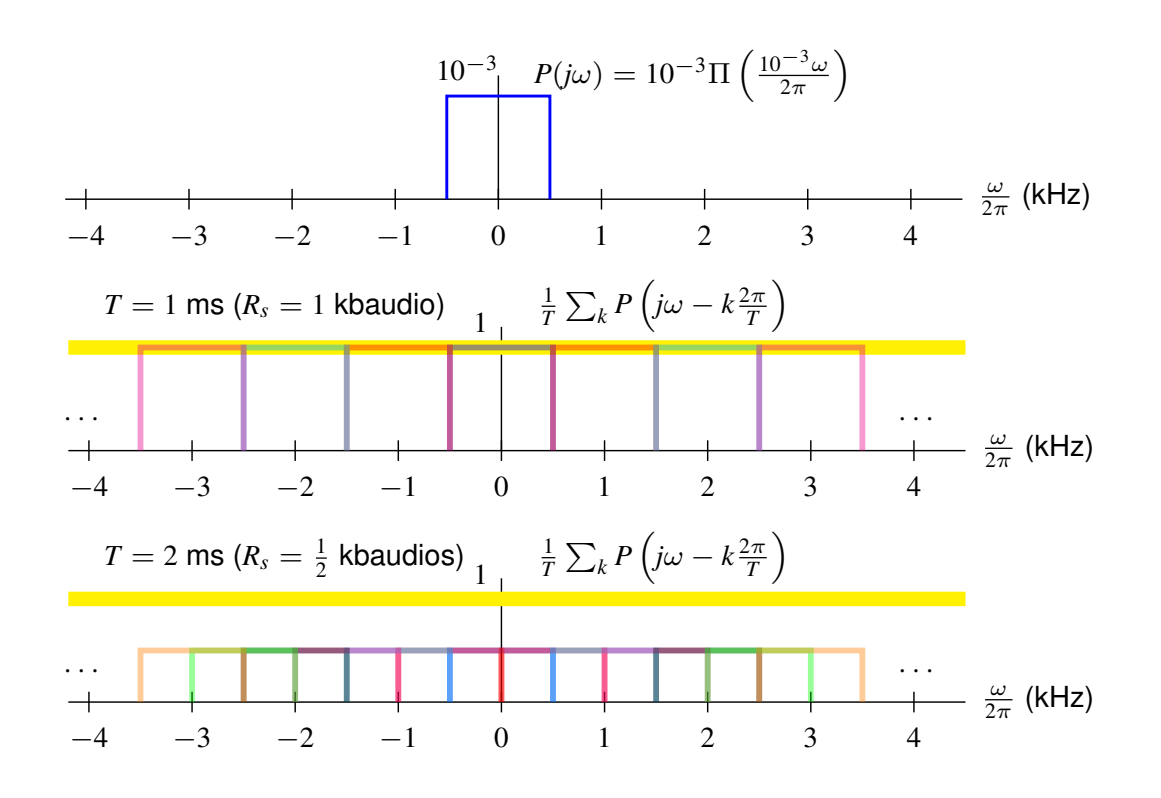

**Ejemplo:**  $P(j\omega)$ 

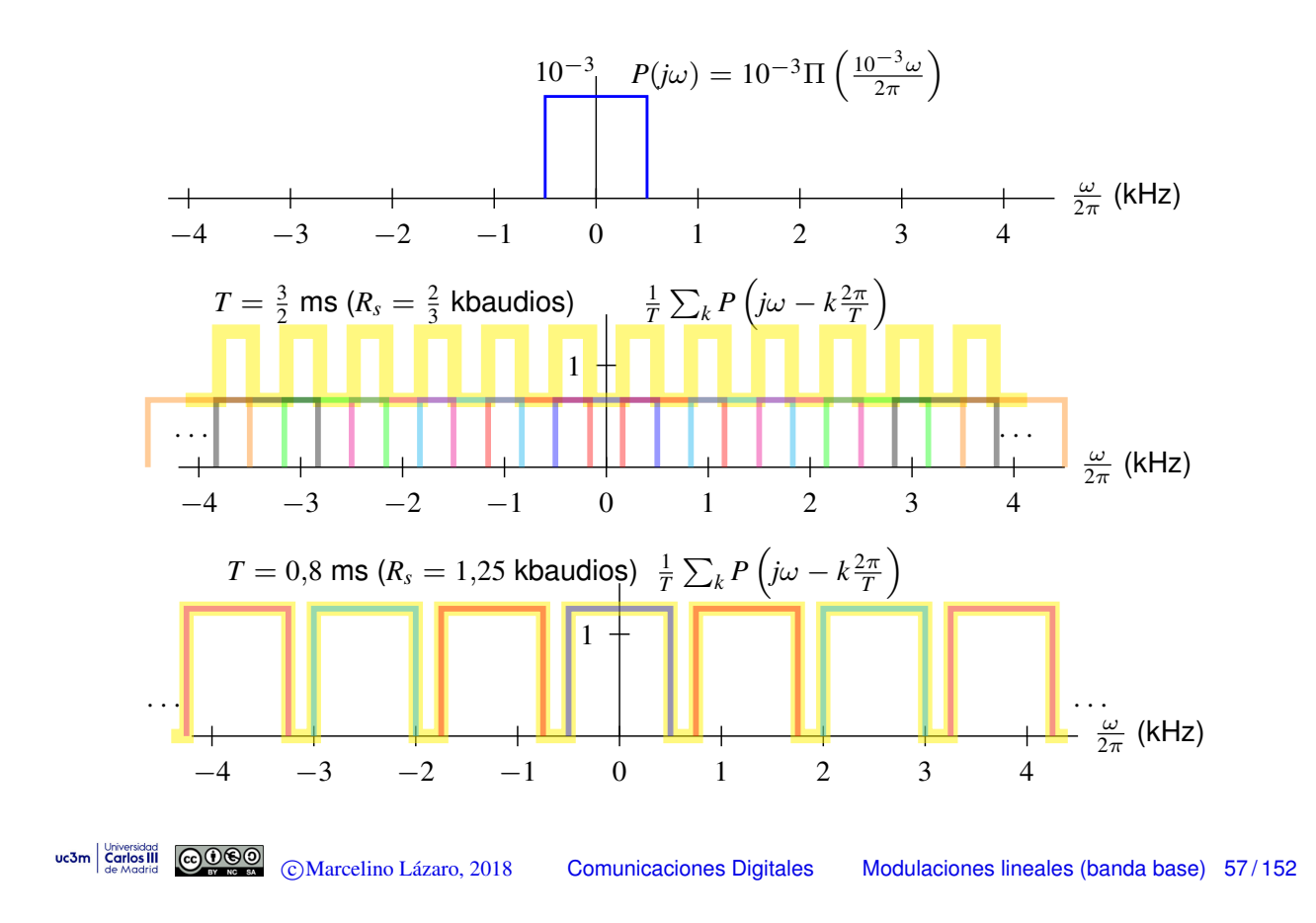

**Ejemplo:** *p*(*t*)

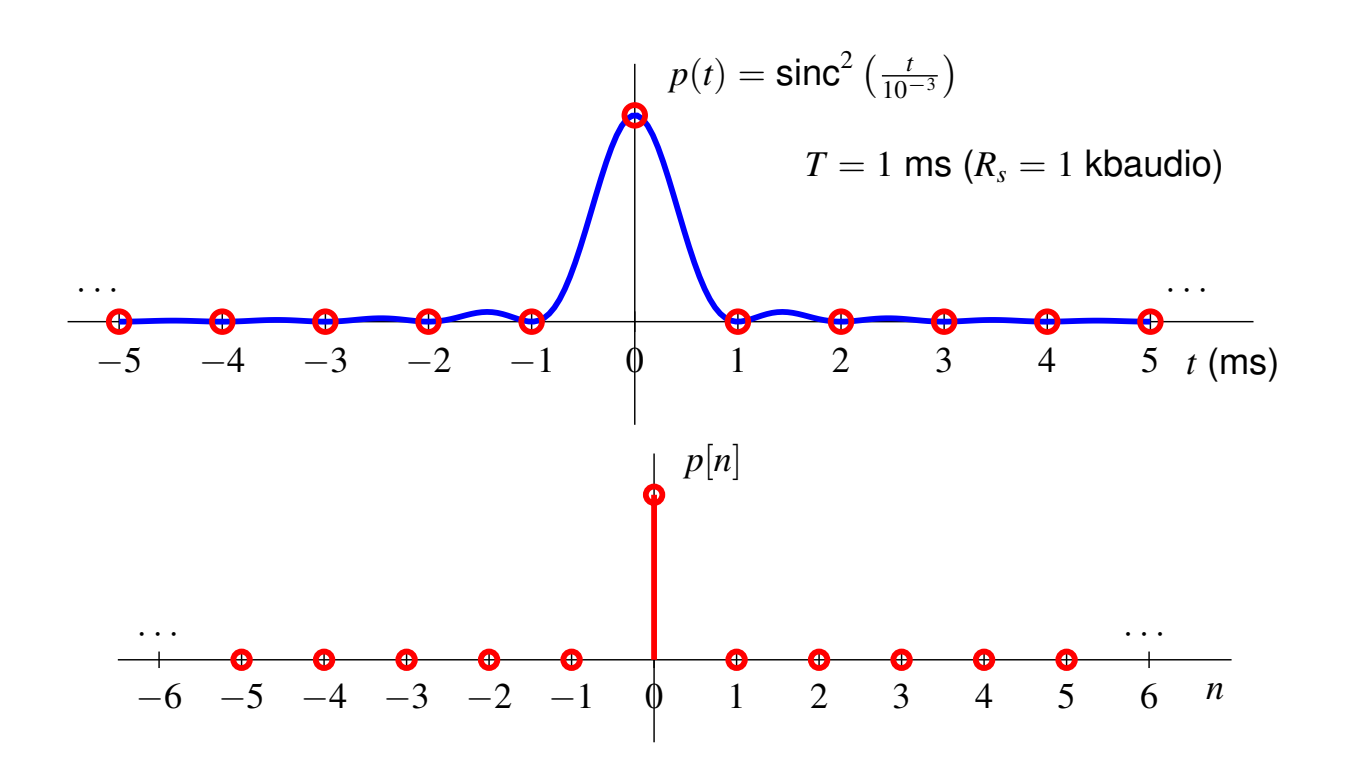

**Ejemplo:**  $P(j\omega)$ 

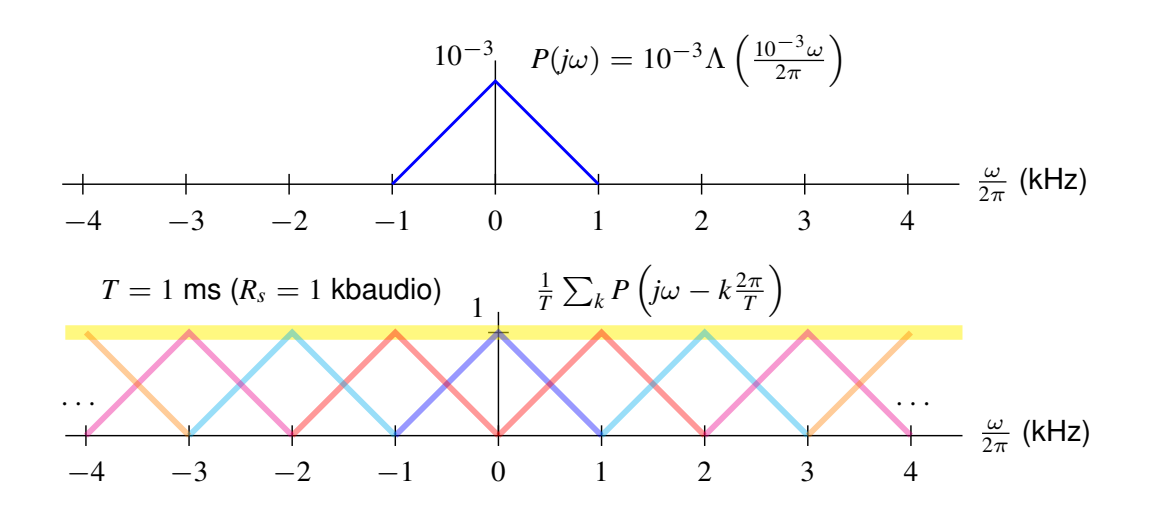

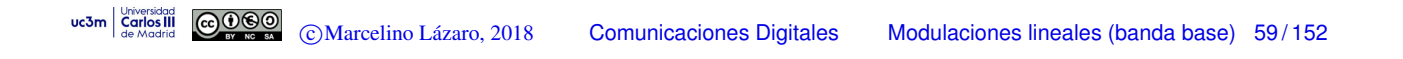

#### **Pulsos en coseno alzado**

- $\bullet$  Familia de pulsos con un parámetro: factor de caída (*roll-off*)  $\alpha$ 
	- **E** Rango de valores del factor de caída:  $\alpha \in [0, 1]$ <br> **E** Caso particular: un coseno alzado con  $\alpha = 0$  es
	- Caso particular: un coseno alzado con  $\alpha = 0$  es una función sinc
- **·** Expresión del pulso

$$
h_{RC}^{\alpha,T}(t) = \left(\frac{\operatorname{sen}(\pi t/T)}{\pi t/T}\right) \left(\frac{\operatorname{cos}(\alpha \pi t/T)}{1 - (2\alpha t/T)^2}\right)
$$

**• Transformada de Fourier** 

$$
H_{RC}^{\alpha,T}(j\omega) = \begin{cases} T & 0 \leq |\omega| < (1-\alpha)\frac{\pi}{T} \\ \frac{T}{2} \left[ 1 - \text{sen}\left(\frac{T}{2\alpha}\left(|\omega| - \frac{\pi}{T}\right)\right) \right] & (1-\alpha)\frac{\pi}{T} \leq |\omega| \leq (1+\alpha)\frac{\pi}{T} \\ 0 & |\omega| > (1+\alpha)\frac{\pi}{T} \end{cases}
$$

 $\bullet$  Ancho de banda: depende del factor de caída

$$
W = (1 + \alpha) \times \frac{\pi}{T} \text{ rad/s}, B = (1 + \alpha) \times \frac{R_s}{2} \text{ Hz}
$$
  
©Marcelino Lázaro, 2018 *Comunicaciones Digitales* Modulaciones lineales (banda base) 60/152

 $uc3m$   $\begin{array}{|c|c|c|c|}\n\hline\n\text{C} & \text{C} & \text{C} & \text{C} & \text{C} & \text{C} \\
\hline\n\text{C} & \text{C} & \text{C} & \text{C} & \text{C} & \text{C} \\
\hline\n\text{C} & \text{C} & \text{C} & \text{C} & \text{C} & \text{C} \\
\hline\n\text{C} & \text{C} & \text{C} & \text{C} & \text{C} & \text{C}\n\end{array}$ 

# **Pulsos en coseno alzado**  $h_{RC}^{\alpha,T}(t)$

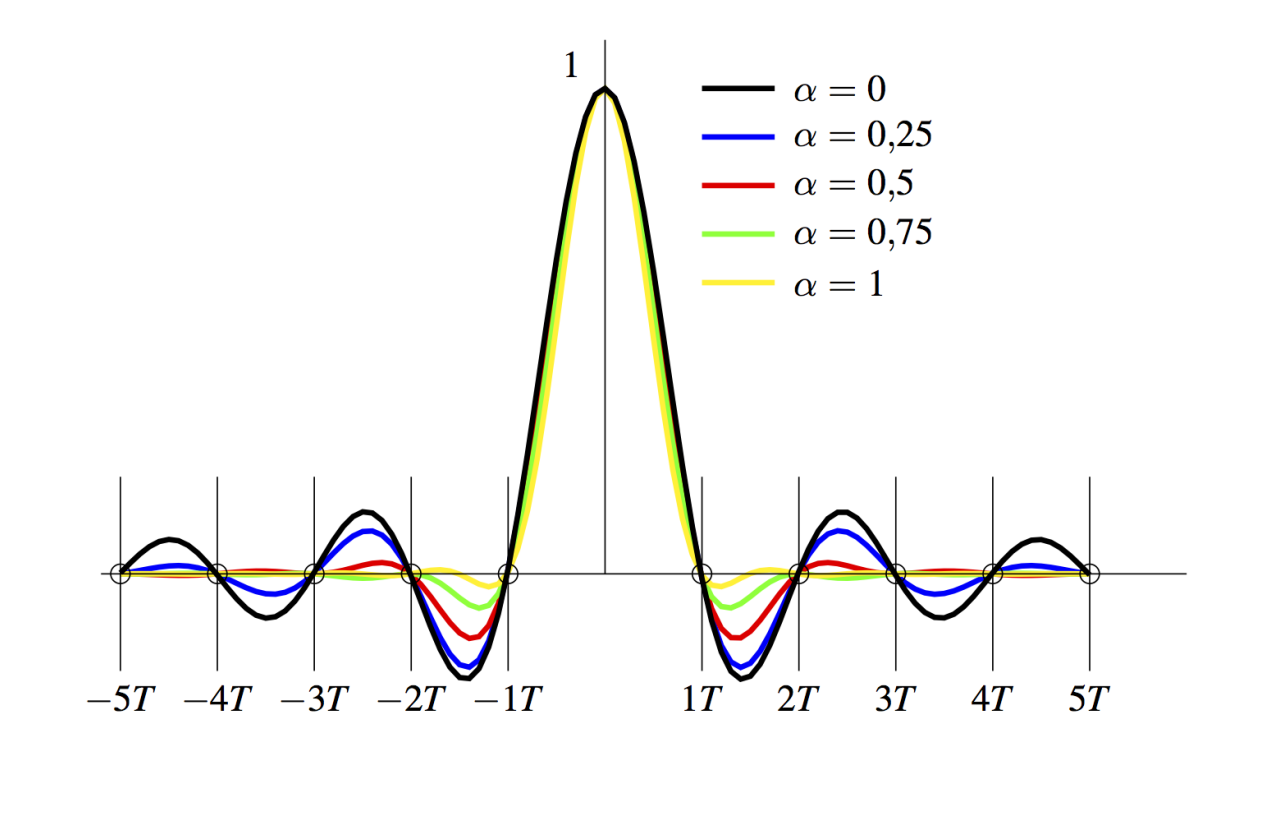

ucom comes care Compania compania comunicaciones Digitales Modulaciones lineales (banda base) 61/152

**Cosenos alzados - Respuesta en frecuencia**  $H_{RC}^{\alpha,T}(j\omega)$ 

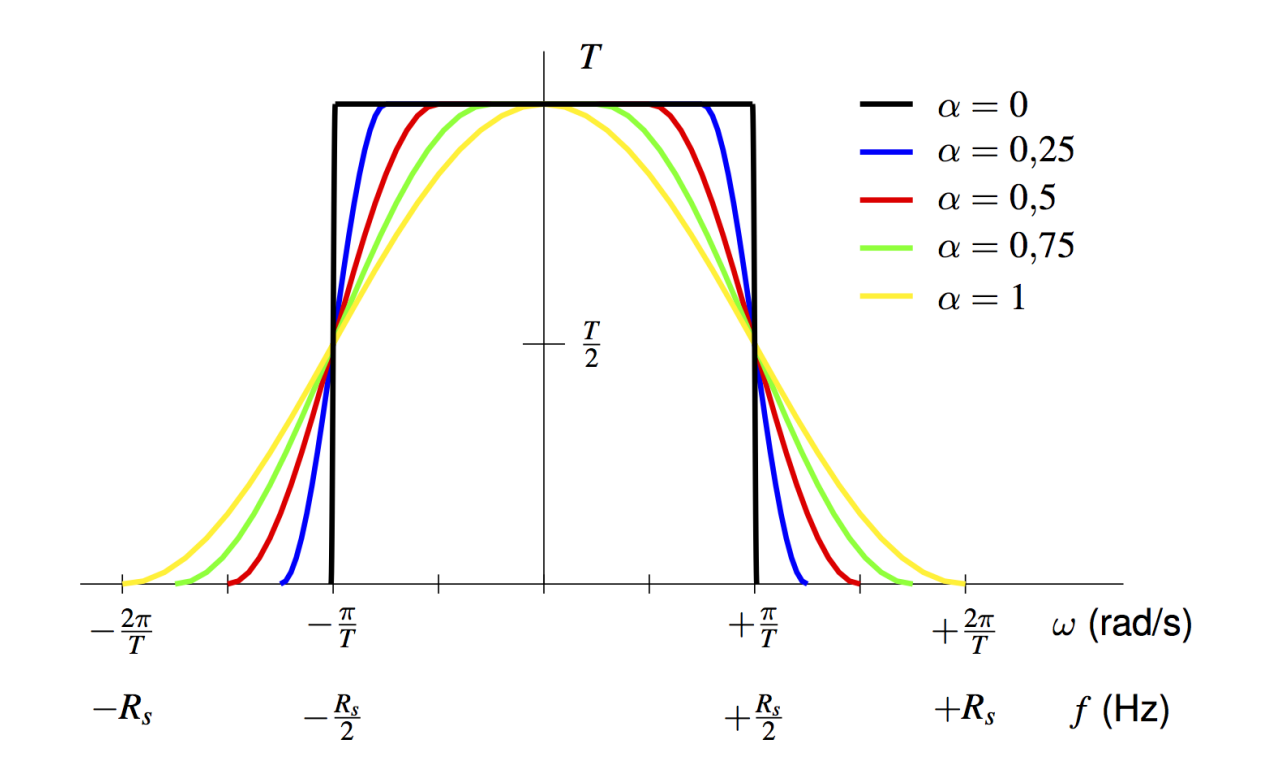

#### **Pulsos en raíz de coseno alzado**

 $\bullet$  Pulsos cuya convolución es un coseno alzado

$$
h_{RRC}^{\alpha,T}(t) * h_{RRC}^{\alpha,T}(t) = h_{RC}^{\alpha,T}(t) \qquad H_{RRC}^{\alpha,T}(j\omega) H_{RRC}^{\alpha,T}(j\omega) = H_{RC}^{\alpha,T}(j\omega)
$$

Procedimiento general para obtener  $h_{RRC}^{\alpha,T}(t)$ 

**1** Se parte de la respuesta en frecuencia  $H_{RC}^{\alpha,T}(j\omega)$ 

**2** Se hace 
$$
H_{RRC}^{\alpha,T}(j\omega) = \sqrt{H_{RC}^{\alpha,T}(j\omega)}
$$
  
**3**  $h_{RRC}^{\alpha,T}(t) = \mathcal{T}\mathcal{F}^{-1}\left\{H_{RC}^{\alpha,T}(j\omega)\right\}$ 

 $\bullet$  Pulsos en raíz de coseno alzado

$$
h_{RRC}^{\alpha,T}(t) = \frac{4\alpha}{\pi\sqrt{T}} \frac{\cos\left((1+\alpha)\frac{\pi t}{T}\right) + T \frac{\sin\left((1-\alpha)\frac{\pi t}{T}\right)}{4\alpha t}}{1 - \left(\frac{4\alpha t}{T}\right)^2}
$$

uc3m  $\frac{C_{\text{curvdd}}}{\text{G}_{\text{de}}\text{Model}}$   $\textcircled{C}_{\text{de}}\text{Q}_{\text{de}}$   $\textcircled{C}_{\text{Marcelino}}$  Lázaro, 2018  $\textcircled{C}_{\text{O}}$ Comunicaciones Digitales Modulaciones lineales (banda base) 63/152

**Pulsos en raíz cuadrada de coseno alzado**  $h_{RRC}^{\alpha,T}(t)$ 

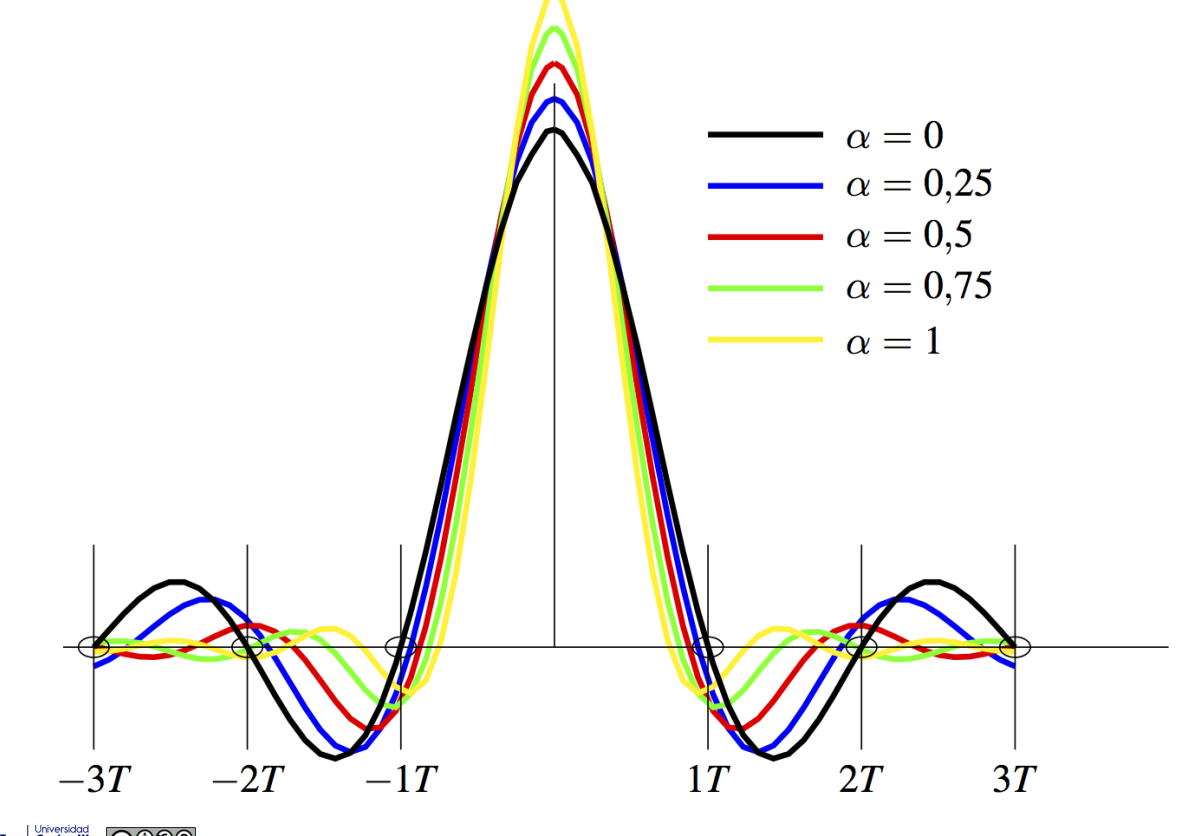

Raíz de cosenos alzados - Respuesta en frecuencia  $H_{RRC}^{\alpha,T}(j\omega)$ 

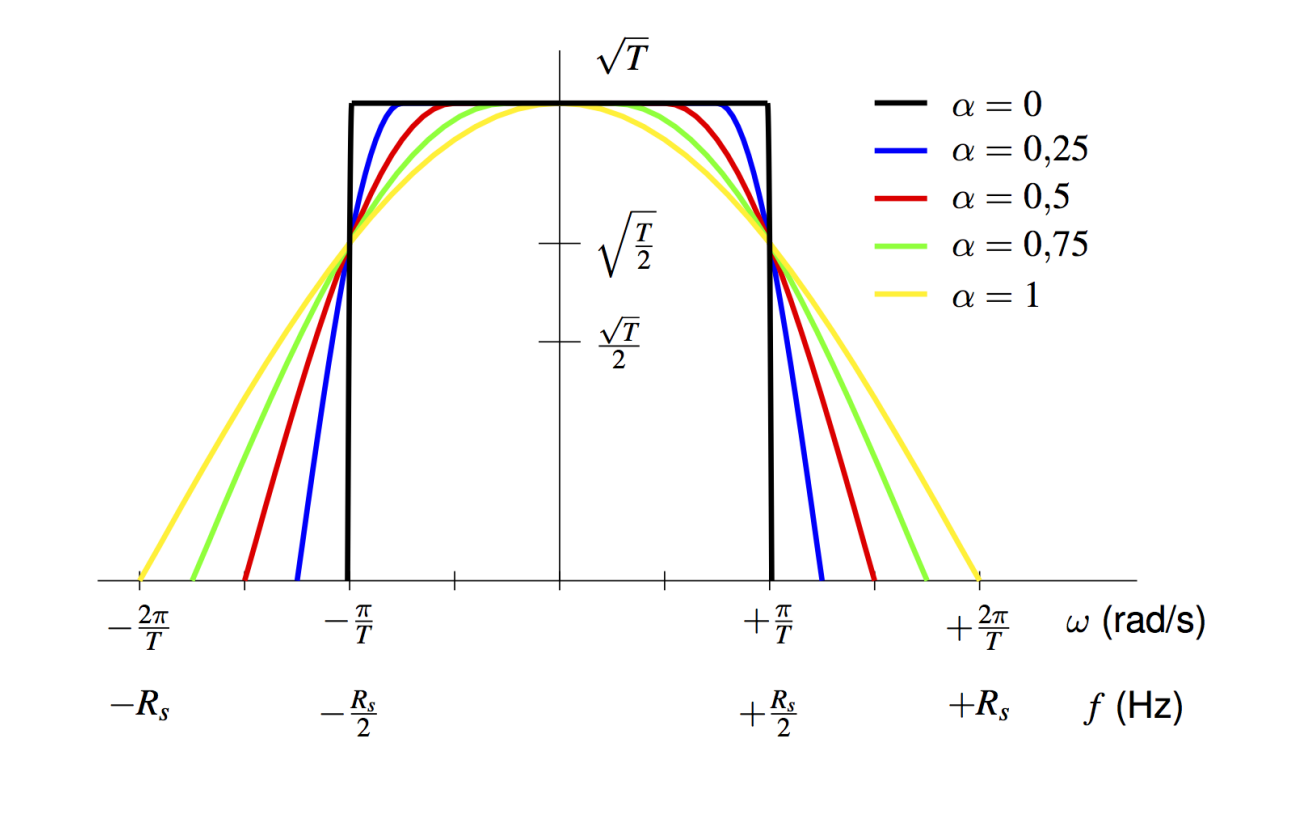

uc3m Grinos III COOOO CMarcelino Lázaro, 2018 Comunicaciones Digitales Modulaciones lineales (banda base) 65/152

## Cosenos alzados - caida de los lóbulos secundarios

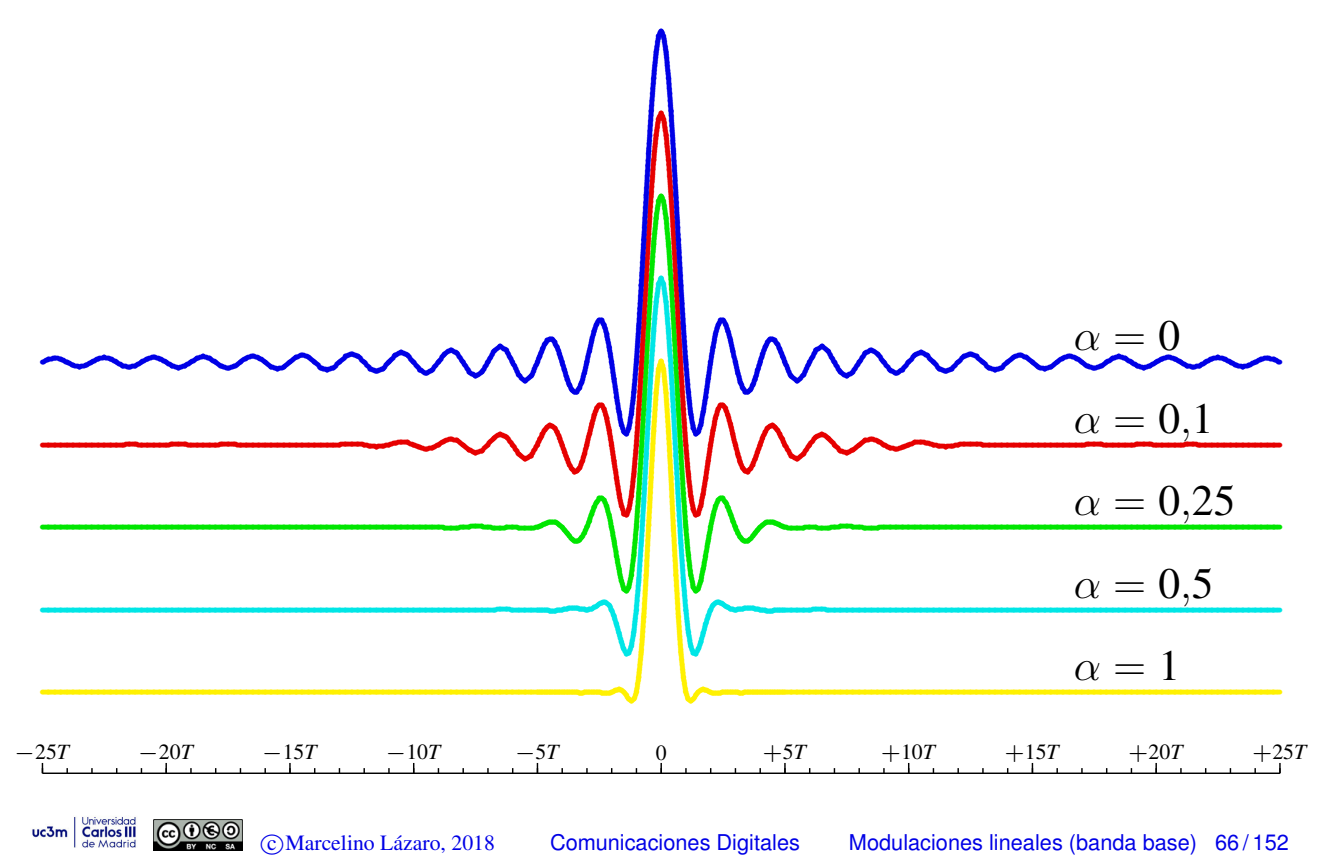

#### Cosenos alzados - retardo de implementacion

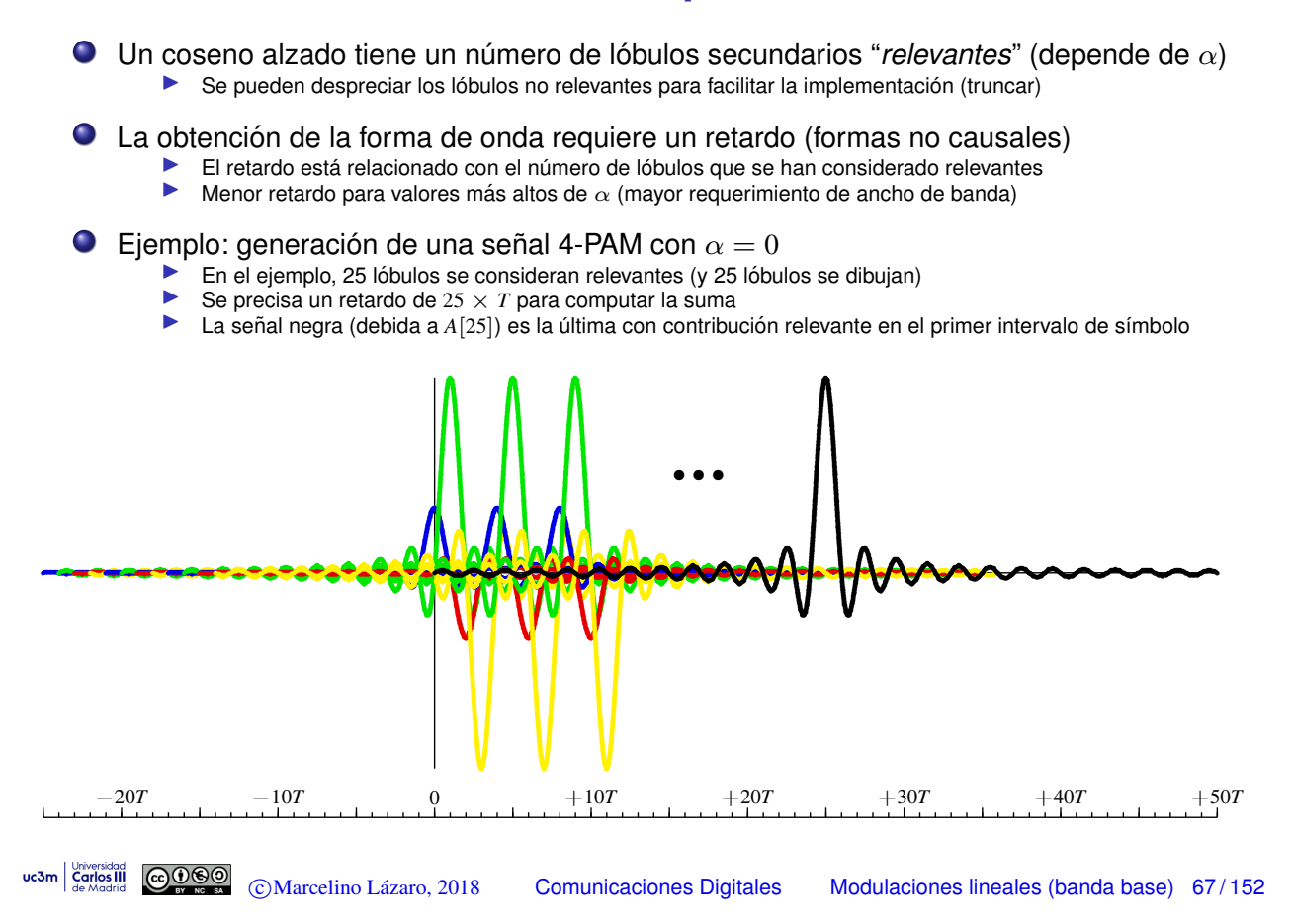

#### Cosenos alzados - retardo de implementación (II)

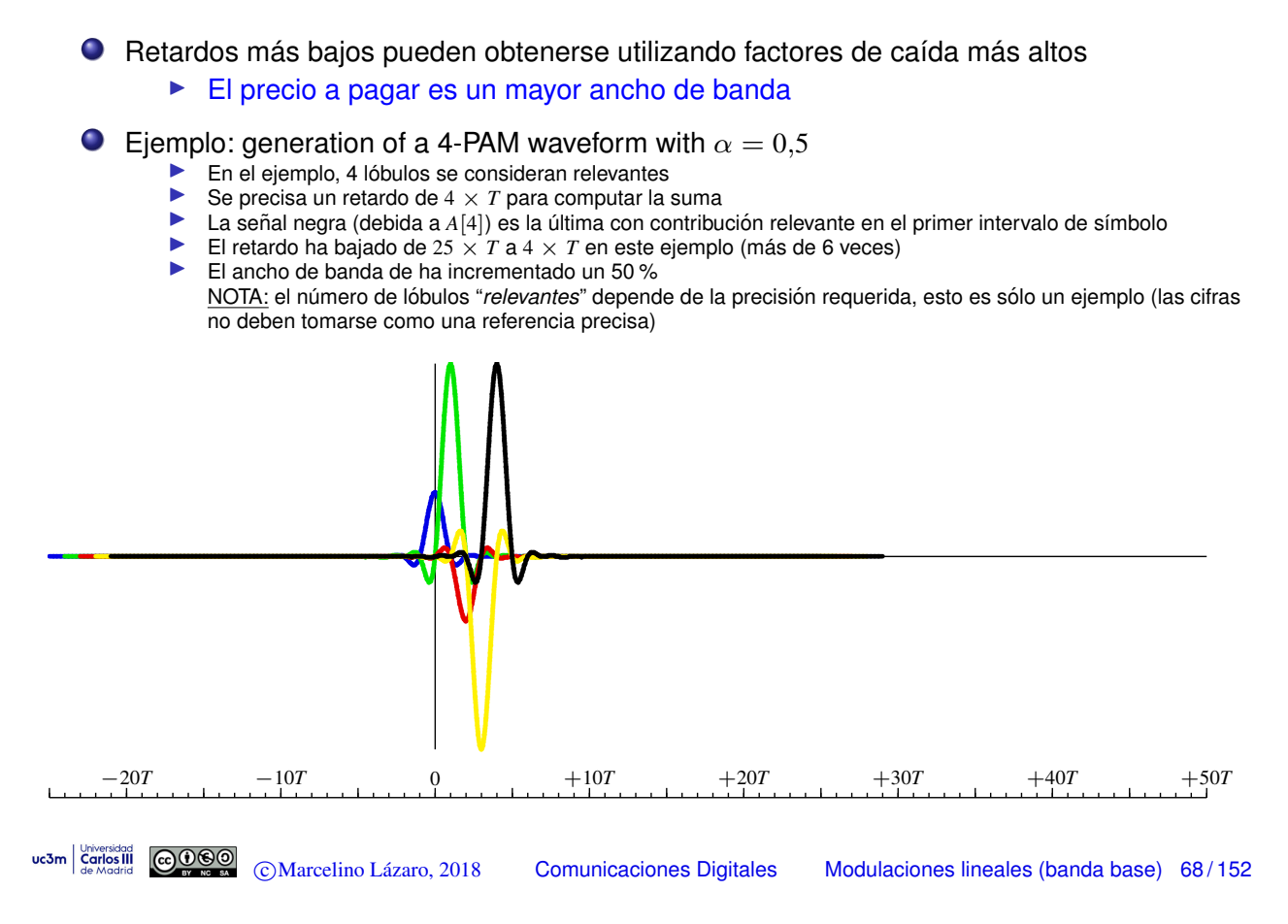

#### **Revisión: espectro de señales en tiempo continuos/discreto**

 $\bullet$  Señal continua  $x(t)$  y discretizada  $x[n]$  muestreando cada T seg.

$$
x[n] = x(t)|_{t=nT} = x(nT)
$$

- **Notación habitual** 
	- $\blacktriangleright$  *X*(*j* $\omega$ ): espectro (Transformada de Fourier) de *x*(*t*)
	- $\blacktriangleright$   $X(e^{j\omega})$ : espectro de  $x[n]$
- **Relación entre ambas transformadas** 
	- $\triangleright$  Paso de tiempo continuo a tiempo discreto

$$
X\left(e^{j\omega}\right) = \frac{1}{T} \sum_{k=1}^{T} X\left(j\frac{\omega}{T} - j\frac{2\pi}{T}k\right)
$$

 $\triangleright$  Paso de tiempo discreto a tiempo continuo

$$
X(j\omega) = T X\left(e^{j\omega T}\right), \ |\omega| \leq \frac{\pi}{T}
$$

uc3m  $\frac{C_{\text{curvdd}}}{\text{G}_{\text{de}}\text{Model}}$   $\textcircled{C}_{\text{de}}\text{Q}_{\text{de}}$   $\textcircled{C}_{\text{Marcelino}}$  Lázaro, 2018  $\textcircled{C}_{\text{C}}$ Comunicaciones Digitales Modulaciones lineales (banda base) 69/152

### **Revision: procesos aleatorios y sistemas lineales ´**

$$
X(t) \longrightarrow h(t) \longrightarrow Y(t) \longrightarrow
$$

**Teorema**:  $X(t)$  es estacionario, con media  $m_X$  y función de autocorrelación  $R_X(\tau)$ . El proceso pasa por un sistema lineal e invariante con respuesta *h*(*t*). Entonces, *los procesos de entrada y salida, X*(*t*) *e Y*(*t*)*, son conjuntamente estacionarios*, con

$$
m_Y = m_X \int_{-\infty}^{\infty} h(t) dt
$$
  

$$
R_Y(\tau) = R_X(\tau) * h(\tau) * h(-\tau)
$$
  

$$
R_{XY}(\tau) = R_X(\tau) * h(-\tau)
$$

**Además** 

$$
R_Y(\tau)=R_{XY}(\tau)*h(\tau)
$$

#### **Revision: expresiones en el dominio frecuencial ´**

Media del proceso de salida

$$
m_Y=m_X\,H(0)
$$

Densidad espectral del proceso de salida

$$
S_Y(j\omega) = S_X(j\omega) |H(j\omega)|^2
$$

Dendidades espectrales cruzadas

$$
S_{XY}(j\omega) \stackrel{def}{=} \mathcal{T}\mathcal{F} \{R_{XY}(\tau)\}
$$

$$
S_{XY}(j\omega) = S_X(j\omega) H^*(j\omega)
$$

$$
S_{YX}(j\omega) = S_{XY}^*(j\omega) = S_X(j\omega) H(j\omega)
$$

uc3m  $\frac{C_{\text{curvdd}}}{\text{Gerddian}}$   $\text{Cov}(S)$   $\text{Cov}(S)$   $\text{Cov$ 

#### **Propiedades del ruido en el receptor**

 $\bullet$  Ruido  $n(t)$  pasa por el filtro receptor  $f(t)$ 

$$
\begin{array}{c|c|c}\n n(t) & z(t) & z[n] \\
\hline\n & & & \n\end{array}
$$

$$
t=nT
$$

**O** Análisis en el dominio frecuencial

 $\triangleright$  DEP del ruido filtrado  $z(t)$ 

$$
S_z(j\omega) = S_n(j\omega) |F^*(j\omega)|^2 = \frac{N_0}{2} |F(j\omega)|^2
$$

- $\star$  Ruido coloreado (respuesta DEP no constante)
- $\triangleright$  DEP del ruido en tiempo discreto (muestreado)  $z[n]$

$$
S_z(e^{j\omega}) = \frac{N_0}{2} \frac{1}{T} \sum_k \left| F\left(j\frac{\omega}{T} - j\frac{2\pi}{T}k\right) \right|^2
$$

$$
R_f\left(j\frac{\omega}{T} - j\frac{2\pi}{T}k\right)
$$

 $\star$  El ruido discreto puede ser blanco !!!!

Condition: 
$$
\frac{1}{T} \sum_{k} R_f \left( j \frac{\omega}{T} - j \frac{2\pi}{T} k \right) = \text{constant}
$$

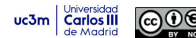
## **Condiciones para que el ruido** *z*[*n*] **sea blanco**

El ruido en tiempo discreto *z*[*n*] es blanco si

$$
\frac{1}{T}\sum_{k} R_f\left(j\frac{\omega}{T} - j\frac{2\pi k}{T}\right) = C \text{ lo que equivale a } R_f(e^{j\omega}) = C
$$

 $\triangleright$  Condición equivalente en el dominio temporal

$$
r_f[n] = r_f(t)|_{t=nT} = C \delta[n]
$$
, lo que implica  $C = r_f(0) = \mathcal{E}{f(t)}$ 

- $\bullet$  Condición para que  $z[n]$  sea blanco
	- $\blacktriangleright$   $z[n]$  es blanco si la función de ambiguedad temporal del filtro receptor  $r_f(t)$  (o  $R_f(j\omega)$ ) satisface las mismas condiciones que  $p(t)$ debe satisfacer para eliminar la ISI (criterio de Nyquist)
- NOTA:
	- $\blacktriangleright$  La condición para que  $z[n]$  sea blanco depende únicamente del filtro receptor  $f(t)$  !!!
- Densidad espectral de potencia de *z*[*n*] cuando es blanco

$$
S_z(e^{j\omega}) = \frac{N_0}{2} \times \mathcal{E}{f(t)} \rightarrow \text{si } f(t) \text{ es normalizado } S_z(e^{j\omega}) = \frac{N_0}{2}
$$

$$
\text{uc3m} \left| \begin{array}{ll} \text{Carlos III} \\ \text{Gerlos III} \\ \text{de Madrid} \end{array} \right| \bigotimes_{\text{BV} \text{ RSC}}
$$

C Marcelino Lázaro, 2018 **Comunicaciones Digitales Modulaciones lineales (banda base)** 73/152

## **Potencia de ruido y relación señal a ruido (SNR)**

■ Si se cumple el criterio de Nyquist para la ISI (ISI=0)

$$
q[n] = A[n] + z[n]
$$

 $\bullet$  En este caso, la relación señal a ruido en  $q[n]$  es

$$
\left(\frac{S}{N}\right)_q = \frac{E\left[|A[n]|^2\right]}{E\left[|z[n]|^2\right]} = \frac{E_s}{\sigma_z^2}
$$

 $\sigma_z^2$  es la potencia (varianza) de la secuencia de ruido  $z[n]$ 

$$
\sigma_z^2 = \frac{1}{2\pi} \int_{-\pi}^{\pi} S_z(e^{j\omega}) \ d\omega
$$

 $\triangleright$  Si el ruido *z*[*n*] es blanco, con DEP  $S_z(e^{j\omega}) = N_0/2$ 

$$
\sigma_z^2 = \frac{1}{2\pi} \int_{-\pi}^{\pi} \frac{N_0}{2} \times \mathcal{E} \{ f(t) \} \, d\omega = \frac{N_0}{2} \times \mathcal{E} \{ f(t) \} = \frac{N_0}{2} \times r_f(0)
$$

 $\star$  Para un filtro receptor normalizado:  $\sigma_z^2 = \frac{N_0}{2}$ 

## **Consecuencias del criterio de Nyquist para canales gausianos**

Se asume que se usa un filtro adaptado en el receptor

 $f(t) = g^*(-t) = g(-t)$  ya que  $g(t)$  es una función real

- $\bullet$  Condición para evitar la ISI
	- **Respuesta conjuta**  $p(t) = g(t) * f(t)$  cumple el criterio de **Nyquist** 
		- $\star$  Utilizando filtros adaptados  $p(t) = r_g(t)$
- $\bullet$  Condición para que el ruido  $z[n]$  sea blanco
	- $\blacktriangleright$  Función de ambiguedad temporal del filtro receptor,  $r_f(t)$ , cumple las condiciones del criterio de Nyquist
		- $\star$  Utilizando filtros adaptados  $r_f(t) = r_g(t) = p(t)$
- Conclusión: ambas condiciones son equivalentes
	- $\triangleright$  Transmitiendo sobre un canal gausiano utilizando filtros adaptados, si se evita la ISI el ruido muestreado *z*[*n*] es blanco

uc3m  $\frac{V_{\text{trivial}}}{\text{Gen of the image}}$   $\bigodot$ Marcelino Lázaro, 2018 Comunicaciones Digitales Modulaciones lineales (banda base) 75/152

# **Eliminacion de ISI en un canal lineal con filtros adaptados ´**

- La respuesta  $p[n]$  (o  $P(j\omega)$ ) debe cumplir el criterio de **Nyquist** 
	- $\blacktriangleright$  La definición de  $p(t)$  incluye ahora el efecto del canal lineal  $h(t)$
- $\bullet$  Diseño de  $p(t)|P(j\omega)$  cumplir Nyquist a tiempo de símbolo *T*
- **·** Diseño utilizando filtros adaptados
	- Respuesta del filtro transmisor en el dominio frecuencial

$$
\blacktriangleright P(j\omega) = H(j\omega) |G(j\omega)|^2
$$

 $\blacktriangleright$  Por tanto

$$
G(j\omega) = \begin{cases} \sqrt{\frac{P(j\omega)}{H(j\omega)}}, & \text{if } H(j\omega) \neq 0\\ 0, & \text{in other case} \end{cases}
$$

Si el filtro receptor esta adaptado al transmisor, esta ´ eleccion para el filtro transmisor elimina la ISI ´

- $\blacktriangleright$   $P(i\omega)$  es una opción de diseño
	- $\star$  Habitualmente, se selecciona un coseno alzado

$$
P(j\omega) = H_{RC}^{\alpha,T}(j\omega)
$$

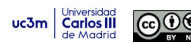

### **Inconvenientes de esta opción de diseño**

- La respuesta del canal,  $H(i\omega)$ , debe ser conocida
	- $\blacktriangleright$  Puede ser difícil conocerla
	- $\blacktriangleright$  El canal puede ser variante en la práctica
- La secuencia de ruido en tiempo discreto, *z*[*n*], no es blanca

$$
S_z\left(e^{j\omega}\right) = \frac{N_0}{2} \frac{1}{T} \sum_k \left| F\left(j\frac{\omega}{T} - j\frac{2\pi}{T}k\right) \right|^2 = \frac{N_0}{2} \frac{1}{T} \sum_k \left| \frac{P\left(j\frac{\omega}{T} - j\frac{2\pi}{T}k\right)}{H\left(j\frac{\omega}{T} - j\frac{2\pi}{T}k\right)} \right|
$$

NOTA: Para filtros adaptados  $F(j\omega) = G^*(j\omega)$ , lo que significa  $|F(j\omega)| = |G(j\omega)|$ 

- $\triangleright$  Detector símbolo a símbolo sin memoria no es óptimo
- $\triangleright$  Toda la secuencia  $q[n]$  debe ser utilizada para estimar el símbolo en un instante discreto determinado  $n_0$ ,  $A[n_0]$
- $\blacktriangleright$  El ruido puede ser amplificado
	- $\star$  Canales con una atenuación severa en alguna(s) frecuencia(s) de la banda
- $\triangleright$  Conclusión:
	- $\star$  Usando filtros adaptados, en general no es posible evitar la ISI y al mismo tiempo tener ruido blanco

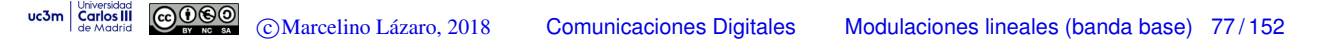

## **Utilizando un filtro receptor genérico**

 $\bullet$  Receptor genérico, no necesariamente un filtro adaptado

$$
\begin{array}{c|c}\n r(t) & f(t) & q(t) \\
 \hline\n t = nT\n\end{array}
$$

 $\bullet$  Definición de la respuesta conjunta  $p(t)$ 

$$
p(t) = g(t) * h(t) * f(t), P(j\omega) = G(j\omega) H(j\omega) F(j\omega)
$$

 $\bullet$  Canal discreto equivalente a tasa de símbolo $p[n]$ 

$$
p[n] = p(nT) = (g(t) * h(t) * f(t))|_{t=nT}
$$

Ruido filtrado

$$
z(t) = n(t) * f(t), z[n] = z(nT)
$$

 $\triangleright$  Densidad espectral de potencia del ruido discreto  $z[n]$ 

$$
S_z\left(e^{j\omega}\right) = \frac{N_0}{2} \times \frac{1}{T} \sum_k \left|F\left(j\frac{\omega}{T} - j\frac{2\pi}{T}k\right)\right|^2
$$

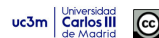

## **Criterios para el diseño de**  $f(t)$

- $\bullet$  Eliminación de ISI + ruido blanco (precodificación)
	- $\triangleright$  Selección de  $P(j\omega)$  cumpliendo Nyquist
	- $\blacktriangleright$  Selección de  $F(j\omega)$  con  $R_f(j\omega) = |F(j\omega)|^2$  cumpliendo Nyquist
	- $\blacktriangleright$  Entonces, el filtro transmisor viene dado por

$$
G(j\omega) = \frac{P(j\omega)}{H(j\omega) F(j\omega)}
$$

- $\star$  Con frecuencia presenta problemas de implementación
- Filtro adaptado a la respuesta conjunta transmisor-canal

 $f(t) = g_h(-t)$ , con  $g_h(t) = g(t) * h(t)$ 

- $\triangleright$  Maximiza la relación señal a ruido
- $\triangleright$  No elimina la ISI y el ruido  $z[n]$  no es blanco
- $\bullet$  Minización del error cuadrático medio: maximizar

$$
E\left[\left|A[n] \ p[0]\right|^2\right]
$$

$$
E\left[\left|\sum_{\substack{k\\k\neq n}} A[k] \ p[n-k] + z[n]\right|^2\right]
$$
  
Comunicaciones Digítales  
Modulaciones lineales (banda base) 79/152

## **Configuración habitual para canales lineales**

• Receptor es un filtro adaptado al transmisor  $f(t) = g(-t)$ con  $r_f(t) = r_g(t)$  cumpliendo Nyquist

*A*[*n* -] *<sup>g</sup>*(*t*) *<sup>s</sup>*(*t*)- *<sup>h</sup>*(*t*) - <sup>h</sup> 6 *n*(*t*) *<sup>r</sup>*(*t*)- *<sup>f</sup>*(*t*) = *<sup>g</sup>*(*t*) ? *t* = *nT q*(*t*) . *q*[*n*] - .............

▶ Opción habitual: filtros en raíz de coseno alzado

$$
g(t) = h_{RRC}^{\alpha, T}(t) \rightarrow f(t) = h_{RRC}^{\alpha, T}(t)
$$

$$
g(t) * f(t) = r_g(t) = r_f(t) = h_{RC}^{\alpha, T}(t)
$$

- **Consecuencias:** 
	- $\triangleright$  Esto asegura que el ruido en tiempo discreto  $z[n]$  es blanco
	- $\triangleright$  Existe ISI en el sistema (respuesta conjunta  $p(t)$  no cumple Nyquist)
		- $\star$  Los receptores puede diseñarse específicamente para tratar con la ISI (como se verá en el Capítulo 4)

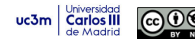

uc3m

## **Revisión - Cálculo de la probabilidad de error de símbolo (** $P_e$ **)**

**·** Definición

$$
P_e = P(\hat{A}[n] \neq A[n])
$$

Calculo - Promedio de las probabilidades de error condicionales ´ para cada símbolo

$$
P_e = \sum_{i=0}^{M-1} p_A(a_i) P_{e|a_i}
$$

Calculo de las probabilidades de error condicionales

$$
P_{e|a_i} = \int_{q \notin I_i} f_{q|A}(q|a_i) dq
$$

Se integra la distribución condicional de la observación para el símbolo  $a_i$  fuera de la región de decisión del símbolo,  $I_i$ 

uc3m  $\frac{V_{\text{curvdd}}}{\text{Ge} \cdot \text{Mearl}}$   $\text{C}$   $\text{O}$   $\text{O}$   $\text{C}$   $\text{Marcelino Lázaro}, 2018$   $\text{C}$  Comunicaciones Digitales Modulaciones lineales (banda base) 81/152

### **Revision - C ´ alculo de la probabilidad de error de bit (BER) ´**

- BER: *Bit Error Rate*
- Se promedia la BER condicional para *a<sup>i</sup>*

$$
BER = \sum_{i=0}^{M-1} p_A(a_i) \text{ } BER_{a_i}
$$

Calculo de las BER condicionales ´

$$
\textit{BER}_{a_i} = \sum_{\substack{j=0 \\ j \neq i}}^{M-1} P_{e|a_i \to a_j} \ \frac{m_{e|a_i \to a_j}}{m}
$$

 $\blacktriangleright$   $P_{e|a_i \rightarrow a_j}$ : probabilidad de transmitiendo  $A = a_i,$  decidir  $\hat{A} = a_j$ 

$$
P_{e|a_i \rightarrow a_j} = \int_{\boldsymbol{q}_0 \in I_j} f_{\boldsymbol{q}|\boldsymbol{A}}(\boldsymbol{q}_0|\boldsymbol{a}_i) \ d\boldsymbol{q}_0
$$

 $\blacktriangleright$   $m_{e|a_i \rightarrow a_j}$ : número de errores de bit que conlleva esa decisión *m*: número de bits por símbolo de la constelación<br>
<u>**Espagno constelación**</u><br>
Comunicaciones Digitales Modulaciones lineales (

uc3m | Universidad

## **Ejemplo - Espacio 1-D** *M***-ario ´**

- Ejemplo:
	- $M = 4$ , símbolos equiprobables  $p_A(a_i) = \frac{1}{4}$
	- $\blacktriangleright$  Constelación:  $a_0 = -3$ ,  $a_1 = -1$ ,  $a_2 = +1$ ,  $a_3 = +3$
	- $\blacktriangleright$  Regiones de decisión: umbrales  $q_{u1} = -2$ ,  $q_{u2} = 0$ ,  $q_{u3} = +2$

$$
I_0 = (-\infty, -2], I_1 = (-2, 0], I_2 = (0, +2], I_3 = (+2, +\infty)
$$

 $\triangleright$  Asignación binaria

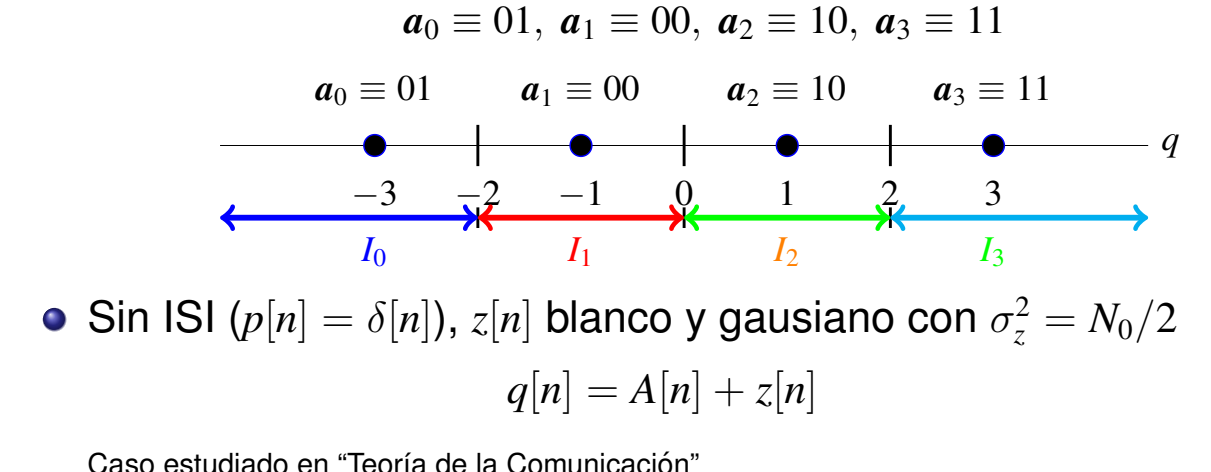

Caso estudiado en "Teoría de la Comunicación" uc3m  $\frac{L_{\text{G}}}{\text{G}}$  Comes Comunicaciones Digitales Modulaciones lineales (banda base) 83/152

## **Ejemplo - Espacio 1-D** *M***-ário (II)**

**• Probabilidad de error de símbolo** 

$$
P_e = \frac{1}{4} \sum_{i=0}^{3} P_{e|a_i} = \frac{3}{2} Q\left(\frac{1}{\sqrt{N_0/2}}\right)
$$

• Probabilidad de error de bit (BER)

$$
BER = \frac{1}{4} \sum_{i=0}^{3} BER_{a_i}
$$
  
=  $\frac{3}{4} Q \left( \frac{1}{\sqrt{N_o/2}} \right) + \frac{1}{2} Q \left( \frac{3}{\sqrt{N_o/2}} \right) - \frac{1}{4} Q \left( \frac{5}{\sqrt{N_o/2}} \right)$ 

 $\bullet$  Cálculos detallados a continuación

**Calculo ´** *Pe|a*<sup>0</sup>

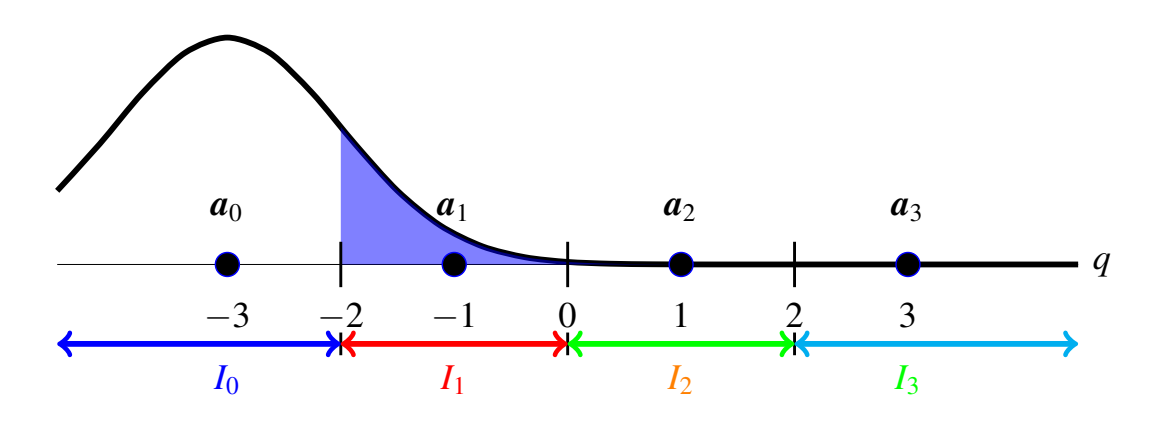

- $\bullet$  Distribución  $f_{\boldsymbol{q}|\boldsymbol{A}}(\boldsymbol{q}|\boldsymbol{a}_0)$ 
	- $\blacktriangleright$  Gausiana de media  $a_0 = -3$  y varianza  $N_0/2$
- **Probabilidad de error condicional** 
	- $\blacktriangleright$  Integrar  $f_{q|A}(q|a_0)$  fuera de  $I_0$

$$
P_{e|a_0} = \int_{q \notin I_0} f_{q|A}(q|a_0) \ dq = Q\left(\frac{1}{\sqrt{N_0/2}}\right)
$$

- uc3m Carlos III COOOO
- 
- 
- c Marcelino Lazaro, 2018 ´ Comunicaciones Digitales Modulaciones lineales (banda base) 85 / 152

## **Calculo ´** *Pe|a*<sup>1</sup>

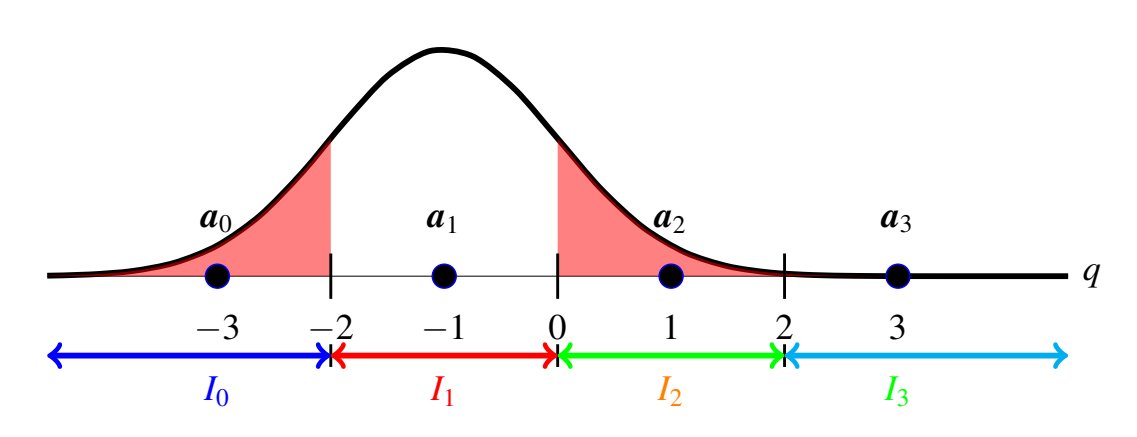

- $\bullet$  Distribución  $f_{q|A}(q|a_1)$ 
	- $\blacktriangleright$  Gausiana de media  $a_1 = -1$  y varianza  $N_0/2$
- Probabilidad de error condicional
	- Integrar  $f_{q|A}(q|a_1)$  fuera de  $I_1$

$$
P_{e|a_1} = \int_{q \notin I_1} f_{q|A}(q|a_1) dq = 2Q\left(\frac{1}{\sqrt{N_0/2}}\right)
$$

**Cálculo**  $P_{e|a_2}$ 

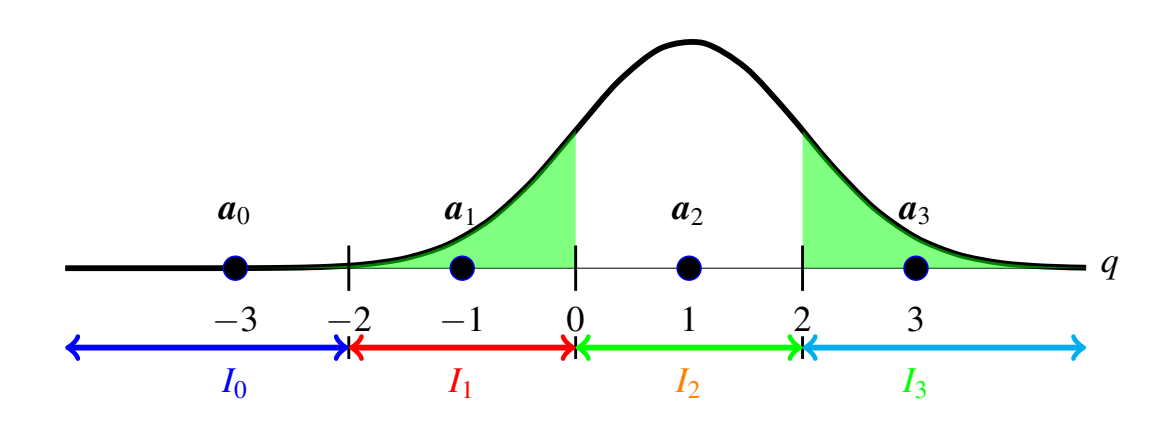

- $\bullet$  Distribución  $f_{q|A}(q|a_2)$ 
	- $\blacktriangleright$  Gausiana de media  $a_2 = +1$  y varianza  $N_0/2$
- **Probabilidad de error condicional** 
	- Integrar  $f_{q|A}(q|a_2)$  fuera de  $I_2$

$$
P_{e|a_2} = \int_{q \notin I_2} f_{q|A}(q|a_2) dq = 2Q\left(\frac{1}{\sqrt{N_0/2}}\right)
$$

uc3m Carlos III COOO

c Marcelino Lazaro, 2018 ´ Comunicaciones Digitales Modulaciones lineales (banda base) 87 / 152

## **Calculo ´** *Pe|a*<sup>3</sup>

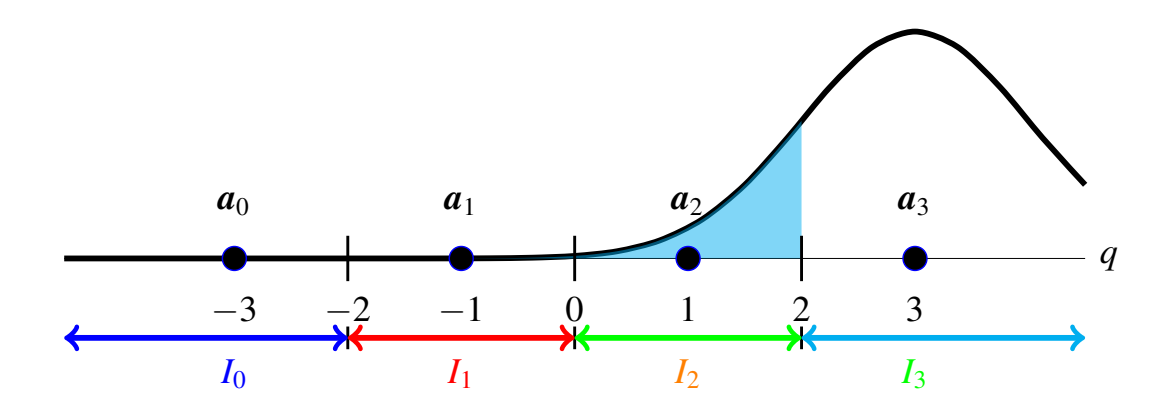

- $\bullet$  Distribución  $f_{q|A}(q|a_3)$ 
	- $\blacktriangleright$  Gausiana de media  $a_3 = -3$  y varianza  $N_0/2$
- Probabilidad de error condicional
	- $\blacktriangleright$  Integrar  $f_{q|A}(q|a_3)$  fuera de  $I_3$

$$
P_{e|a_3} = \int_{q \notin I_3} f_{q|A}(q|a_3) \ dq = Q\left(\frac{1}{\sqrt{N_0/2}}\right)
$$

Cálculo de  $BER_{a_0}$ 

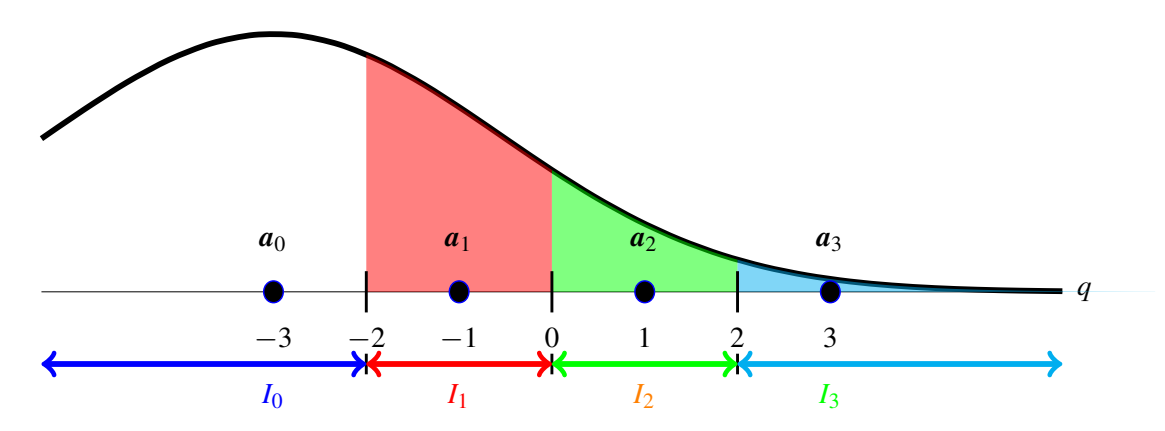

• Asignación binaria:  $a_0 \equiv 01, a_1 \equiv 00, a_2 \equiv 10, a_3 \equiv 11$ 

 $\bullet$  Distribución  $f_{\bf q|A}(\bf q|a_0)$ : gaussiana de media  $\bf a_0$  y varianza  $N_0/2$ 

$$
BER_{a_0} = \underbrace{\left[Q\left(\frac{1}{\sqrt{N_0/2}}\right) - Q\left(\frac{3}{\sqrt{N_0/2}}\right)\right]}_{P_{e|a_0 \to a_1}} \times \underbrace{\frac{1}{2}}_{\substack{\frac{m_e|a_0 \to a_1}{m} \\ \frac{1}{2} \\ \frac{2}{2} \\ \frac{2}{2} \\ P_{e|a_0 \to a_2}}}\right] \times \underbrace{\frac{1}{2}}_{P_{e|a_0 \to a_2}} + \underbrace{\left[Q\left(\frac{5}{\sqrt{N_0/2}}\right)\right]}_{P_{e|a_0 \to a_2}} \times \underbrace{\frac{2}{2}}_{\substack{\frac{m_e|a_0 \to a_2}{m} \\ \frac{m_e|a_0 \to a_2}{m} \\ \frac{P_{e|a_0 \to a_3}}{m} \\ \frac{m_e|a_0 \to a_3}{m}}}_{\text{Modulations (banda base) 89/152}}
$$

**Cálculo de**  $BER_{a_1}$ 

UC

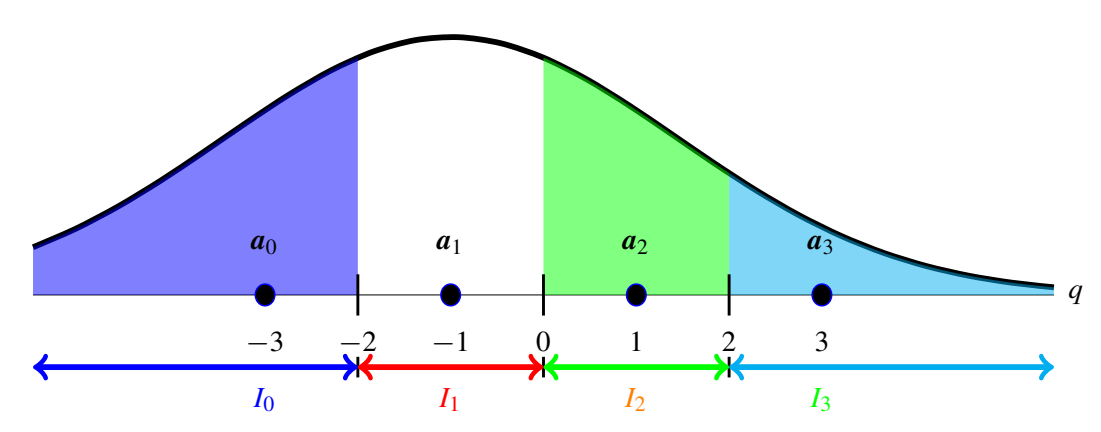

Asignación binaria:  $a_0 \equiv 01, a_1 \equiv 00, a_2 \equiv 10, a_3 \equiv 11$  ${\sf Distribuci\'on}\, f_{\bm q|{\bm A}}(\bm q|{\bm a}_1)$ : gaussiana de media  ${\bm a}_1$  y varianza  $N_0/2$ 

$$
BER_{a_1} = \underbrace{\left[Q\left(\frac{1}{\sqrt{N_0/2}}\right)\right] \times \underbrace{\frac{1}{2}}_{P_{e|a_1 \to a_0}} + \underbrace{\left[Q\left(\frac{1}{\sqrt{N_0/2}}\right) - Q\left(\frac{3}{\sqrt{N_0/2}}\right)\right] \times \underbrace{\frac{1}{2}}_{P_{e|a_1 \to a_2}} + \underbrace{\left[Q\left(\frac{3}{\sqrt{N_0/2}}\right)\right] \times \underbrace{\frac{1}{2}}_{P_{e|a_1 \to a_2}} + \underbrace{\left[Q\left(\frac{3}{\sqrt{N_0/2}}\right)\right] \times \underbrace{\frac{2}{2}}_{P_{e|a_1 \to a_3}} + \underbrace{\left[Q\left(\frac{3}{\sqrt{N_0/2}}\right)\right] \times \underbrace{\frac{2}{2}}_{P_{e|a_1 \to a_3}} + \underbrace{\frac{2}{N_0}}_{P_{e|a_1 \to a_2}} + \underbrace{\frac{2}{N_0}}_{P_{e|a_1 \to a_3}} + \underbrace{\frac{2}{N_0}}_{P_{e|a_1 \to a_3}} + \underbrace{\frac{2}{N_0}}_{P_{e|a_1 \to a_3}} + \underbrace{\frac{2}{N_0}}_{P_{e|a_1 \to a_3}} + \underbrace{\frac{2}{N_0}}_{P_{e|a_1 \to a_3}} + \underbrace{\frac{2}{N_0}}_{P_{e|a_1 \to a_3}} + \underbrace{\frac{2}{N_0}}_{P_{e|a_1 \to a_3}} + \underbrace{\frac{2}{N_0}}_{P_{e|a_1 \to a_3}} + \underbrace{\frac{2}{N_0}}_{P_{e|a_1 \to a_3}} + \underbrace{\frac{2}{N_0}}_{P_{e|a_1 \to a_3}} + \underbrace{\frac{2}{N_0}}_{P_{e|a_1 \to a_3}} + \underbrace{\frac{2}{N_0}}_{P_{e|a_1 \to a_3}} + \underbrace{\frac{2}{N_0}}_{P_{e|a_1 \to a_3}} + \underbrace{\frac{2}{N_0}}_{P_{e|a_1 \to a_3}} + \underbrace{\frac{2}{N_0}}_{P_{e|a_1 \to a_3}} + \underbrace{\frac{2}{N_0}}_{P_{e|a_1 \to a_
$$

### **Cálculo de**  $BER_a$

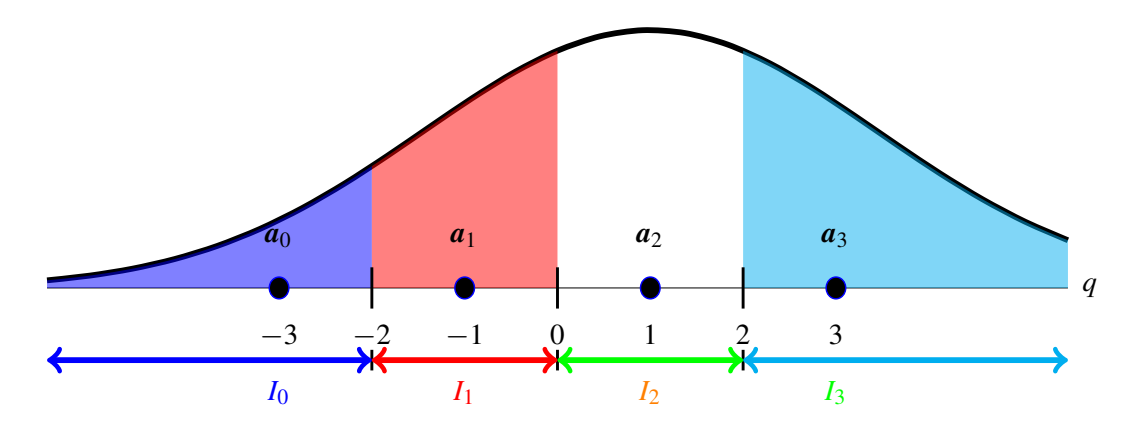

• Asignación binaria:  $a_0 \equiv 01, a_1 \equiv 00, a_2 \equiv 10, a_3 \equiv 11$ 

 $\bullet$  Distribución  $f_{\boldsymbol{q}|\boldsymbol{A}}(\boldsymbol{q}|\boldsymbol{a}_2)$ : gaussiana de media  $\boldsymbol{a}_2$  y varianza  $N_0/2$ 

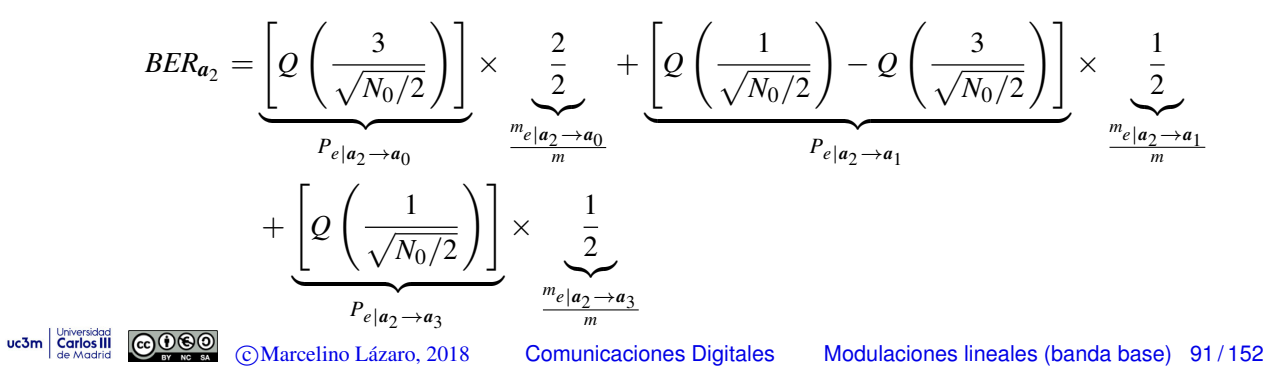

**Cálculo de**  $BER_a$ 

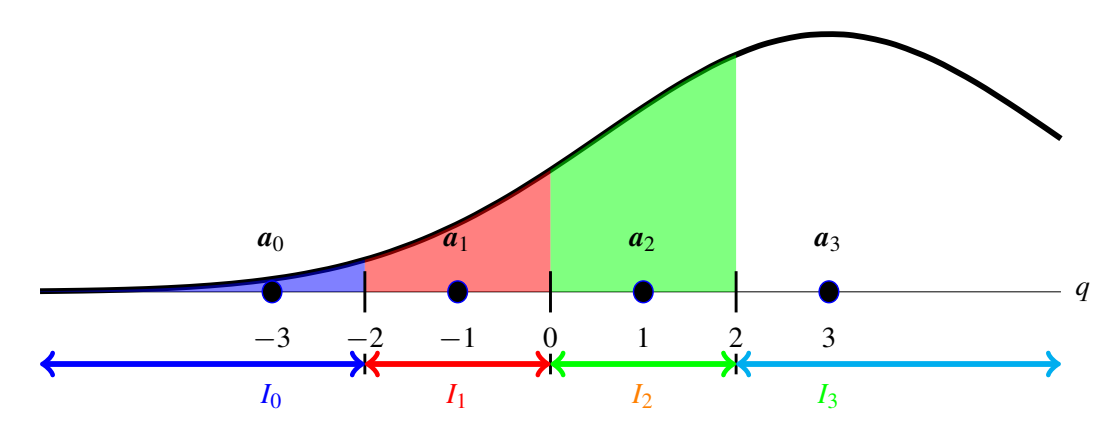

• Asignación binaria:  $a_0 \equiv 01, a_1 \equiv 00, a_2 \equiv 10, a_3 \equiv 11$  $\bullet$  Distribución  $f_{q|A}(q|a_3)$ : gaussiana de media  $a_3$  y varianza  $N_0/2$ 

$$
BER_{a_3} = \underbrace{\left[Q\left(\frac{5}{\sqrt{N_0/2}}\right)\right] \times \underbrace{\frac{1}{2}}_{P_e|a_3 \to a_0} + \underbrace{\left[Q\left(\frac{3}{\sqrt{N_0/2}}\right) - Q\left(\frac{5}{\sqrt{N_0/2}}\right)\right] \times \underbrace{\frac{2}{2}}_{P_e|a_3 \to a_1} + \underbrace{\left[Q\left(\frac{1}{\sqrt{N_0/2}}\right) - Q\left(\frac{3}{\sqrt{N_0/2}}\right)\right] \times \underbrace{\frac{1}{2}}_{P_e|a_3 \to a_1} + \underbrace{\left[Q\left(\frac{1}{\sqrt{N_0/2}}\right) - Q\left(\frac{3}{\sqrt{N_0/2}}\right)\right] \times \underbrace{\frac{1}{2}}_{P_e|a_3 \to a_2}
$$
\n $\underbrace{\frac{m_e|a_3 \to a_1}{m}}_{m}$ \n $\underbrace{\frac{m_e|a_3 \to a_2}{m}}_{\text{de al.}}}$ \n $\underbrace{\frac{1}{2}}_{\text{Mean of the model of the data}} = \underbrace{Q\left(\frac{1}{\sqrt{N_0/2}}\right) - Q\left(\frac{3}{\sqrt{N_0/2}}\right)\right] \times \underbrace{\frac{1}{2}}_{P_e|a_3 \to a_2}$ \n $\underbrace{\frac{m_e|a_3 \to a_1}{m}}_{m}$ 

## **Cambio en la asignacion binaria ´**

 $\bullet$  Resultado final para constelación anterior

01 00 10 11  
\na<sub>0</sub> a<sub>1</sub> a<sub>2</sub> a<sub>3</sub>  
\n-3 -2 -1 0 1 2 3  
\nBER = 
$$
\frac{3}{4}Q\left(\frac{1}{\sqrt{N_o/2}}\right) + \frac{1}{2}Q\left(\frac{3}{\sqrt{N_o/2}}\right) - \frac{1}{4}Q\left(\frac{5}{\sqrt{N_o/2}}\right)
$$

O Si se cambia la asignación binaria

11 00 10 01  
\n
$$
a_0
$$
  $a_1$   $a_2$   $a_3$   
\n-3 -2 -1 0 1 2 3

- $\blacktriangleright$  No varían los términos  $P_{e|a_i \to a_i}$
- $\triangleright$  Sí varían los términos  $m_{e|a_i \to a_i} \Rightarrow$  <u>Varía la BER !!!</u>

$$
BER = \frac{5}{4}Q\left(\frac{1}{\sqrt{N_o/2}}\right) - \frac{1}{4}Q\left(\frac{3}{\sqrt{N_o/2}}\right)
$$
  
 
$$
W^{2,2}
$$

## **Codificacion de Gray ´**

**•** Los bloques de *m* bits asignados a símbolos que están a mínima distancia difieren sólo en 1 bit

![](_page_46_Figure_11.jpeg)

- $\triangleright$  Este tipo de asignación minimiza la BER
- **•** Terminos  $P_{e|a_i \to a_i}$  dependen de la constelación
	- $\blacktriangleright$  Valores dependen de las distancias entre  $a_i \, y \, a_j$
	- $\blacktriangleright$  Valores más altos para símbolos a mínima distancia

Terminos  $\frac{m_{e|a_i \rightarrow a_j}}{m}$  dependen de la asignación binaria

- $\blacktriangleright$  Estos términos ponderan la contribución de  $P_{e|a_i \rightarrow a_i}$ 
	- $\star$  Gray: minimiza el impacto de los valores más altos de  $P_{e|a_i \rightarrow a_i}$
	- $\star$  Para valores altos de relación señal a ruido (SNR), en la mayor parte de los casos, un error de símbolo produce un único error de bit

$$
BER \approx \frac{1}{m} \cdot P_e
$$

![](_page_46_Picture_21.jpeg)

#### **Probabilidad de error sin y con ISI**

- Ejemplo: modulación 2-PAM:  $A[n] \in \{\pm 1\}$  at  $R_s = \frac{1}{T}$  baudios
- **Receptor: raíz de coseno alzado normalizado con factor de caída**  $\alpha$

$$
f(t) = h_{RRC}^{\alpha, T}(t) \rightarrow r_f(t) = f(t) * f(-t) = h_{RC}^{\alpha, T}(t)
$$
  

$$
z[n] \text{ es blanco con } \sigma_z^2 = \frac{N_0}{2}
$$

- *z*[*n*] es blanco con  $\sigma_z^2 = \frac{N_0}{2}$ <br>Canal discreto equivalente:  $p[n] = \delta[n] + \frac{1}{4}\delta[n-1]$
- ISI produce una constelación extendida en el receptor

![](_page_47_Figure_6.jpeg)

#### **Probabilidad de error sin y con (II)**

Probabilidad de error condicional para  $A[n]=+1$ , i.e.,  $P_{e|A[n]=+1}$ 

![](_page_47_Figure_9.jpeg)

### **Probabilidad de error sin y con ISI (III)**

Probabilidad de error condicional para  $A[n] = -1$ , i.e.,  $P_{e|A[n]=-1}$ 

![](_page_48_Figure_2.jpeg)

uc3m Carlos III COOO c Marcelino Lazaro, 2018 ´ Comunicaciones Digitales Modulaciones lineales (banda base) 97 / 152

#### **Probabilidad de error sin y con ISI (IV)**

**• Probabilidad de error sin ISI** 

$$
P_e = \frac{1}{2} P_{e|A[n]=+1} + \frac{1}{2} P_{e|A[n]=-1} = Q\left(\frac{1}{\sqrt{N_0/2}}\right)
$$

**•** Probabilidad de error con ISI

$$
P_e = \frac{1}{2} P_{e|A[n]=+1} + \frac{1}{2} P_{e|A[n]=-1} = \frac{1}{2} Q\left(\frac{1/2}{\sqrt{N_0/2}}\right) + \frac{1}{2} Q\left(\frac{3/2}{\sqrt{N_0/2}}\right)
$$

## **Diagrama de ojo**

- $\bullet$  Herramienta de monitorización de sistemas digitales
	- ▶ Superposición de fragmentos de la señal en torno a instantes de muestreo
	- $\blacktriangleright$  Duración de cada fragmento: 2*T*
	- ▶ Obtenida utilizando un osciloscopio
		- $\star$  Trigger: governado por señal de muestreo
		- $\star$  Base de tiempos: para cubrir 2*T*
- Principales características
	- $\blacktriangleright$  El centro y los dos laterales (horizontalmente) coinciden con instantes de muestreo
		- $\star$  Las trazas deberían pasar por los símbolos en los instantes de muestreo
	- $\triangleright$  Diversidad de formas de transición entre instantes de muestreo dependen de la forma del filtro transmisor
- Permite detectar múltiples problemas:
	- ▶ Problemas/sensitivilidad en el sincronismo
	- $\blacktriangleright$  Nivel de ruido
	- $\triangleright$  Presencia (y nivel) de ISI

![](_page_49_Figure_15.jpeg)

#### **Diagrama de Ojo -**  $\alpha = 0$

![](_page_49_Figure_17.jpeg)

## **Diagrama de Ojo -**  $\alpha = 0$

![](_page_50_Figure_1.jpeg)

uc3m  $\frac{U^{top}_{\text{carios} \text{closed}}}{\text{Cardios III}}$   $\bigodot \text{Marcelino}$  Lázaro, 2018 Comunicaciones Digitales Modulaciones lineales (banda base) 101/152

## **Diagrama de ojo - Ejemplos**

![](_page_50_Figure_4.jpeg)

# **Diagrama de Ojo -**  $\alpha = 1$

![](_page_51_Figure_1.jpeg)

 $uc3m$   $\begin{array}{|c|c|c|c|}\n\hline\n\text{C} & \text{C} & \text{C} & \text{C} & \text{C} & \text{C} \\
\hline\n\text{C} & \text{C} & \text{C} & \text{C} & \text{C} & \text{C} \\
\hline\n\text{C} & \text{C} & \text{C} & \text{C} & \text{C} & \text{C} \\
\hline\n\text{C} & \text{C} & \text{C} & \text{C} & \text{C} & \text{C} \\
\hline\n\text{C} & \text{C} & \text{C} & \text{C} & \text{C} & \text{C$ 

c Marcelino Lazaro, 2018 ´ Comunicaciones Digitales Modulaciones lineales (banda base) 103 / 152

## **Diagrama de Ojo -**  $\alpha = 1$

![](_page_51_Figure_7.jpeg)

![](_page_52_Figure_0.jpeg)

![](_page_52_Figure_1.jpeg)

Señales con cosenos alzados (ideales) -  $\alpha = 0$ 

![](_page_52_Figure_3.jpeg)

![](_page_53_Figure_0.jpeg)

![](_page_53_Figure_1.jpeg)

## Señales con cosenos alzados (ideales) -  $\alpha = 0.5$

![](_page_53_Figure_3.jpeg)

![](_page_54_Figure_0.jpeg)

![](_page_54_Figure_1.jpeg)

## Señales con cosenos alzados (ideales) -  $\alpha = 1$

![](_page_54_Figure_3.jpeg)

## **Señales con cosenos alzados (ideales) - Comparación**

![](_page_55_Figure_1.jpeg)

### **Componentes -**  $\alpha = 0$

![](_page_55_Figure_3.jpeg)

## **Componentes -**  $\alpha = 1$

![](_page_56_Figure_1.jpeg)

# **Componentes -** *p*(*t*) **triangular**

![](_page_56_Figure_3.jpeg)

## **PAM paso banda - Generación con modulación AM**

• Se genera una PAM en banda base

$$
s(t) = \sum_{n} A[n] g(t - nT)
$$

- **Esta señal PAM se modula con una modulación de** amplitud. Hay distintas variantes
	- $\triangleright$  Modulación AM convencional (doble banda lateral con portadora)
	- $\triangleright$  Doble banda lateral (sin portadora)
	- $\triangleright$  Banda lateral única
		- $\star$  Banda lateral inferior
		- $\star$  Banda lateral superior
	- $\triangleright$  Banda lateral vestigial
		- $\star$  Banda lateral inferior
		- $\star$  Banda lateral superior

![](_page_57_Picture_12.jpeg)

### **Inconvenientes de una modulacion AM ´**

- AM convencional y doble banda lateral
	- **Eficiencia espectral se reduce a la mitad (doble ancho de** banda)
- $\bullet$  Modulación de banda lateral única
	- $\triangleright$  Requiere filtros ideales en el transmisor
		- $\star$  Filtros reales introducen distorsión
- **Banda lateral vestigial** 
	- $\triangleright$  Requiere filtros de banda lateral vestigial
		- $\star$  Características restrictivas

![](_page_57_Picture_22.jpeg)

#### **Modulacion utilizando dos portadoras en cuadratura ´**

● Dos secuencias de símbolos (no necesariamente independentes) se transmiten simultáneamente (tasa  $R_s = \frac{1}{T}$  para ambas)

$$
A_I[n] \mathbf{y} A_Q[n]
$$

 $\bullet$  Dos señales PAM banda base se generan usando  $g(t)$ 

$$
s_I(t) = \sum_n A_I[n] g(t - n)
$$
 
$$
s_Q(t) = \sum_n A_Q[n] g(t - n)
$$

 $s_I(t)$ : componente en fase,  $s_O(t)$ : componente en cuadratura

Generación de la señal paso banda,  $x(t)$ , a partir de  $s_I(t)$  y  $s_Q(t)$ 

![](_page_58_Figure_7.jpeg)

#### **Notacion compleja para PAM paso banda ´**

• Secuencia compleja de símbolos

$$
A[n] = A_I[n] + jA_Q[n]
$$

 $\blacktriangleright$   $A_I[n] = \mathcal{R}e\{A[n]\}, \quad A_O[n] = \mathcal{I}m\{A[n]\}$ 

 $\bullet$  Señal compleja en banda base,  $s(t)$ :

$$
s(t) = sI(t) + jsQ(t) = \sum_{n} A[n] g(t - nT)
$$

 $\bullet$  La señal PAM modulada paso banda se escribe como

$$
x(t) = \sqrt{2} \Re \{ s(t) e^{j\omega_c t} \} = \sqrt{2} \Re \{ \sum_n A[n] g(t - nT) e^{j\omega_c t} \}
$$

## **Modulador PAM paso banda**

![](_page_59_Figure_1.jpeg)

### **Relación con un espacio de señales 2D**

Señal en espacio de señales bidimensional se escribe

$$
x(t) = \sum_{n} A_0[n] \phi_0(t - nT) + \sum_{n} A_1[n] \phi_1(t - nT)
$$

 $\rightarrow \phi_0(t)$  y  $\phi_1(t)$  son señales ortonormales

 $\bullet$  Formulación PAM paso banda sólo es equivalente si

$$
\omega_c = \frac{2\pi}{T} \times k, \text{ with } k \in \mathbb{Z}
$$

En este caso

$$
A_0[n] = A_I[n], A_Q[n] = A_1[n]
$$
  
\n
$$
\phi_0(t) = g(t) \cos(\omega_c t), \quad \phi_1(t) = -g(t) \sin(\omega_c t)
$$
  
\n
$$
\phi_0(t - nT) = g(t - nT) \cos(\omega_c (t - nT)) = g(t - nT) \cos(\omega_c t)
$$
  
\n
$$
\phi_1(t - nT) = -g(t - nT) \sin(\omega_c (t - nT)) = -g(t - nT) \sin(\omega_c t)
$$

## **Modulador en espacio de señales 2D**

![](_page_60_Figure_1.jpeg)

![](_page_60_Picture_2.jpeg)

### **Constelaciones PAM paso banda**

- $\bullet$  Representación 2D de los posibles valores de  $A_I[n]$  vs  $A_O[n]$
- Constelaciones más frecuentes
	- Constelaciones QAM (Quadrature Amplitude Modulation)
		- $\star$  *M* = 2<sup>*m*</sup> símbolos, con *m* par
		- ★ Símbolos en una retícula cuadrada  $(2^{m/2} \times 2^{m/2}$  niveles) *A<sub>I</sub>*[*n*] y *A*<sub>*O*</sub>[*n*] usan constelaciones PAM banda base
			-

- Asignación binaria, codificación, y reglas de decisión independientes en cada componente

$$
E_s=\frac{2(M-1)}{3}
$$

#### ► Constelaciones QAM en cruz

- $\star$  *M* = 2<sup>*m*</sup> símbolos, con *m* impar
- $\star$  Símbolos en una rejilla cuadrada no completa - Asignación binaria, cofificación y reglas de decisión no son independientes

$$
E_s = \frac{2}{3} \left( \frac{31}{32} M - 1 \right)
$$

- Constelaciones PSK (Phase Shift Keying)
	- $\star$  Símbolos equiespaciados sobre una circunferencia
		- Energía constante para todos los símbolos

## **Constelaciones QAM**

![](_page_61_Picture_238.jpeg)

Constelaciones 4-QAM (QPSK), 16-QAM y 64-QAM

![](_page_61_Picture_3.jpeg)

uc3m  $\frac{U^{top}_{\text{carios} \text{closed}}}{\text{Cardios III}}$  @0000 CMarcelino Lázaro, 2018 Comunicaciones Digitales Modulaciones lineales (paso banda) 123/152

## **Codificacion Gray QAM ´**

![](_page_61_Picture_239.jpeg)

## **Constelaciones QAM en cruz**

![](_page_62_Figure_1.jpeg)

Constelaciones 8-QAM, 32-QAM y 128-QAM

![](_page_62_Figure_3.jpeg)

## **Constelacion PSK (Phase shift keying) ´**

**• Constelación PSK** 

$$
A[n]=\sqrt{E_s}~e^{j\varphi[n]}
$$

- $\blacktriangleright$  Módulo constante
- $\blacktriangleright$  La información está en la fase del símbolo
- Forma de onda para modulaciones con constelaciones PSK

$$
x(t) = \sqrt{2E_s} \mathcal{R}e \left\{ \sum_n g(t - nT) e^{j(\omega_c t + \varphi[n])} \right\}
$$
  
=  $\sqrt{2E_s} \sum_n g(t - nT) \cos(\omega_c t + \varphi[n])$ 

▶ Saltos de fase en las transiciones entre símbolos

## **Constelaciones PSK**

![](_page_63_Figure_1.jpeg)

Constelaciones 4-PSK (QPSK), 8-PSK y 16-PSK

![](_page_63_Figure_3.jpeg)

c Marcelino Lazaro, 2018 ´ Comunicaciones Digitales Modulaciones lineales (paso banda) 127 / 152

## **Codificacion Gray PSK ´**

![](_page_63_Figure_8.jpeg)

![](_page_63_Picture_9.jpeg)

## **Otras constelaciones**

![](_page_64_Figure_1.jpeg)

Constelaciones 1-7-AM-PM y 32-hexagonal

uc3m Carlos III COOO c Marcelino Lazaro, 2018 ´ Comunicaciones Digitales Modulaciones lineales (paso banda) 129 / 152

## **Espectro de modulaciones PAM paso banda**

 $\bullet$  Condiciones para cicloestacionariedad de  $x(t)$ :

 $E[A[k+m] A[k]] = 0$ , para todo  $k, m, m \neq 0$ 

- **Condiciones para constelaciones QAM** 
	- $\star$  Secuencias de símbolos  $A_I[n]$  y  $A_O[n]$  son mutuamente independientes
	- $\star$  Funciones de autocorrelación idénticas para  $A_I[n]$  y  $A_O[n]$
- $\triangleright$  Condiciones para constelaciones PSK
	- $\star$  Valores de  $\varphi[n]$  son independientes
- Bajo ciclostationariedad la densidad espectral de potencia es

$$
S_X(j\omega) = \frac{1}{2} \left[ S_S(j\omega - j\omega_c) + S_S^*(-j\omega - j\omega_c) \right]
$$

$$
S_S(j\omega) = \frac{1}{T} S_A (e^{j\omega T}) |G(j\omega)|^2
$$

![](_page_64_Picture_14.jpeg)

## **Espectro de modulaciones PAM paso banda (II)**

Para secuencias de símbolos blancas:  $S_A\left(e^{j\omega}\right)=E_s$ 

$$
S_S(j\omega)=\frac{E_s}{T}\ \ |G(j\omega)|^2
$$

El filtro transmisor es reponsable de la forma del espectro

$$
S_X(j\omega) = \frac{1}{2} \frac{E_s}{T} \left[ |G(j\omega - j\omega_c)|^2 + |G(j\omega + j\omega_c)|^2 \right]
$$

<sup>I</sup> Ejemplo usando filtros de la familia del coseno alzado

![](_page_65_Figure_6.jpeg)

Ancho de banda en paso banda, *W*, es el doble que el equivalente en banda base *Weq*

La eficiencia espectral es la misma ya que se transmiten dos secuencias (dos símbolos cada *T* segundos)

uc3m Carlos III c Marcelino Lazaro, 2018 ´ Comunicaciones Digitales Modulaciones lineales (paso banda) 131 / 152

## **Potencia transmitida**

La potencia media transmitida es

$$
P_X = \frac{1}{2\pi} \int_{-\infty}^{\infty} S_x(j\omega) \ d\omega
$$

Si la secuencia *A*[*n*] es blanca

$$
S_A\left(e^{j\omega}\right)=E_s
$$

 $\triangleright$  Potencia para una secuencia blanca

$$
P_X = \frac{Es}{T} \frac{1}{2\pi} \int_{-\infty}^{\infty} |G(j\omega)|^2 d\omega = \frac{E_s}{T} \times \mathcal{E}\{g(t)\}
$$

 $\star$  Para filtros normalizados (con energía unidad)

$$
P_X = \frac{E_s}{T} = E_s \times R_s \text{ Watts}
$$

## **Demodulador PAM paso banda**

- o Demodulación y filtrado en banda base puede ser utilizada
	- $\triangleright$  Notación compleja e implemtación por componentes se muestran en las figuras

![](_page_66_Figure_3.jpeg)

## **Demodulador equivalente (alternativo)**

 $\bullet$  Señal antes del muestreador (utilizando notación compleja)

$$
q(t) = (y(t) e^{-j\omega_c t}) * (\sqrt{2} f(t))
$$

 $\bullet$  Expresión de la convolución

$$
q(t) = \sqrt{2} \int_{-\infty}^{\infty} f(\tau) y(t - \tau) e^{j\omega_c \tau} e^{-j\omega_c t} d\tau
$$

 $\bullet$  Reordenando términos, se obtiene un esquema de demodulación alternativo

$$
q(t) = e^{-j\omega_c t} \int_{-\infty}^{\infty} \sqrt{2} f(\tau) e^{j\omega_c \tau} y(t - \tau) d\tau
$$

$$
q(t) = e^{-j\omega_c t} \left( y(t) * \left( \sqrt{2} f(t) e^{j\omega_c t} \right) \right)
$$

Filtrado paso banda y luego demodulación

![](_page_66_Picture_12.jpeg)

## **Demodulador equivalente (II)**

![](_page_67_Figure_1.jpeg)

## **Características de ruido en el receptor**

![](_page_67_Figure_3.jpeg)

Algunas definiciones:

$$
f_c(t) = \sqrt{2} f(t) e^{j\omega_c t}, F_c(j\omega) = \sqrt{2} F(j\omega - j\omega_c)
$$

**•** Propiedades:

**1**  $z(t)$  es estacionario si  $\ell(t)$  es circularmente simétrico NOTA: Un proceso complejo *X*(*t*) es circularmente simetrico si las partes real e imaginaria, ´ *Xr*(*t*) y *Xi*(*t*), son conjuntamente estacionarios, y sus correlaciones cumplen

$$
R_{X_r}(\tau) = R_{X_i}(\tau), \ R_{X_r, X_i}(\tau) = -R_{X_i, X_r}(\tau)
$$

**2**  $\ell(t)$  es circularmente simetrico si  $\omega_c$  es mayor que el ancho de banda del filtro *fc*(*t*) (sistema de banda estrecha)

$$
S_{\ell}(j\omega) = 2 S_n(j\omega) |F(j\omega - j\omega_c)|^2
$$

![](_page_67_Picture_11.jpeg)

### **Senal de ruido ˜** *z*(*t*) **en el receptor**

 $\bullet$   $z(t)$  es circularmente simétrico y su densidad espectral de potencia es

$$
S_z(j\omega) = 2 S_n(j\omega + j\omega_c) |F(j\omega)|^2
$$

- $\triangleright$  Si el proceso es simétrico, sus partes real e imaginaria,  $z_I(t)$  $y z<sub>O</sub>(t)$ , tienen la misma varianza y son independientes para cualquier instante *t*
- In general,  $z_I(t_1)$  and  $z_Q(t_2)$ , for  $t_1 \neq t_2$  are not independent
- ► Si el espectro es hermítico,  $S_z(j\omega) = S_z^*(-j\omega)$ ,  $z_I(t_1)$  y  $z_Q(t_2)$ , para  $t_1 \neq t_2$  son también independientes
	- $\star$  Si  $n(t)$  es blanco, esto se cumple si  $f(t)$  es real

![](_page_68_Figure_7.jpeg)

### **Secuencia de ruido discreto** *z*[*n*] **en el receptor**

 $\bullet$   $z[n]$  es circularmente simétrico

$$
S_z\left(e^{j\omega}\right) = \frac{2}{T}\sum_k S_n\left(j\frac{\omega}{T} + j\frac{\omega_c}{T} - j\frac{2\pi k}{T}\right)\left|F\left(j\frac{\omega}{T} - j\frac{2\pi k}{T}\right)\right|^2
$$

Para ruido blanco *n*(*t*)

$$
S_n(j\omega)=\frac{N_0}{2}
$$

Ahora

- $\triangleright$   $z_I[n]$  y  $z_O[n]$  son independientes para cualquier instante *n*
- $\blacktriangleright$   $z_I[n_1]$  y  $\overline{z_Q}[n_2]$ , para  $n_1 \neq n_2$ , son sólo independientes si  $S_z\left(e^{j\omega}\right)$  es una función simétrica
	- $\star$  Esto ocurre para ruido blanco si la función de anbiguedad de  $f(t)$ ,  $r_f(t) = f(t) * f^*(-t)$ , cumple el criterio de Nyquist a período *T*

### **Varianza y distribución de**  $z[n]$

La varianza del ruido complejo es

$$
\sigma_z^2 = \frac{1}{2\pi} \int_{-\pi}^{\pi} S_z \left( e^{j\omega} \right) d\omega
$$

• Si  $n(t)$  es blanco, con  $S_n(i\omega) = N_0/2$  W/Hz, y si  $r_f(t)$  es normalizado y comple el criterio de Nyquist

$$
\sigma_z^2=N_0
$$

- Si el ruido es circularmente simetrico ´
	- **Partes reales e imaginaria**  $(z_I[n] \, y \, z_O[n])$  son independientes y ambos tienen varianza  $N_0/2$
	- $\blacktriangleright$  Función densidad de probabilidad

$$
f_Z(z) = \frac{1}{\pi N_0} e^{-\frac{|z|^2}{N_0}}
$$

NOTA: Si el filtro receptor no está normalizado, la varianza se multiplica por  $\mathcal{E}\{f(t)\}$ 

uc3m  $\frac{Uncounted}{\text{Cov}(n)}$   $\text{Cov}(n)$  Comunicaciones Digitales Modulaciones lineales (paso banda) 139/152

#### **Canal discreto equivalente**

 $\bullet$  Definición del canal complejo equivalente en banda base,  $h_{eq}(t)$ 

$$
h_{eq}(t) = e^{-j\omega_c t} h(t) \quad \stackrel{TF}{\leftrightarrow} \quad H_{eq}(j\omega) = H(j\omega + j\omega_c)
$$

Comportamiento del canal en torno a la frecuencia  $\omega_c$  se traslada a banda base

 $\bullet$  Señal a la salida del filtro receptor

$$
q(t) = \sum_{n} A[n] p(t - nT) + z(t)
$$

$$
p(t) = g(t) * h_{eq}(t) * f(t) \quad \stackrel{TF}{\leftrightarrow} \quad P(j\omega) = G(j\omega) H_{eq}(j\omega) F(j\omega)
$$

**o** Canal discreto equivalente:

$$
p[n] = p(t)|_{t=nT} = p(nT)
$$

$$
P(e^{j\omega}) = \frac{1}{T} \sum_{k} P\left(j\frac{\omega}{T} - j\frac{2\pi k}{T}\right)
$$
  
=  $\frac{1}{T} \sum_{k} G\left(j\frac{\omega}{T} - j\frac{2\pi k}{T}\right) H_{eq}\left(j\frac{\omega}{T} - j\frac{2\pi k}{T}\right) F\left(j\frac{\omega}{T} - j\frac{2\pi k}{T}\right)$   
QQQQ  
OMarcelino Lázaro, 2018 *Comunicaciones Digitales* Modulaciones lineales (paso banda) 140/152

 $uc3m$  Carlos III  $\overline{cc}$ 

### **Canal complejo equivalente en banda base**

![](_page_70_Figure_1.jpeg)

## **Canal complejo equivalente en banda base (II)**

![](_page_70_Figure_3.jpeg)

## **Canales discretos equivalentes - PAM banda base y paso banda**

![](_page_71_Figure_1.jpeg)

- $\bullet$  Identificación de PAM banda base y paso banda
	- $\triangleright$  Símbolos *A*[*n*]
	- $\triangleright$  Canal discreto equivalente  $p[n]$
	- $\blacktriangleright$  Ruido discreto  $z[n]$ 
		- $\star$  Son reales en PAM banda base
		- $\star$  Son complejos en PAM paso banda

![](_page_71_Figure_8.jpeg)

## **Diagrama de dispersion´**

- $\bullet$  Herramienta de monitorización para sistemas paso banda
	- $\triangleright$  Representación de  $\mathcal{R}e(q[n])$  versus  $\mathcal{I}m(q[n])$
	- $\blacktriangleright$  Ideal: debe aparecer la constelación transmitida
	- ▶ Permite visualizar el nivel de ruido, nivel de ISI, errores de sincronismo, etc.

![](_page_71_Figure_14.jpeg)
# Revisión - Producto con una sinusoide

 $\bullet$  Multiplicar por una sinusoide de frecuencia  $\omega_c$  genera, espectralmente, dos réplicas del espectro de la señal, desplazadas  $\pm\omega_c$ 

$$
x(t) = m(t) \times \cos(\omega_c t) \quad \stackrel{TF}{\leftrightarrow} \quad X(j\omega) = \frac{1}{2}M(j\omega - j\omega_c) + \frac{1}{2}M(j\omega + j\omega_c)
$$
  
Densidad especial de potencia:  $S_X(j\omega) = \frac{1}{4}S_M(j\omega - j\omega_c) + \frac{1}{4}S_M(j\omega + j\omega_c)$ 

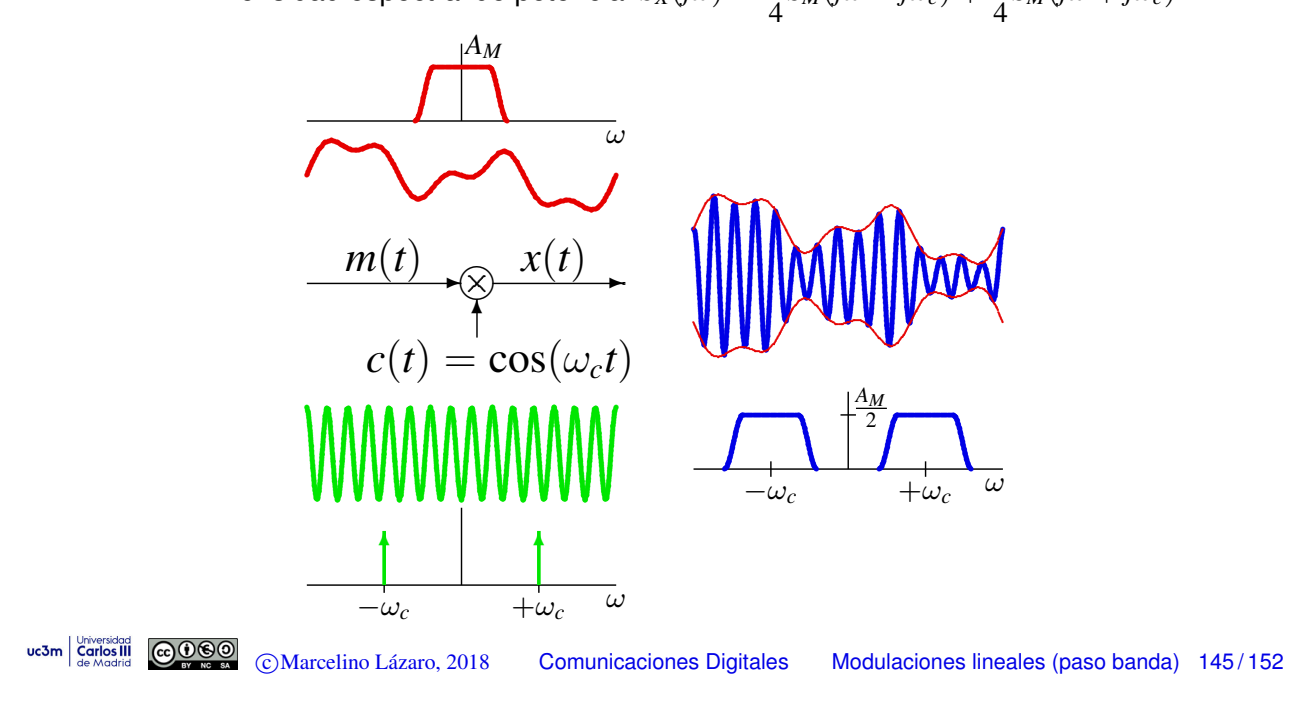

# Análisis de la modulación / demodulación

• Digrama de bloques de transmisor y receptor

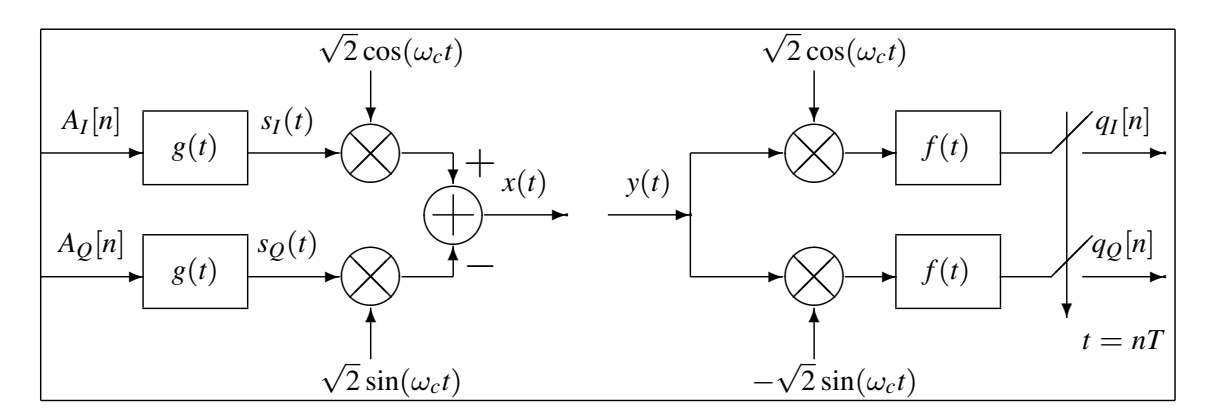

- Transmisor: modula dos señales en banda base con portadoras ortogonales
- Receptor: demodula cada componente y filtra con  $f(t)$ 
	- El filtro receptor  $f(t)$  tiene una característica banda base (paso bajo)
	- Configuración típica: filtro en raíz de coseno alzado

#### **Analisis de la modulaci ´ on / demodulaci ´ on (II) ´**

 $\bullet$  La señal recibida sin distorsión (señal modulada) tiene la forma

$$
y(t) = A \cos(\omega_c t) + B \sin(\omega_c t)
$$

**En el receptor, la señal se procesa dividiéndola en dos componentes** 

 $q_I(t) \equiv \text{filter} \left[A \cos(\omega_c t) + B \sin(\omega_c t)\right] \times \cos(\omega_c t)$ 

 $q<sub>O</sub>(t) \equiv$  filtrar  $[A \cos(\omega_c t) + B \sin(\omega_c t)] \times \sin(\omega_c t)$ 

 $\bullet$  Identidades trigonométricas y eliminación (filtrado) de términos paso banda

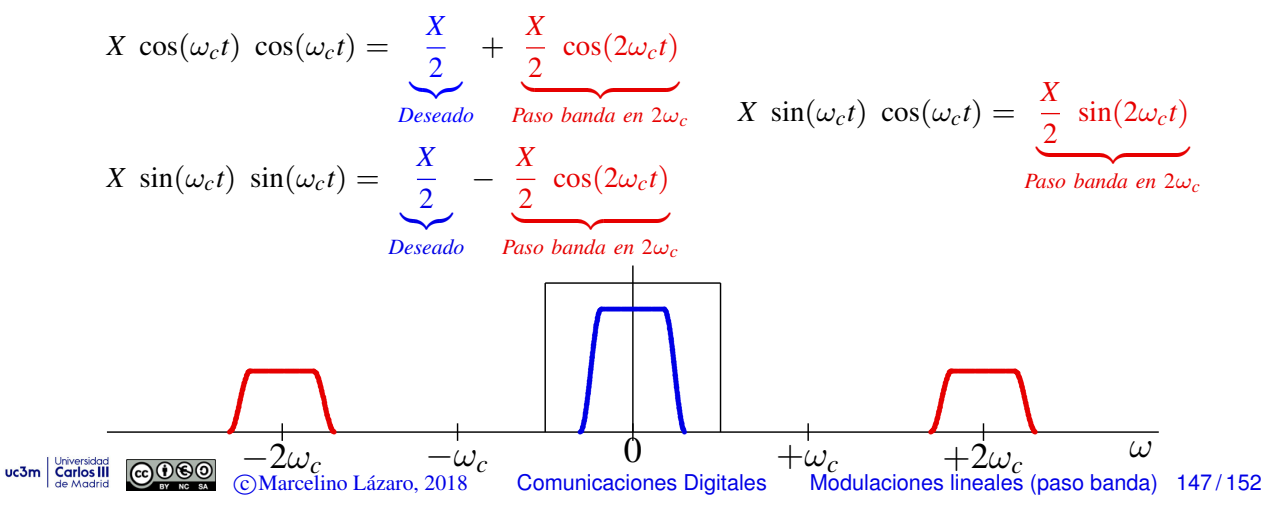

#### **Analisis de la modulaci ´ on / demodulaci ´ on (III) ´**

● El producto de dos portadoras permite recuperar las señales banda base transmitidas

**Productos**  $\cos(\omega_c t) \times \cos(\omega_c t)$  o  $\sin(\omega_c t) \times \sin(\omega_c t)$  introducen un factor  $\frac{1}{2}$ 

- $\star$  Los factores  $\sqrt{2}$  se introducen en transmisor y receptor para compensarlo
- $\blacktriangleright$  La notación compleja equivalente falla al representar esta atenuación
	- $\star$  Hay que tenerlo en cuenta cuando se usa la representación

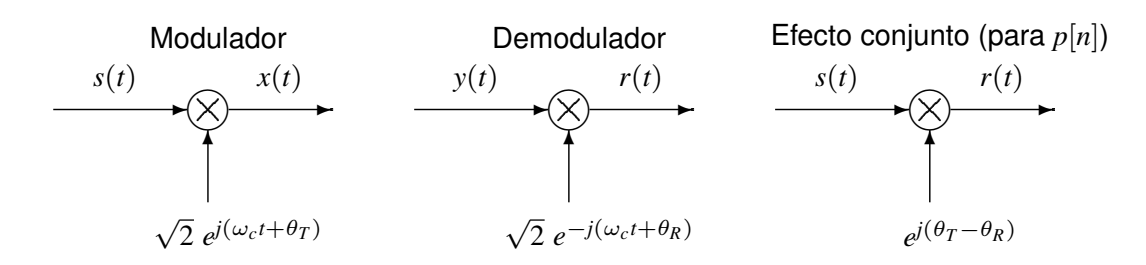

• Receptores no coherentes (no síncronos)

- $\blacktriangleright$  Receptor cuvo demodulador tiene portadoras con fase diferente a la fase de las portadoras del modulador
- $\blacktriangleright$  Produce como efecto una rotación en la constelación recibida
- Un receptor coherente necesita recuperar la fase de la señal recibida (con un PLL) ★ Coste adicional del PLL (*Phase Locked Loop*)

# **Sinusoides con distintas fase o frecuencia**

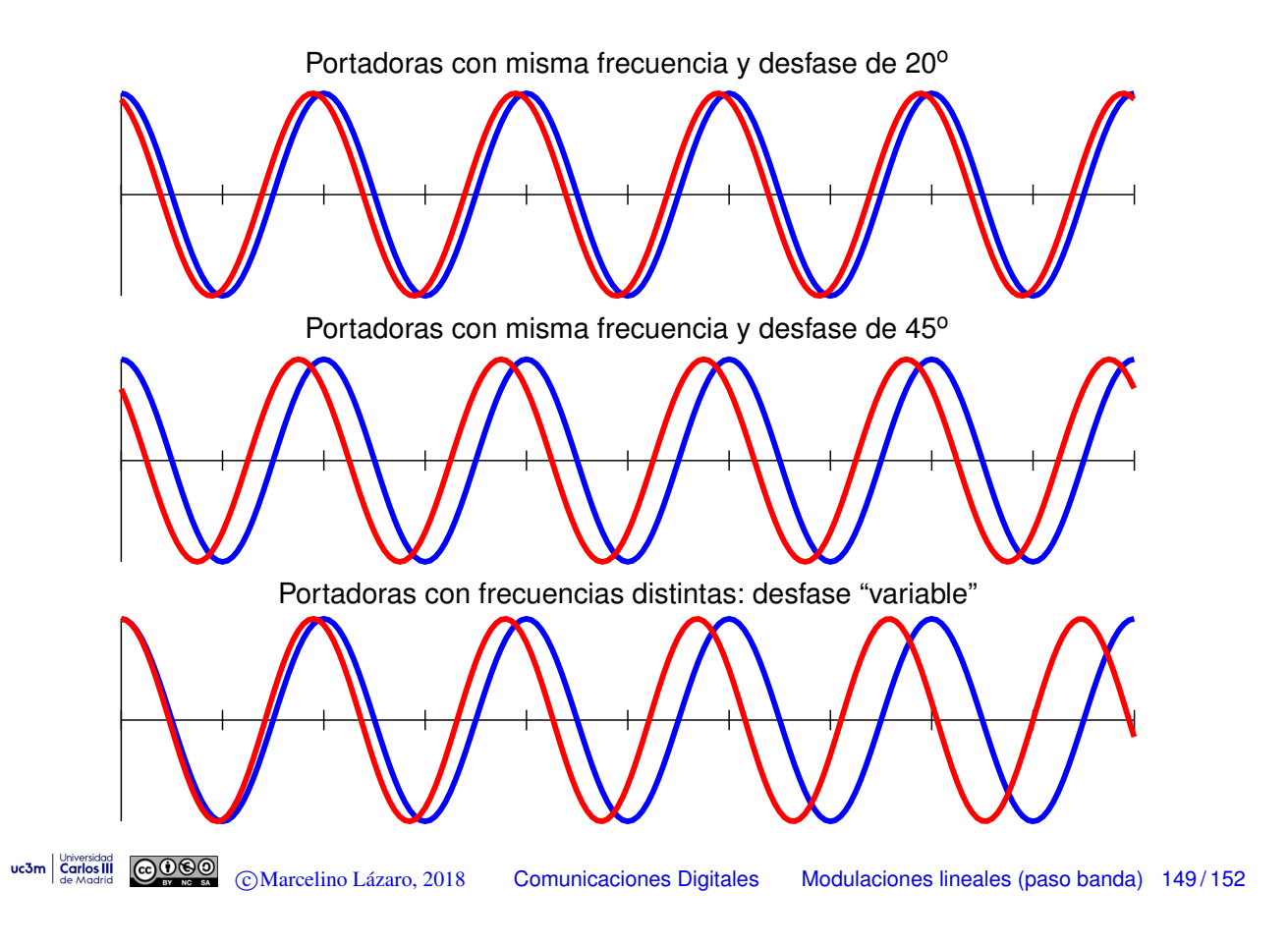

## **Tasa de transmisión binaria (** $R_b$  **bits/s)**

- $\bullet$  La tasa binaria se obtiene a partir de  $R_b = m \times R_s$ 
	- $\triangleright$  Tasa de símbolo  $(R_s$  baudios)
	- $\triangleright$  Número de bits por símbolo de la constelación  $(m)$

$$
m = \log_2(M)
$$

 $M$ : número de símbolos de la constelación

- **.** Limitación en la máxima tasa binaria alcanzable
	- $\blacktriangleright$  Limitación sobre  $R_s$ : ancho de banda disponible (*B* Hz) Utilizando filtros de la familia coseno alzado

**BANDA BASE PASO BANDA**  
\n
$$
R_{s|max} = \frac{2B}{1+\alpha} \qquad R_{s|max} = \frac{B}{1+\alpha}
$$

- ► Limitación en el número de símbolos *M* (y por tanto en *m*)
	- $\star$  Limitación en potencia: limita la energía media por símbolo  $E_s = E\left[|A[n]|^2\right]$
	- Esto limita el máximo módulo de los puntos de la constelación
	- $\star$  Las prestaciones requeridas limitan la mínima distancia entre símbolos

$$
P_e \approx k \, Q \left( \frac{d_{min}}{2\sqrt{N_0/2}} \right)
$$

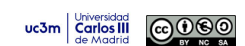

# **Densidad de las constelaciones - Ejemplo - QAM**

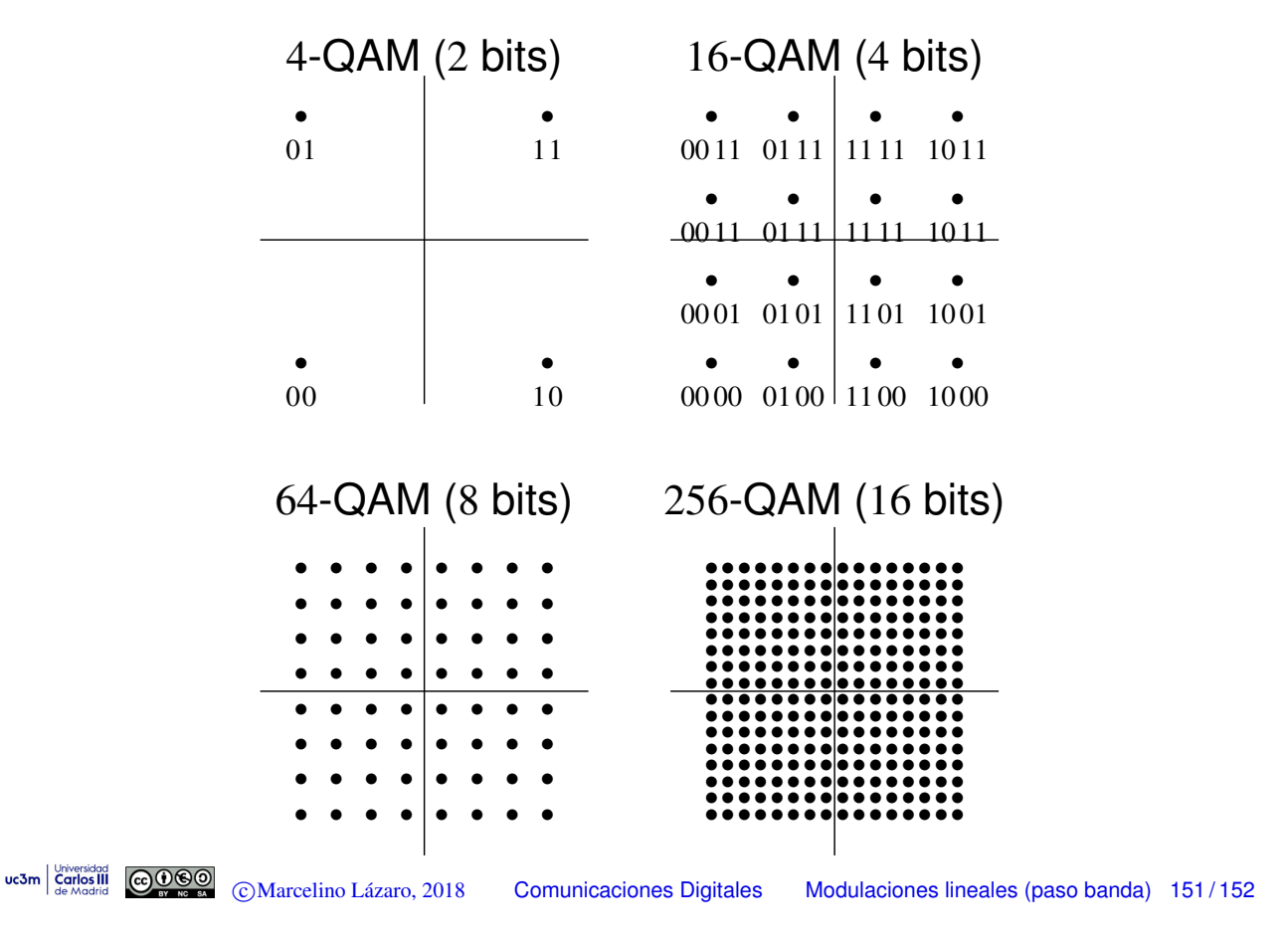

## **Densidad de las constelaciones - Ejemplo - QAM**

- $\bullet$  Aumento del tamaño de la constelación (*M* símbolos):
	- $\triangleright$  Aumento en la tasa binaria
		- $\star$  Aumenta el número de bits por símbolo  $m = \log_2 M$
	- $\blacktriangleright$  Reducción de prestaciones para una  $E_s$  dada
		- $\star$  Reducción de la distancia entre puntos de la constelación

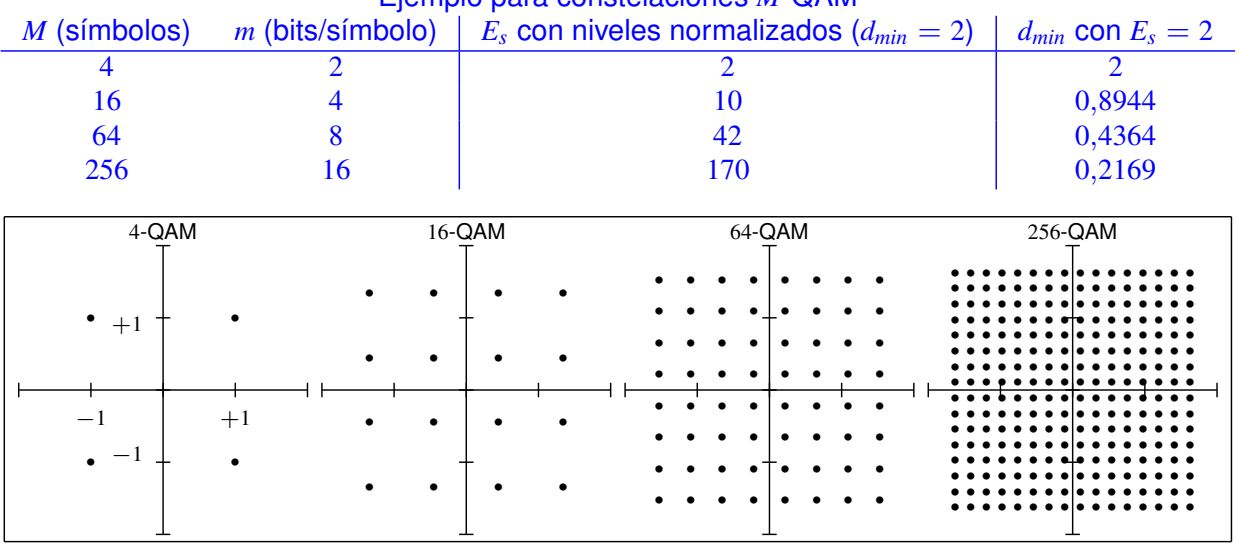

#### Ejemplo para constelaciones *M*-QAM